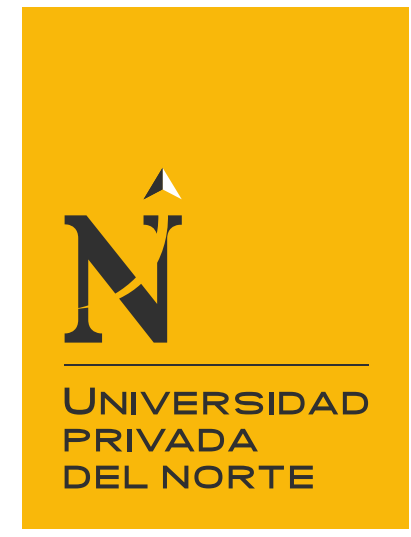

# FACULTAD DE INGENIERÍA

Carrera de Ingeniería de Minas

"EVALUACIÓN DE LOS CRITERIOS DE SELECCIÓN DE UN MÉTODO DE EXPLOTACIÓN MEDIANTE LA INTELIGENCIA ARTIFICIAL. CASO PRÁCTICO YACIMIENTO DE HIERRO EN VENTANILLAS, YONÁN, CAJAMARCA, 2019"

Tesis para optar el título profesional de:

Ingeniero de Minas

Autores: Bach. Carlos David Bardales Correa Bach. Carlos Zamora Muñoz

> Asesor: Ing. Elmer Ovidio Luque Luque

> > Cajamarca - Perú

2019

<span id="page-1-0"></span>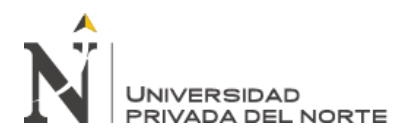

# **DEDICATORIA**

A mi sustento de todo. Mi familia, mi adorada madre, mi amada y siempre paciente esposa, y a mi razón de ser, mi hijo.

Carlos Bardales.

A mi madre, quien me inculcó que incluso la tarea más grande se puede lograr si se hace con perseverancia y un paso a la vez

Carlos Zamora.

<span id="page-2-0"></span>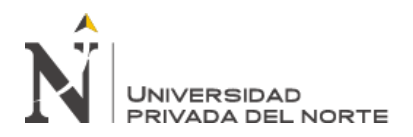

## **AGRADECIMIENTO**

Al hacedor de todo, ¡Dios!, quien en millones de ocasiones a lo largo de toda mi vida me ha demostrado su amor, y para aquellas personas con quienes tuve la fortuna de coincidir en tiempo y espacio, y que de alguna manera contribuyeron a fortalecer mi formación personal, espiritual, emocional y académica

Carlos Bardales.

Agradezco a Dios por cuidarme y protegerme durante toda mi vida y darme fuerzas para salir adelante, para superar obstáculos y dificultades. A mi madre, que con su demostración de mujer luchadora me ha enseñado a no rendirme ni desfallecer ante nada y siempre perseverar a través de sus sabias enseñanzas

Gracias a las personas que ayudaron directa e indirectamente en la realización y culminación de este proyecto.

Carlos Zamora.

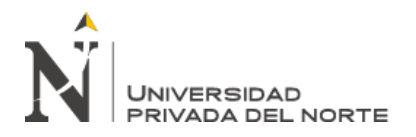

# **TABLA DE CONTENIDOS**

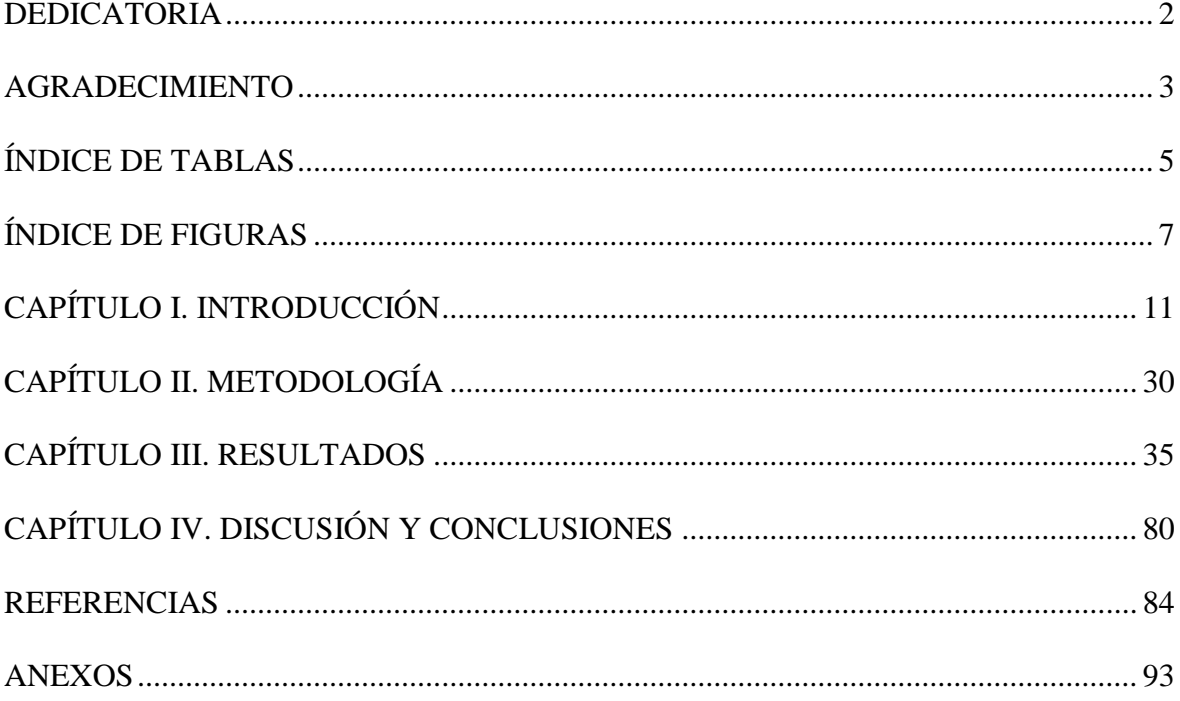

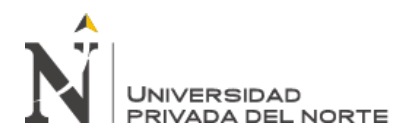

# **ÍNDICE DE TABLAS**

<span id="page-4-0"></span>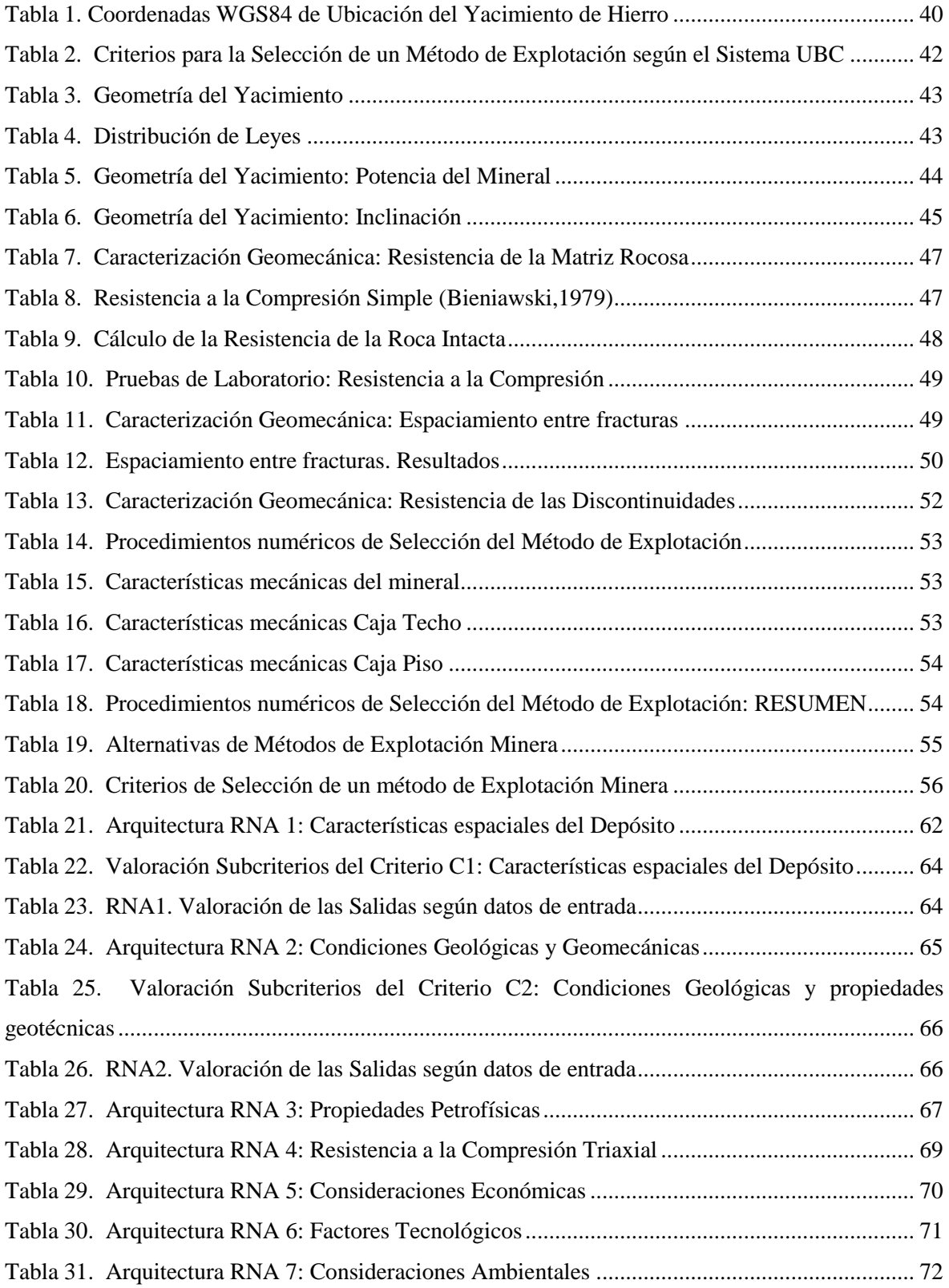

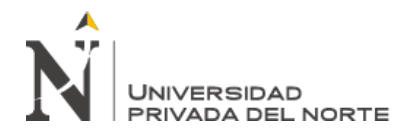

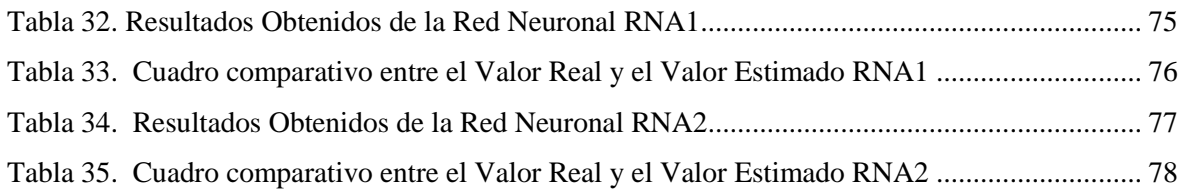

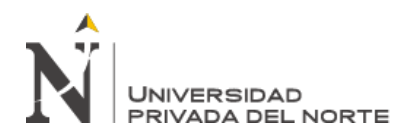

# **ÍNDICE DE FIGURAS**

<span id="page-6-0"></span>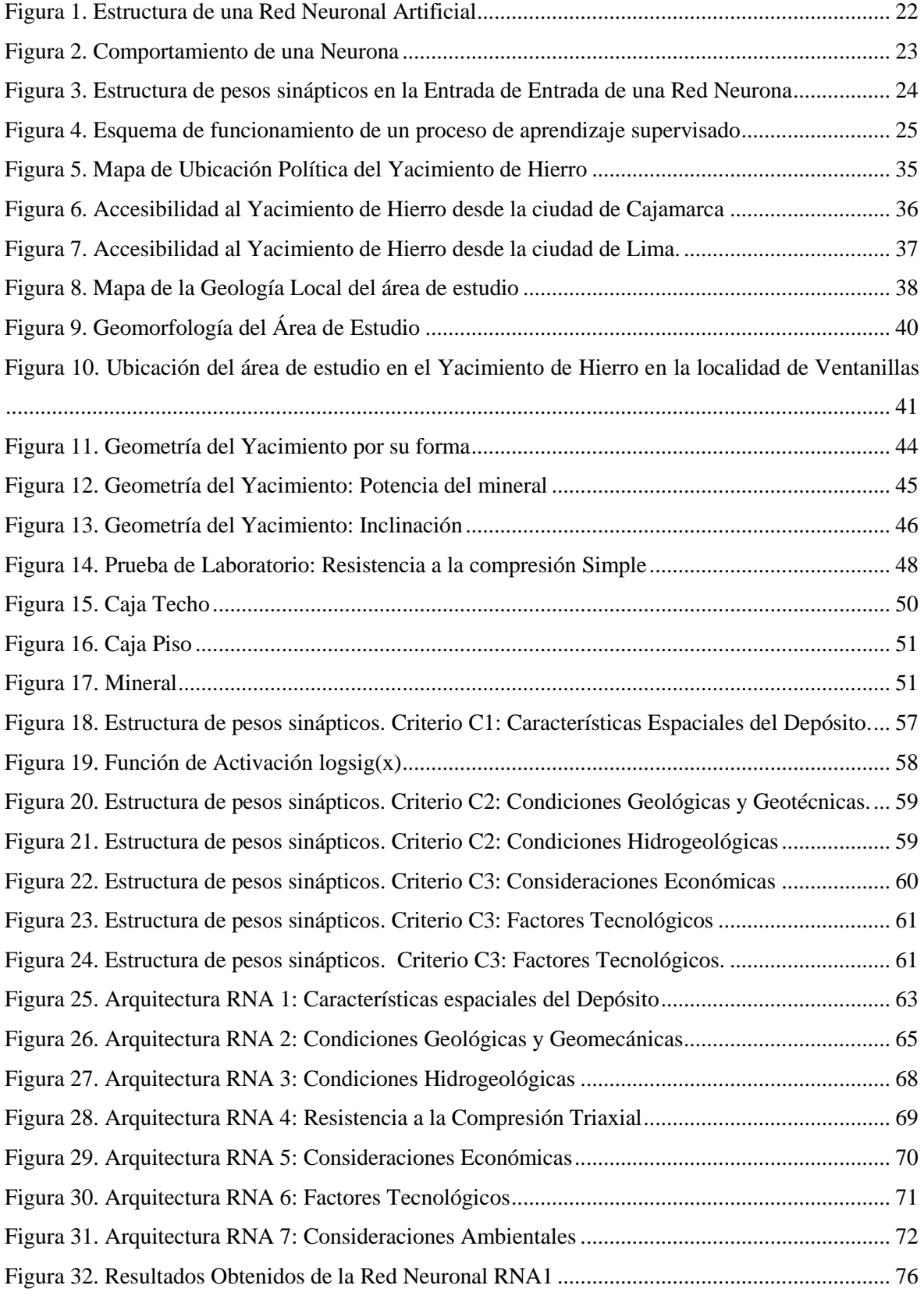

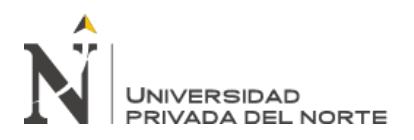

# **ÍNDICE DE ECUACIONES**

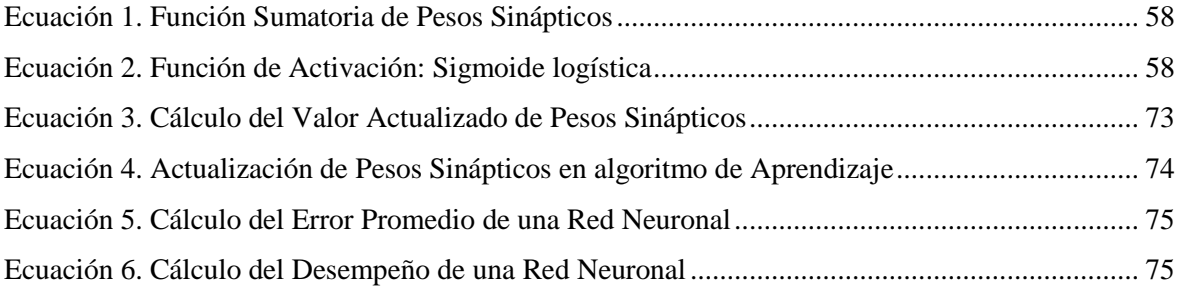

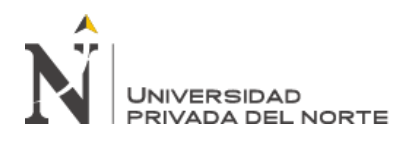

#### **RESUMEN**

En esta investigación de tipo cuantitativa, nivel correlacional y diseño no experimental transversal, se tuvo como objetivo evaluar los criterios que intervienen en la selección de un método de explotación minera con la aplicación de la Inteligencia Artificial, teniendo como caso de aplicación al Yacimiento de Hierro ubicado en la localidad de Ventanillas, distrito de Yonán.

Se desarrollaron 7 algoritmos de Redes Neuronales Artificiales (RNA) en Matlab, considerando como datos de entrada a 21 subcriterios agrupados en 5 Criterios generales. Y como salidas posibles 9 métodos de explotación. Luego de un proceso de entrenamiento de las RNA, se procedió a realizar el testeo con datos obtenidos del Yacimiento en estudio. Se tuvo un desempeño probado entre el rango 80% y 95% y un error promedio entre el 6% y 16%, lo que nos permitió estimar con éxito la alternativa de método de explotación más adecuado. Los criterios con mayor eficiencia en los resultados del estudio son principalmente los geológicos y geomecánicos. Los criterios relacionados a los aspectos económicos ambientales y tecnológicos no han sido probados eficientemente ya que no se ha tenido disponibilidad de datos históricos que nos permitan fortalecer el proceso de aprendizajes de las redes neuronales artificiales aplicadas.

**Palabras clave:** Criterios de selección de un método de explotación minera, inteligencia artificial, redes neuronales artificiales.

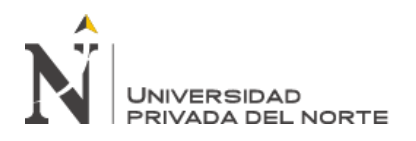

### **ABSTRACT**

In this quantitative research, correlational level and non-experimental cross-sectional design, the objective was to evaluate the criteria involved in the selection of a method of mining exploitation with the application of Artificial Intelligence, having as its case the application to the Iron Field located in the town of Ventanillas, district of Yonán.

7 algorithms of Artificial Neural Networks (RNA) were developed in Matlab, considering as input data to 21 sub-criteria grouped into 5 General Criteria. And as possible outputs 9 methods of exploitation. After an RNA training process, the test was carried out with data obtained from the Site under study. There was a proven performance between the range 80% and 95% and an average error between 6% and 16%, which allowed us to successfully estimate the most appropriate method of exploitation alternative. The criteria with greater efficiency in the results of the study are mainly geological and geomechanical. The criteria related to the environmental and technological economic aspects have not been tested efficiently since there has been no availability of historical data that allow us to strengthen the learning process of the applied artificial neural networks.

<span id="page-9-0"></span>**Keywords:** Selection criteria for a mining method, artificial intelligence, artificial neural networks.

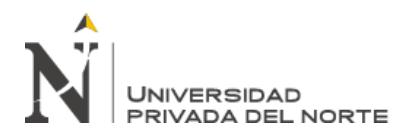

# **CAPÍTULO I. INTRODUCCIÓN**

## **1.1. Realidad problemática**

En una operación minera, en base a la profundidad del yacimiento y de otros criterios técnicos, la explotación se puede realizar en superficie o debajo de ella, de esta forma, las operaciones extractivas principalmente se clasifican en minería a cielo abierto y minería subterránea, en cada caso con diferentes métodos relacionados a diferentes criterios particulares. Los métodos subterráneos son empleados en los casos en los cuales la profundidad del yacimiento es excesiva para llegar a realizarse una explotación a cielo abierto (Open Pit). (Romero, Triana, & Cortes, 2013)

En el proceso de determinación de un método de explotación, son diversos los criterios que intervienen, cada yacimiento tiene características particulares tales como, sus condiciones geológicas, geotécnicas y espaciales; además de la existencia de aspectos ambientales, tecnológicos y económicos que en su conjunto hacen compleja la tarea de tomar la decisión más apropiada de selección de un método. (Romero J. , 2012)

La selección de un método de apropiado de explotación toma entonces una gran relevancia, ya que de ello dependerá la obtención de los mejores resultados y facilitará el desarrollo eficiente de las siguientes fases de un proyecto minero. De tal forma que es preciso enfocarse en los parámetros que mejor definan las características de cada yacimiento sin alejarse de los aspectos económico, tecnológicos ambientales y hasta sociales que puedan influir.

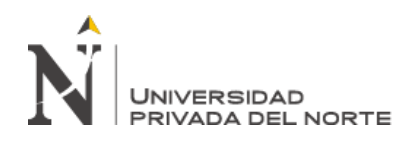

Un aspecto importante; es la evaluación geomecánica, esta representa una actividad fundamental previa al desarrollo de las labores extractivas en un proyecto minero, diversos factores geológicos y mecánicos determinan el comportamiento de un macizo rocoso, haciendo que esta tarea evaluativa se torne compleja y relevante; además, en este mismo contexto y con el propósito adicional de definir el método de minado que más se adecue a un yacimiento en particular, cobra la misma relevancia el análisis de las características geológicas y estructurales como criterios de selección.

Para la selección de un método de explotación, son necesarios la observación e interpretación de diversos factores particulares, dicho de otro modo, el éxito en el diseño del método extractivo más apropiado, depende mucho de la adecuada determinación de las características del área en estudio. (Llanque, y otros, 1999), refieren que, en una primera etapa, los criterios que poseen mayor peso son los relacionados a la geometría, la distribución del depósito, las propiedades geomecánica tanto del mineral como del estéril adyacente.

Según Hartman,H.L. y Mutmansky,J.M. (citado en Romero, Jorge; Cortes, Félix; Giovanni, Franco, 2015), los criterios de selección de un método de explotación se pueden agrupar en las siguientes grandes áreas: (1) Aspectos espaciales del depósito, (2) Características geológicas e hidrogeológicas, (3) Criterios económicos, (4) Criterios tecnológicos y (5) Criterios ambientales. La enorme cantidad de estos criterios hacen que la tarea de decisión de un método de minado sea bastante compleja y con gran probabilidad de la existencia de un error considerable que pueda

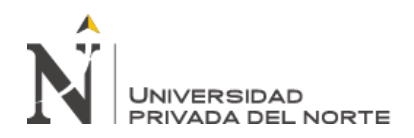

perjudicar principalemte la productividad y eficiencia de un proyecto minero, incidiendo finalmente en el aspecto de rentabilidad económica.

(Mendiola, 2017) afirma que, los criterios que tienen un mayor peso en la primera selección del método de minado son: La geometría del yacimiento (forma, potencia, inclinación y profundidad), la distribución de las leyes (uniforme, gradual, diseminada, errática) y las propiedades geomecánicas tanto del mineral como de las rocas encajonantes (características geológicas, tipos de roca, alteraciones, estructuras, fallas). Esto refuerza la idea de que mayormente la elección de un método de explotación, se basa principalmente en los aspectos geológicos; esto es, lo relacionado a la geología estructural y la geomecánica; y cuyo principal propósito de selección es el de garantizar la estabilidad de las labores (obras de infraestructura sobre el macizo rocoso); sin embargo, existen otros aspectos que pueden complementar a los criterios geológicos y permitir determinar eficientemente el método de explotación más apropiado.

Al respecto, (López , 1994) refiere que, el paso posterior al descubrimiento, exploración, delimitación y evaluación de un depósito de mineral consiste en la elección del método de explotación que, de forma física, económica y ambiental, se adecue mejor a la recuperación del mineral. Dando importancia a otros criterios complementarios para la selección del método.

El total de criterios a tomarse en cuenta para la selección de un método extractivo en un caso específico puede ampliarse o disminuirse en función a las características de un yacimiento, esto tomando en cuenta que es poco probable encontrar un

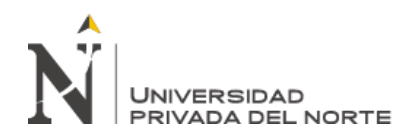

yacimiento que sea igual a otro por lo que el tipo de mineral y las condiciones del depósito, merecen un particular análisis. (Romero J. , 2012).

En esta investigación los criterios para la selección de un método de explotación se han clasificado en 5 grupos generales, cada uno de los cuales incluye sub criterios particulares cuya evaluación nos permitiría estimar el método de explotación más apropiado a ser aplicado en el caso de estudio.

En base a los planteamientos de Hartman (1987) y (2002), (citados en Romero, 2012), con relación a cada criterio y sub criterios a tener en cuenta en la selección, tenemos los siguientes:

Criterio 1 (C1): Características espaciales del yacimiento. Estas son fundamentales ya que influyen directamente en la decisión de optar por minería subterránea o minería a cielo abierto además del diseño de la mina en el yacimiento, el nivel de producción y el manejo del material. (Romero J. , 2012). Para este criterio, se tienen los siguientes subcriterios:

Subcriterio 1 (SC1): Forma (puede ser tabular, lenticular, masivo, irregular) Subcriterio 2 (SC2): Tamaño del yacimiento (referido a la potencia o espesor) Subcriterio 3 (SC3): Posición (referido a la Inclinación o caída) Subcriterio 4 (SC4): Profundidad del Yacimiento

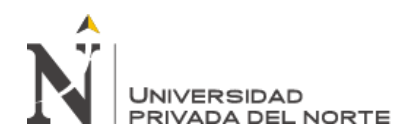

Criterio 2 (C2): Características geológicas, geotécnicas y propiedades petrofísicas. Las condiciones geológicas del yacimiento y los materiales adyacentes influyen en la selección de un método de explotación, principalmente en los métodos subterráneos en los cuales es necesario un mayor control de las excavaciones en el subsuelo. Además, las características mecánicas de los materiales son factores importantes para la selección del equipamiento a utilizar, (Romero J. , 2012). Las propiedades petrofísicas (porosidad y permeabilidad), que es el estudio de las propiedades químicas y físicas que describen el comportamiento e incidencia de las rocas, los sólidos y fluidos (Galvis, Ochoa, Arguello, Carvajal, & Calderón, 2011). Para este criterio se tienen los siguientes subcriterios:

Subcriterio 5 (SC5): Distribución

Subcriterio 6 (SC6): Rock mass rating (RMR). Clasificación de la Masa Rocosa

Subcriterio 7 (SC7): Rock substance strength (RSS). Resistencia de la Sustancia Rocosa.

Subcriterio 8 (SC8): Porosidad

Subcriterio 9 (SC9): Permeabilidad

Criterio 3 (C3): Consideraciones económicas. Los aspectos económicos en un proyecto minero son determinantes debido a que condicionan el éxito. Los factores económicos tienen relevancia en la elección del método de explotación ya que intervienen en la salida de material, la inversión del capital, el flujo de liquidez, la recuperación de la inversión. (Romero J. , 2012). Para este criterio se tienen los siguientes subcriterios:

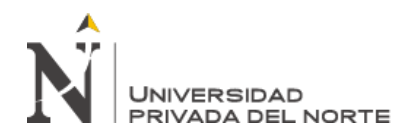

Subcriterio 10 (SC10): Tasa de desempeño

Subcriterio 11 (SC11): Producción (por unidad de tiempo)

Subcriterio 12 (SC12): Inversión del Capital

Subcriterio 13 (SC13): Productividad (toneladas por turno)

Subcriterio 14 (SC14): Costos comparativos (de los posibles métodos de minería).

Criterio 4 (C4): Aspectos Tecnológicos. Según el método seleccionado puede haber

un mayor o menor impacto negativo sobre el mineral extraído respecto a su posterior

tratamiento. (procesamiento, fundición). Por ello la importancia de este criterio.

(Romero J. , 2012). Para este criterio se tienen los siguientes subcriterios:

Subcriterio 15 (SC15): Recuperación de la mina (parte extraída)

Subcriterio 16 (SC16): Dilución (contaminación del mineral)

Subcriterio 17 (SC17): Flexibilidad del método (respecto al cambio de condiciones)

Subcriterio 18 (SC18): Selectividad del método (para distinguir el mineral y estériles)

Criterio 5 (C5): Aspectos ambientales. Además de lo relacionado al ambiente físico, se incluye también al clima político, social y económico. (Romero J. , 2012). Para este criterio se tiene los siguientes subcriterios:

Subcriterio 19 (SC19): Estabilidad de las aberturas Subcriterio 20 (SC20): Subsidencia (efectos en la superficie de excavación) Subcriterio 21 (SC21): Aspectos de salud y seguridad.

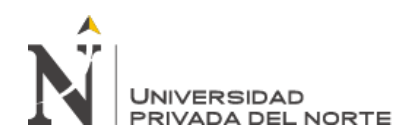

En base a los criterios de selección, en esta investigación se deben analizar las alternativas posibles de métodos de explotación minera como resultado de la evaluación de los criterios. En base al sistema de clasificación UBC (Siglas en ingles de University of British Columbia), realizada por Miller y otros en 1995, (según lo referenciado por Romero J. , 2012). Tenemos 9 métodos, que son considerados como alternativas posibles de métodos de explotación, como son:

Alternativa A1: Cielo abierto (Open Pit). Este método es común en la explotación minera superficial. Para la aplicación de este método son críticos los parámetros relacionados al descapote y al ángulo de la pendiente. (Romero J. , 2012).

Alternativa A2: Hundimiento por bloques (Block Caving). Este método consiste en la división del yacimiento en bloques grandes de sección cuadrangular. Cada uno de los bloques se socava mediante una excavación horizontal con el uso de explosivos en la base. Se aplica en yacimientos de gran potencia y extensión, con mínimas intercalaciones de estéril y ramificaciones. (Romero J. , 2012).

Alternativa A3: Cámaras por Subniveles (Sublevel Stoping). Este método es aplicado en yacimientos verticales o con pendiente fuerte y que se clasifican generalmente en barrenos largos, barrenos de abanico y cráteres invertidos. (Romero J. , 2012).

Alternativa A4: Hundimiento por subniveles (Sublevel Caving). Este método consiste en la división del yacimiento en niveles los que a su vez se dividen en subniveles que se van extrayendo en forma descendente. Principalmente, este método

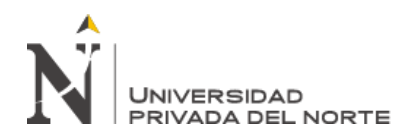

es aplicado para depósitos masivos donde tanto el techo del mineral como del material estéril se fragmentan y hunden con facilidad. (Romero J. , 2012).

Alternativa A5: Tajeos Largos (Longwall). Este método generalmente es utilizado para la explotación de yacimientos con estratos delgados, con inclinaciones de pequeñas a moderadas y de espesores uniformes. (Romero J. , 2012)

Alternativa A6: Cámaras y pilares (Room and Pillar). En este método consiste en crear un conjunto de cámaras, quedando pilares que sostienen el techo. En base a las características del mineral, el espesor del recubrimiento y la tensión sobre la roca, quedan determinadas las dimensiones de las cámaras y la sección de los pilares. (Romero J. , 2012).

Alternativa A7: Cámaras almacén (Shrinkage Stoping). Denominado también almacenamiento provisional, en este método el mineral se corta mediante tajos horizontales, iniciando en la parte baja y con avance hacia arriba. Es bastante utilizado en vetas de buzamiento pronunciado con la suficiente resistencia del mineral como para poder mantener sin soporte a las rocas encajonadas y al techo del tajeo. Es eficiente en depósitos con ángulo de inclinación mayor de 60 grados. (Romero J. , 2012)

Alternativa A8: Corte y Relleno (Cut and Fill). En este método el mineral es arrancado en rebanadas horizontales desde la galería inferior de forma ascendente. Una realizada la voladura, el material es extraído completamente desde la cámara,

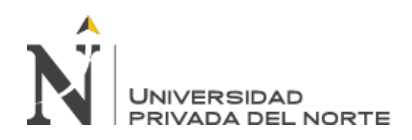

luego a continuación, se efectúa el relleno con materia estéril, consiguiendo crear una plataforma estable de trabajo. (Romero J. , 2012)

Alternativa A9: Método de Entibación con Cuadros (Square set): Este método consiste en realizar el sostenimiento con madera, con una disposición en forma de paralelepípedo recto en el que los elementos verticales son el soporte a las presiones verticales, los horizontales soportan las presiones de los hastíales y los elementos de unión restantes hacen rígido todo el conjunto. (Romero J. , 2012)

Según (Armas, Torres, & Pacheco, 2008), en el mundo actual, la actividad minera representa una buena alternativa para promover el desarrollo a nivel mundial, esta requiere de soluciones que permitan gestionar con eficiencia los procesos generadores de ventajas competitivas, especialmente en lo referido a la optimización de costos. Por lo que las soluciones tecnológicas favorecen la obtención de ahorros significativos, de allí que se hace necesario un marco comparativo internacional que permita entender el grado actual de tecnología empleado en el sector minero peruano. En consecuencia el avance en la tecnología informática y su incursión en las actividades mineras en los últimos años, ha beneficiado grandemente al desarrollo de proyectos mineros, estando presente en cada una de las fases de éstos, automatizando con éxito los diversos procesos y mejorando la toma de decisiones; en ese contexto, la Inteligencia Artificial podría armonizar con éxito la evaluación de los diferentes criterios particulares de un yacimiento, con la determinación del método de minado más apropiado a aplicarse.

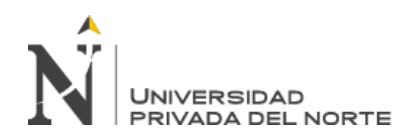

El concepto de Inteligencia Artificial (IA), fue introducido por primera vez por el informático estadounidense John McCarthy, quien en 1956 lo definió como la facultad de razonamiento que ostenta un agente que no está vivo; entendiéndose en la actualidad, como aquellos algoritmos que se materializan en programas informáticos que, a su vez, corren sobre un hardware determinado, y que persiguen imitar el modo de funcionamiento del cerebro humano. Un enfoque importante que permite acercarnos al concepto de la Inteligencia Artificial, son las Redes Neuronales Artificiales, que es una técnica que se basa en algoritmos y un soporte de hardware que pretenden simular el comportamiento de las neuronas en el cerebro humano.

(Galvis, Ochoa, Arguello, Carvajal, & Calderón, 2011) en un estudio realizado en el que propone el uso de las redes neuronales para la estimación de la caracterización geomecánica, refieren que uno de los propósitos de los investigadores respecto a la aplicación de la inteligencia artificial, es que se puedan desarrollar modelos que sean capaces de predecir parámetros que generen un elevado grado de certeza y confiablidad en base a la capacidad de las redes neuronales de aprender y generalizar interacciones entre variables de entrada y salida en un conjunto de datos. Esta capacidad de aprender, podrían dotar a las redes neuronales de un gran potencial para la interpretación de los criterios o aspectos inherentes a la determinación de un método de minado.

Para la aplicación de las RNA, tenemos en cuenta lo siguiente:

Fundamentos Biológicos. Las Redes Neuronales Artificiales (RNA) se basan en el comportamiento del Sistema Neuronal en el cuerpo humano. Biológicamente, la

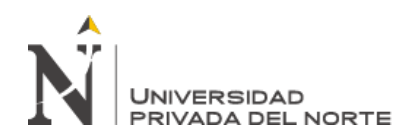

unidad fundamental en el sistema nervioso de un ser humano es La Neurona, en el cerebro humano existen millones de neuronas formando redes de neuronas conectadas entre sí; recibiendo, elaborando y transmitiendo información de unas a otras. La zona de contacto entre las neuronas se denomina Sinapsis, que es el espacio a donde llegan las señales de entrada, éste tiene características eléctricas determinadas que permiten potenciar o inhibir la señal recibida según sea conveniente. La característica de poder modificar el peso de cada información recibida en una red neuronal, otorga al ser humano en cierta medida la capacidad de aprendizaje. (Moreno, 2009)

Las Redes Neuronales Artificiales (RNA). Básicamente, tienen el propósito de emular el comportamiento biológico del sistema de redes neuronales en el ser humano, dotando a algoritmos computacionales de la capacidad de procesar información y aprender. En términos generales, una RNA consta de un conjunto de unidades denominadas neuronas (nodos), conectadas entre sí, en la que cada una de ellas recibe un valor de entrada determinado, el cual, por la acción de una función específica denominada función de activación, se transforma y pasa a ser valor de salida y es enviado hacia la siguiente neurona. En cada conexión se tiene un peso determinado que realiza una ponderación en cada entrada a la neurona. (Moreno, 2009).

En base a lo referido por (Moreno, 2009), en el estudio de las Redes Neuronales Artificiales se diferencian los siguientes tipos de neuronas:

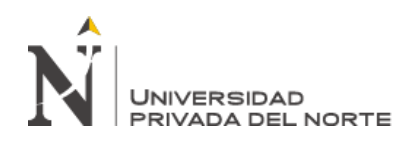

Neuronas de Entrada: Son las encargadas de recibir la información del exterior; esto es, señales emitidas por el entorno. Para el caso de nuestra investigación, sería lo concerniente a los sub criterios de selección de un método de explotación. Esta información se transmite a la primera capa oculta.

Neuronas Ocultas: Son las encargadas del procesamiento de la información, con el estímulo recibido a través de las neuronas de entrada, realizan los cálculos matemáticos pertinentes.

Neuronas de Salida: Luego de procesada la información, estas neuronas emiten los datos de salida fuera del sistema. Devuelven la predicción realizada, para el caso de esta investigación, la Alternativa de Método de Explotación.

Las neuronas se encuentran interconectadas y organizadas en capas, como son: Capa de Entrada, Capa Oculta y Capa de Salida. Los datos serán ingresados a través de la Capa de Entrada, pasarán por la Capa Oculta donde se lleva a cabo el procesamiento de la información, y saldrán a través de la Capa de Salida. Cada conexión de neuronas lleva un peso asociado, determinando la importancia del valor de entrada en cada caso. (Moreno, 2009)

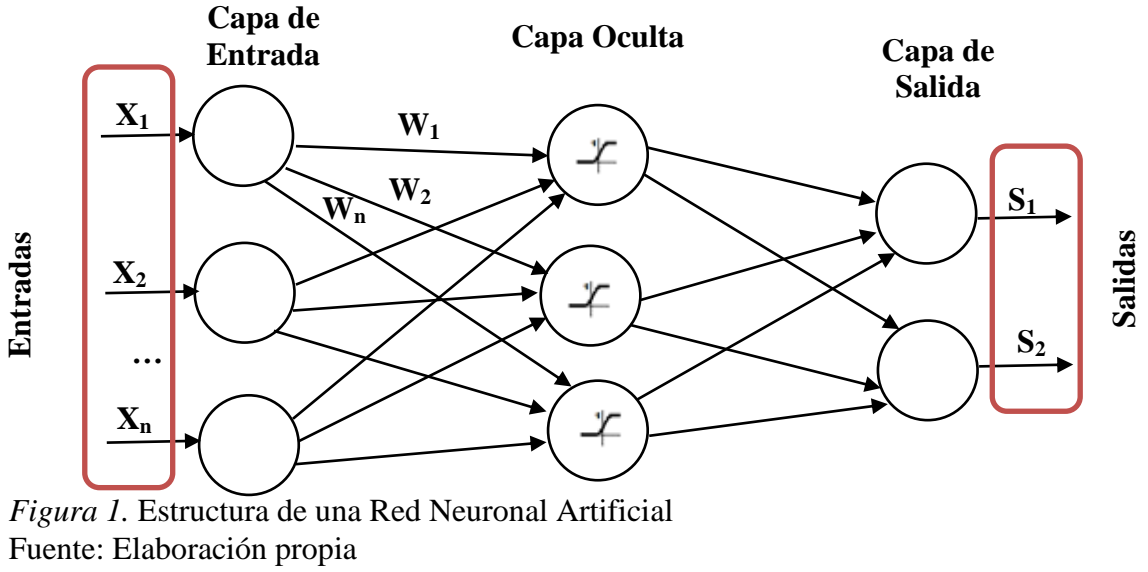

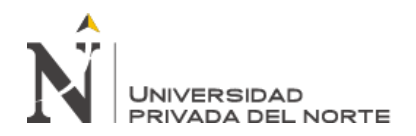

Respecto al Comportamiento de una Neurona Artificial. Una neurona cuenta con un conjunto entradas {x1, x2, x3} y una salida {y1}, cada neurona se conecta con otra a través de un peso de ajuste "W" que realiza la ponderación a cada entrada. (Moreno, 2009)

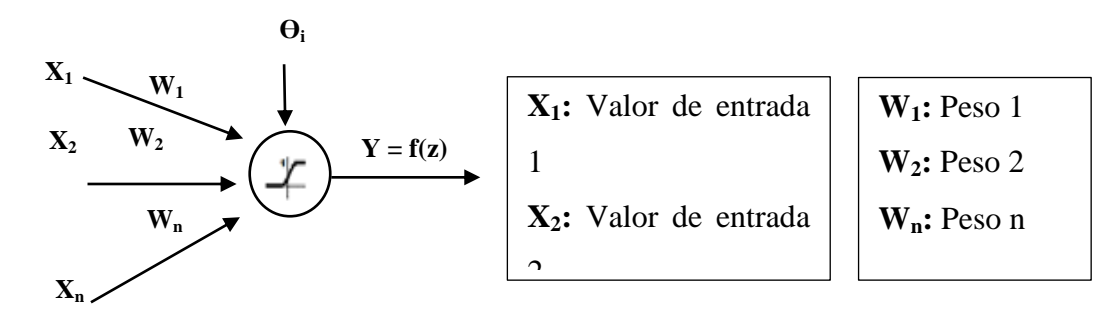

*Figura 2. Comportamiento de una Neurona* Fuente. Elaboración Propia

Donde:

ϴi: Umbral o bias (por encima del cual la neurona se activa)

Y: está dada por una función f(z)

Respecto a la Arquitectura de una RNA, tenemos al Perceptrón multicapa, este se encuentra formado por múltiples capas interrelacionadas, y mediante la aplicación de algoritmos de aprendizaje, nos permite obtener datos de salida deseados minimizando el error a un menor porcentaje. Durante la fase de entrenamiento la red debe aprender todas las asociaciones presentadas de forma que en pruebas futuras la red sea capaz de emitir la respuesta asociada para un conjunto de datos de entrada. No solo se busca el aprendizaje de la red sino también la generalización, es decir encontrar una respuesta correcta a datos de entrada no presentados durante la fase de entrenamiento. (Martí, 2009)

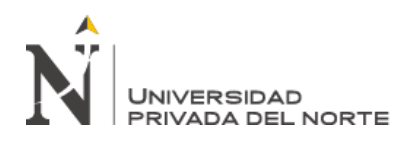

La Entrada a la Red Neuronal Artificial, está representada por la combinación de señales de entrada que alcanzan un nodo, estas son ponderadas (atenuadas o amplificadas) por medio de un peso de ajuste representado por la letra "W". Estas señales pueden excitar a la neurona (lo que significa que el peso es positivo) o pueden inhibir a la neurona (lo que significa que el peso es negativo). Luego, si la suma resulta ser mayor o igual que el umbral o bias de la neurona, entonces la neurona se activará. (Martí, 2009)

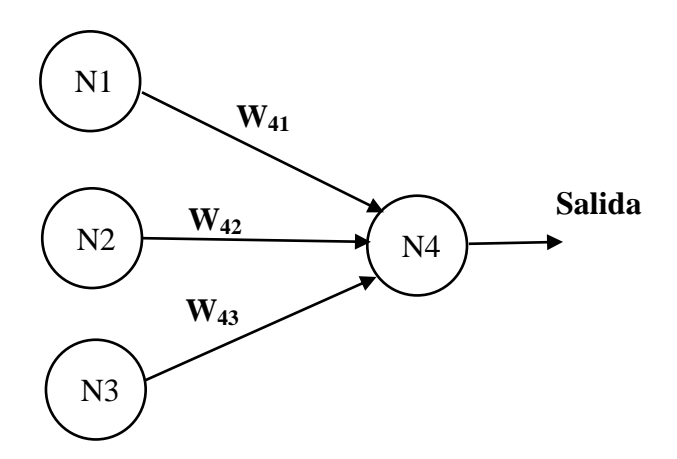

*Figura 3.* Estructura de pesos sinápticos en la Entrada de Entrada de una Red Neurona Fuente: Elaboración propia basado en (Ledesma, 2006)

El primer subíndice indica a la neurona destino y el segundo subíndice indica la neurona de origen. Se tiene una Unión (Sumatoria) que resulta de la combinación de las señales de entrada por los pesos de ajuste de cada neurona. (Martí, 2009)

Para el Proceso de Aprendizaje de la Red Neuronal Artificial, se lleva a cabo un procedimiento supervisado, según el siguiente esquema:

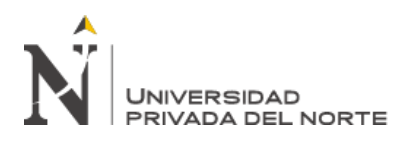

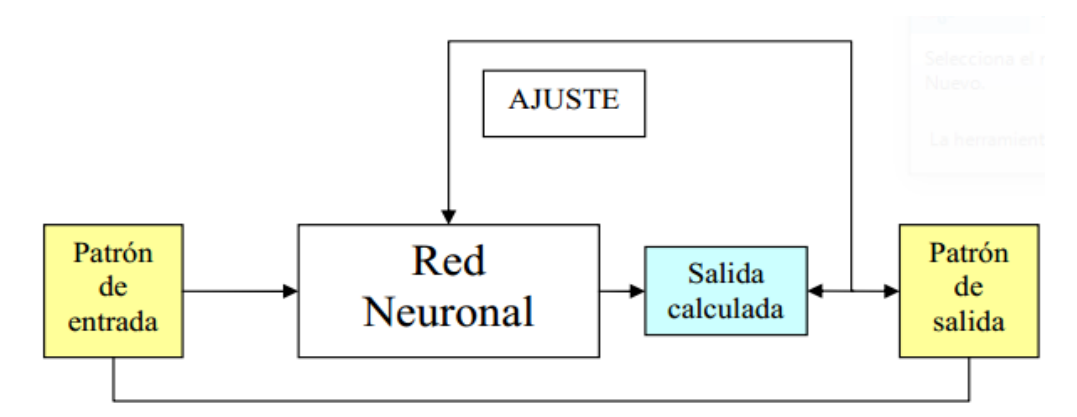

*Figura 4.* Esquema de funcionamiento de un proceso de aprendizaje supervisado Fuente: Tomado de (Martí, 2009)

En el proceso de aprendizaje de las Redes Neuronales Artificiales que se planteen es factible el uso de una base de datos histórica de otras investigaciones en las cuales se realice el análisis de los diferentes criterios a tomarse en cuenta para la determinación de un método de explotación en una nueva operación minera, o bien para el mejoramiento de un método de explotación que ya se encuentra en operación en un proyecto minero. Es importante tener en consideración que con el propósito de que el proceso de aprendizaje sea eficiente, se debe considerar un conjunto de datos de aprendizaje significativo, esto es, con la suficiente cantidad de ejemplos. (Martí, 2009).

El proceso de aprendizaje consta de un algoritmo de entrenamiento o aprendizaje y se denomina así, puesto que, la neurona repite el proceso hasta lograr el aprendizaje de las salidas deseadas. Existen diversos algoritmos para el proceso de entrenamiento de una Red Neuronal Artificial, el mayormente utilizado con éxito es el Back-Propagation, muy útil en redes neuronales multicapas.

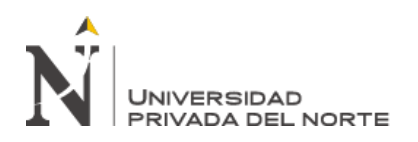

Respecto a la Función de Activación, esta se ejecuta en el nodo posterior a la operación de combinación de las señales de entrada y consta de una función continua de variable real (ℝ) que permite calcular la señal salida de un nodo específico. Esta señal de salida se transmite hacia los otros nodos mediante las conexiones de la red neuronal. Esto en comparación con la función biológica de las neuronas significa que una neurona en particular es activada y pasa el estímulo (dispara el valor) hacia la siguiente capa conectada en la red siempre y cuando la suma de los valores (previamente multiplicados por el peso definido en la red) supera el umbral establecido. (Martí, 2009).

Para la elaboración de los algoritmos de Redes Neuronales Artificiales (RNAs) se dispone como herramienta a Matlab, ya que cuenta toolboxes (cajas de herramientas) especializadas para el trabajo con RNA, que permiten un procedimiento de diseño consistente en: El acceso y preparación de datos, la creación de la red neuronal, la configuración de las entradas y salidas de la red neuronal, el ajuste de los parámetros de la red neuronal (ponderaciones y tendencias) para optimizar el rendimiento de la red, el entrenamiento de la red neuronal, la validación de los resultados de la red y la integración de la red en un sistema de producción. (Mathworks, 2019).

Finalmente, considerando que para la selección de un método de explotación minera existen diversos criterios involucrados que hacen compleja la decisión, y teniendo en cuenta que la adecuada selección de un método beneficiaría el eficiente desarrollo de las fases siguientes de un proyecto minero, sabiendo además que las tecnologías de

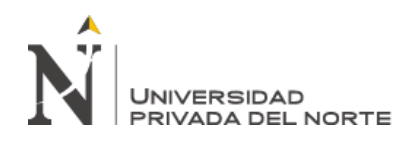

información favorecen a la exitosa automatización de diversos procesos mineros, es que con esta investigación se pretende evaluar los criterios que intervienen en la selección de un método de explotación minera, aplicando para ello a la inteligencia artificial y su método de las Redes Neuronales Artificiales. Tomando como caso de estudio al Yacimiento de Hierro existente en la localidad de Ventanillas, ubicada en el distrito de Yonán, perteneciente a la provincia de Contumazá, en la región Cajamarca, en el que se quiere seleccionar la alternativa de extracción que mejor se adecue, teniendo en cuenta que, la adecuada determinación del método de explotación, requiere tanto del análisis e interpretación de los criterios o aspectos particulares del yacimiento, obtenidos en los trabajos de campo y ensayos de laboratorio de muestras, así como del soporte informatizado con el uso de la Inteligencia Artificial y su técnica de las Redes Neuronales Artificiales.

# **1.2. Formulación del problema**

¿Con la aplicación de la Inteligencia Artificial en la Evaluación de los criterios que intervienen en la selección de un método de explotación, sería posible la determinación del método que más se adecue al yacimiento de hierro en Ventanillas Yonán?

# **1.3. Objetivos**

# **1.3.1.Objetivo general**

Evaluar los criterios de selección de un método de explotación mediante la Inteligencia Artificial para determinar el método más apropiado, en el Yacimiento de hierro en Ventanillas Yonán.

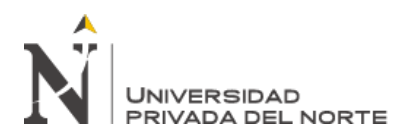

### **1.3.2.Objetivos específicos**

- Identificar los criterios que intervienen en la selección de unn método de explotación minera.
- Establecer si, algoritmos automatizados de Redes Neuronales Artificiales, técnica de la Inteligencia Artificial, aplicados en la evaluación de los criterios que intervienen en la selección de un método de explotación, permite determinar el método más apropiado en el yacimiento de hierro en Ventanillas Yonán.
- Determinar si la aplicación de la Inteligencia Artificial, permite la determinación eficiente de un método de explotación minera.

# **1.4. Hipótesis**

#### **1.4.1.Hipótesis general**

La evaluación de los criterios que intervienen en la selección de un método de explotación con la aplicación de la Inteligencia Artificial, permite la adecuada determinación del método más apropiado en el yacimiento de hierro en Ventanillas Yonán.

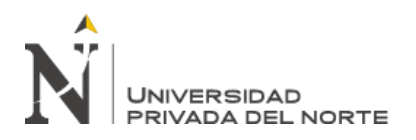

## **1.4.2.Hipótesis específicas**

H1: Existen diversos criterios que intervienen en la selección de un método de explotación minera.

H2: La aplicación de algoritmos automatizados de Redes Neuronales Artificiales en la evaluación de los criterios que intervienen en la selección de un método de explotación, permite determinar el método más apropiado en el yacimiento de hierro en Ventanillas Yonán.

H3: La aplicación de la Inteligencia Artificial, permite la determinación eficiente de un método de explotación minera.

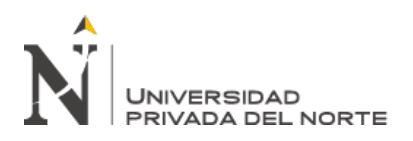

# **CAPÍTULO II. METODOLOGÍA**

# <span id="page-29-0"></span>**2.1. Tipo de investigación**

Según lo referenciado por (Hernández, 2014), esta Investigación tiene las características siguientes:

Según el enfoque: La investigación es cuantitativa, puesto que el conjunto de procesos es secuencial y probatorio.

Según el nivel: Es correlacional ya que permite la asociación de conceptos o variables,

también realizar predicciones y cuantificar relaciones entre variables y conceptos.

Según el diseño: La investigación es No Experimental – transversal.

# **2.2. Población y muestra**

# **2.2.1. Población**

100 hectáreas de terreno que corresponden al Yacimiento de Hierro en la localidad de Ventanillas, en el distrito de Yonán sobre las cuales se desarrolla el estudio.

# **2.2.2. Muestra**

 $500 \text{ m}^2$  de extensión sobre la Veta de Hierro existente en la localidad de Ventanillas, en el distrito de Yonán.

# **2.2.3. Materiales y Equipos**

- Brújula Brunton
- **GPS** navegador
- Flexómetro y wincha

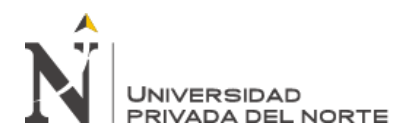

- Picota
- Libreta de campo.
- Cámara fotográfica.
- **Dispositivo de almacenamiento: USB.**
- Equipos de Cómputo: PC Portátiles.
- **Impresora**
- Útiles de Escritorio: Papel A4, lápices, lapiceros.

#### **2.3.Técnicas e instrumentos de recolección y análisis de datos**

#### **2.3.1 Técnicas e instrumentos de recolección de datos**

La técnica utilizada es la Observación Directa, la que nos permitió cerciorarnos de las condiciones actuales del yacimiento. Además, la experimentación que nos permitió la toma y medición de datos relacionados a los criterios que intervienen en la selección de un método de explotación. También, el estudio documental relevante del área de estudio.

Como instrumentos de recolección de datos se tiene las tablas: (1) Valoración Geomecánica, en el cual se realiza el registro de datos referentes a la caracterización geomecánica del macizo rocoso, en base a los parámetros como: La resistencia de la Roca intacta, el RQD, el espaciamiento de las discontinuidades, estado de las discontinuidades, flujo de agua, orientación de las discontinuidades. (2) Procedimientos numéricos de selección del método de explotación, con el que, en base a una valoración numérica de los datos obtenidos de las mediciones geológicas, geomecánicas y estructurales

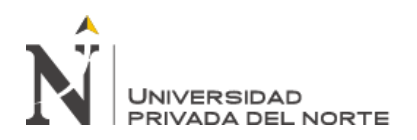

realizadas en el yacimiento en estudio, se determina un método de explotación minera seleccionado. (3) Recolección de datos para entrenamiento de los algoritmos de Redes Neuronales Artificiales, en el cual en base a los criterios y subcriterios establecidos para la selección de un método de explotación se clasifican los datos que servirán como base de datos de entrenamiento de los algoritmos desarrollados.

#### **2.3.2 Técnicas e instrumentos de análisis de datos**

Para el de análisis de datos, se realizó la clasificación tabulada de la información correspondiente a la Geometría del yacimiento, Distribución de leyes, Caracterización Geomecánica y Resistencia de la Matriz Rocosa, usando herramientas informáticas como Excel y en el procesamiento de los datos se aplica algoritmos automatizados de Redes Neuronales Artificiales en Matlab.

# **2.4.Procedimiento**

Trabajos de Gabinete Iniciales

En una primera fase, se hará la recopilación de estudios previos realizados en el área correspondiente al Yacimiento de Hierro en la localidad de Ventanillas en el distrito de Yonán. Como son los planos de ubicación, datos geológicos regionales y locales. Respaldando la validez de la información por las fuentes disponibles (INGEMMET).

Así como la recopilación de información correspondiente a datos históricos respecto a la selección de un método de explotación minera en base a criterios específicos en otras unidades de producción o proyectos mineros en operación.

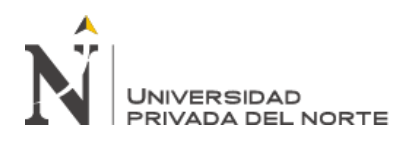

#### Visitas a Campo

Reconocimiento del área de estudio a nivel geológico, estructuras geológicas, reconocimiento de características geomecánicas del mineral y rocas encajonantes, usando como instrumento las tablas de clasificación geomecánica RMR (Bieniawski, 1979), Además en campo se realizará la toma de muestras superficiales para ensayos en laboratorio.

#### Ensayos en Laboratorio

Medición de las características de la roca mediante ensayos de laboratorio de muestras recuperadas. Principalmente los ensayos de Compresión Triaxial y resistencia a la compresión simple. Esto con el propósito de reforzar los datos obtenidos en mediciones en campo.

### Concentración de Información en Gabinete

Ordenamiento de datos obtenidos en los puntos anteriores, en herramientas informáticas como hojas de cálculo y procesadores de texto.

### Clasificación de la Información

Organización de datos recopilados en campo y ensayos de laboratorio, además de la clasificación de datos históricos de criterios de selección de métodos de explotación de otros proyectos mineros en operación.

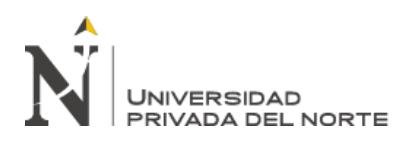

Procedimiento de entrenamiento de la Redes Neuronales Artificiales

Con una base de datos históricos de otros trabajos de investigación relacionados a proyectos mineros en operación, se procede al entrenamiento de los algoritmos de Redes Neuronales Artificiales aplicados a la Selección de un método de explotación en base a criterios específicos.

#### Testeo de datos

Con los datos recopilados del Yacimiento de Hierro en estudio, se realiza el proceso de prueba de los algoritmos de Redes Neuronales

#### Presentación de Resultados

Elaboración de Reportes, cuadros, tablas y gráficos válidos obtenidos.

#### Análisis de Resultados

Con los datos recogidos a través de los instrumentos de recopilación, su posterior procesamiento y en base a los resultados presentados se realiza el análisis correspondiente que permita realizar la evaluación de los criterios de selección de un método de explotación minera con el uso de la Inteligencia Artificial, aplicados al caso de estudio del Yacimiento de Hierro existente en la localidad de Ventanillas en el distrito de Yonán.

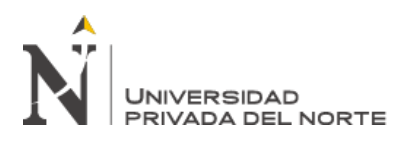

# **CAPÍTULO III. RESULTADOS**

#### <span id="page-34-0"></span>**3.1. Caso de Estudio**

El estudio se desarrolla en el yacimiento de hierro existente en la localidad de Ventanillas.

#### **3.1.1.Ubicación del Yacimiento**

El Yacimiento, políticamente se encuentra ubicado en la localidad de Ventanillas, en el distrito de Yonán, provincia de Contumazá, en el departamento de Cajamarca. Geográficamente el yacimiento se ubica al sur oeste del departamento de Cajamarca al norte del Perú en la cadena occidental de los Andes.

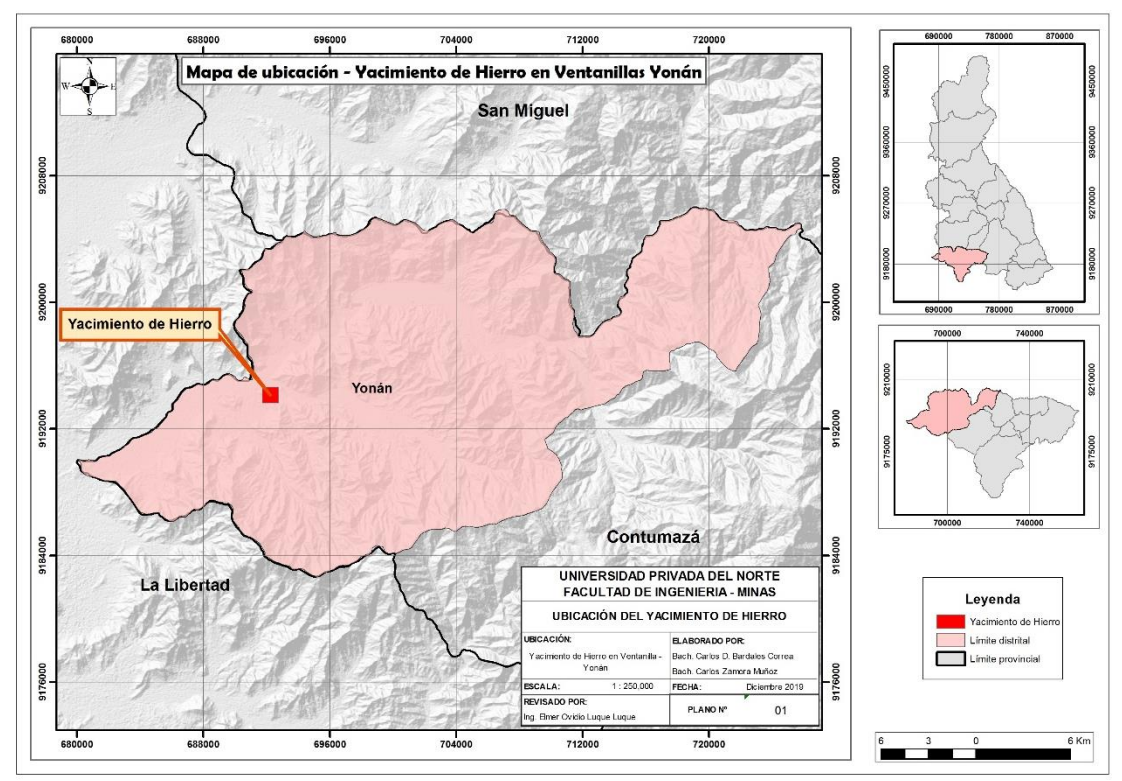

*Figura 5. Mapa de Ubicación Política del Yacimiento de Hierro* Fuente: Elaboración Propia

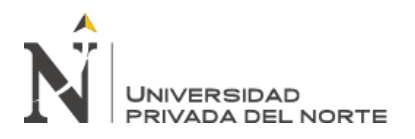

#### **3.1.2. Accesibilidad**

A aproximadamente a 150 Km. al este de la ciudad de Cajamarca.

 El acceso principal, desde la ciudad de Cajamarca, en vía asfaltada, aproximadamente a 150 Km. hacia el este, sigue la siguiente ruta:

Cajamarca – San Juan – Chilete – Tembladera – Ventanillas, con un viaje aproximado de 2h 40 min, en carro.

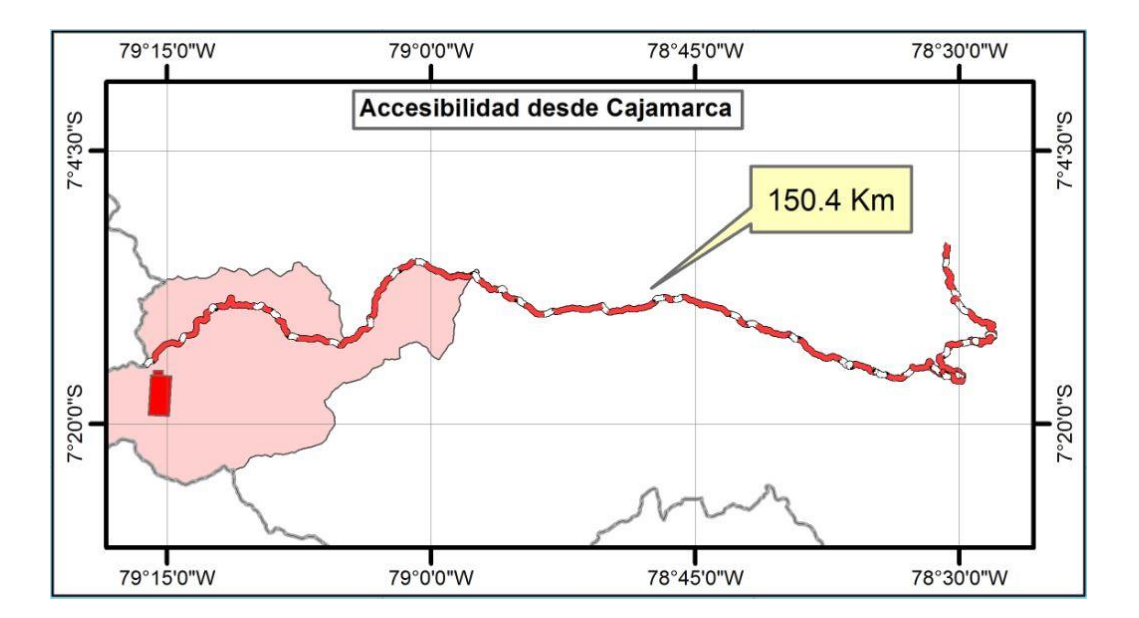

*Figura 6.* Accesibilidad al Yacimiento de Hierro desde la ciudad de Cajamarca Elaboración propia

Existe una ruta alterna: Cajamarca – Porcón Alto – San Pablo – San Bernardino – Tembladera – Ventanillas, también en vía asfaltada, con una duración de viaje aproximado de 3h 15 min en carro.
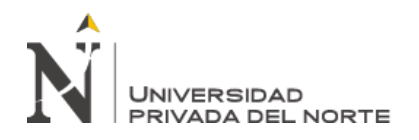

 Desde la ciudad de Lima, a través de la carretera panamericana norte, hasta la localidad de Ciudad de Dios en la provincia de Guadalupe (La Libertad), luego por vía asfaltada (Carretera Ciudad de Dios – Cajamarca), hasta la localidad de Ventanillas, con una distancia aproximada de 689 Km**,** con una duración de viaje aproximado en carro de 10 horas.

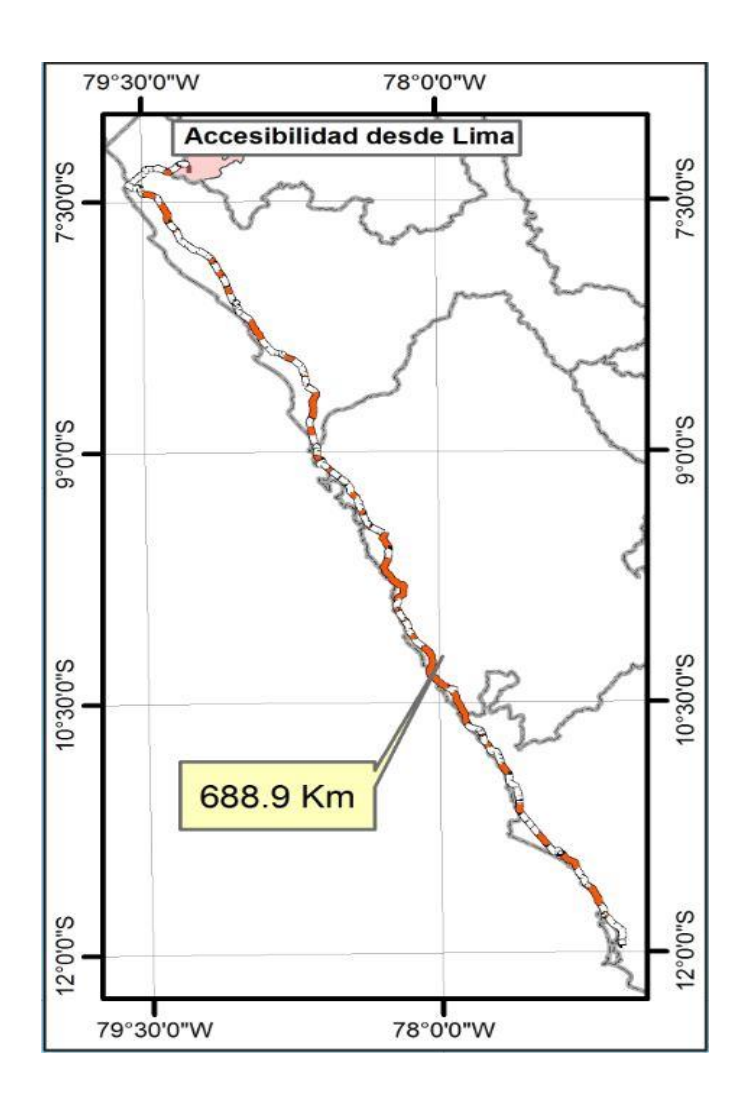

*Figura 7.* Accesibilidad al Yacimiento de Hierro desde la ciudad de Lima. Fuente: Elaboración propia

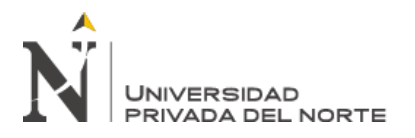

### **3.1.3. Geología**

Geología Local

a. Grupo Goyllarisquizga (Ki - g)

Areniscas cuarzosas bien clasificadas de grano medio a grueso, con la presencia de capas de conglomerados con guijarros de cuarzo pequeños. Tiene una coloración gris clara a blanca, ligeramente amarillenta, por efectos de la meteorización se tornan en colores amarillentos rojizos, esto debido a la presencia del material ferruginoso.

#### b. Formación Inca Chulec (KI-i-chu)

Distinguido por su constitución litológica de calizas margas, de color beiges cremas a grises, en estratos de 5 a 30 cm de grosor, normalmente se encuentran intercaladas con capas gruesas de limo arcillitas de color gris.

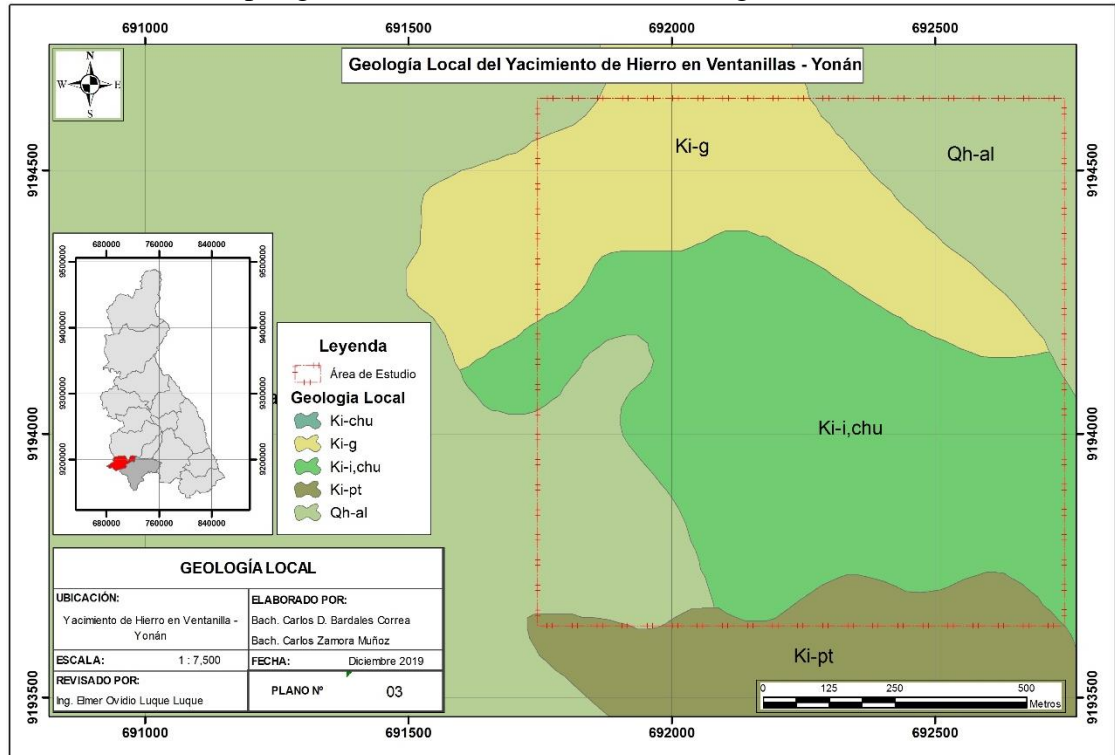

*Figura 8.* Mapa de la Geología Local del área de estudio Fuente: Elaboración propia con datos de INGEMMET

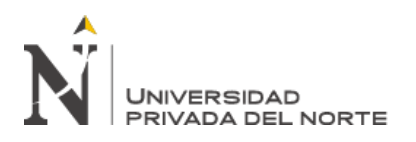

### **3.1.4. Descripción del Área de Estudio**

Con una extensión de 547.25 km<sup>2</sup>, Yonán, representa la zona más baja en el departamento de Cajamarca, con una altitud de 420 m.s.n.m., es uno de los ocho distritos de la provincia de Contumazá. Este distrito cuenta con diversos recursos minerales no metálicos, tales como piedra caliza y arcilla, materiales que son la materia prima necesaria para la elaboración del cemento y que actualmente es aprovechado por la empresa Cementos Pacasmayo S.A.

En la zona, también se tiene la presencia de importantes recursos hídricos, el territorio de Yonán está permanente irrigado por las aguas del rio Jequetepeque, el que en época de lluvias alcanza su máximo caudal. En la zona se encuentra la Represa Gallito Ciego, importante infraestructura que forma parte del Proyecto Especial Jequetepeque – Zaña (PEJEZA), cuyo propósito es el embalse del agua del río Jequetepeque y tiene una capacidad de 480 millones de m<sup>3</sup> de agua y una extensión de 16 Km.

El distrito de Yonán cuenta con dieciséis caseríos, entre los cuales esta Ventanillas, preciso lugar en donde se encuentra desarrollada esta investigación.

En el área de este estudio, se tiene un yacimiento de hierro en forma de veta con la presencia de calcita y rocas metamórficas. Geomorfológicamente se aprecian planicies costeras de tipo desérticas, el terreno es de pendiente y abrupta. El clima es cálido – templado, con una temperatura anual de 25 ºC en promedio, tiene una vegetación variada encontrándose en la zona: espinos, cactus, hualtacos y otros propios de la zona.

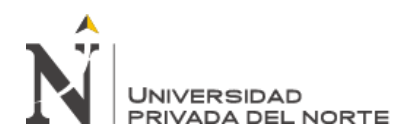

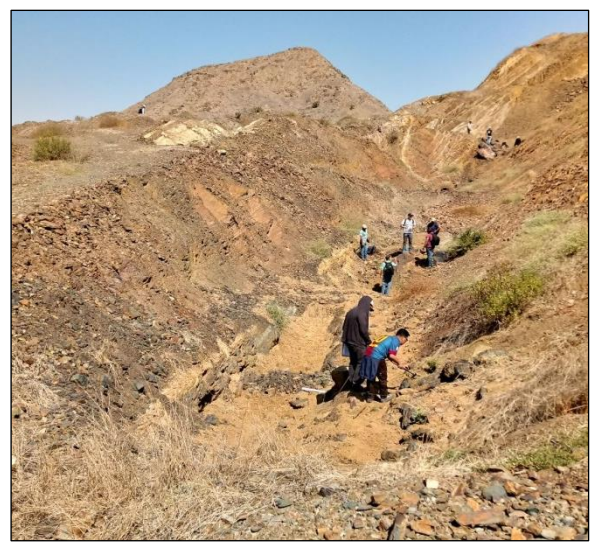

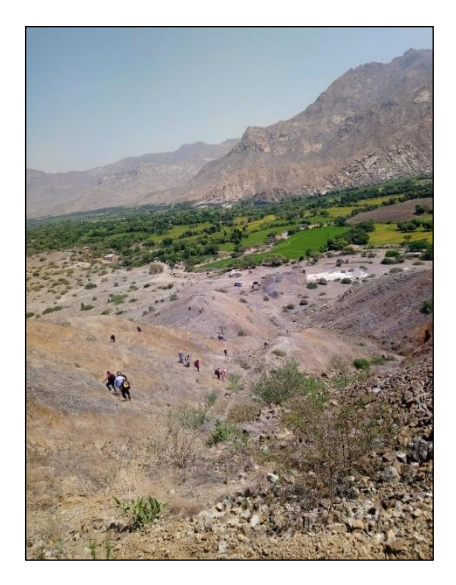

*Figura 9.* Geomorfología del Área de Estudio Fuente: Fotografías propias

# **3.1.5. Área de Estudio**

El área de estudio tiene los siguientes datos:

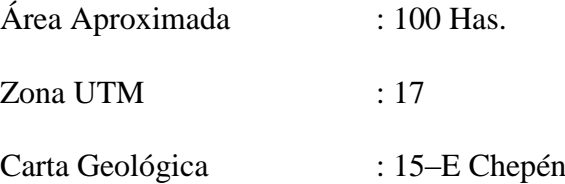

Tabla 1. *Coordenadas WGS84 de Ubicación del Yacimiento de Hierro*

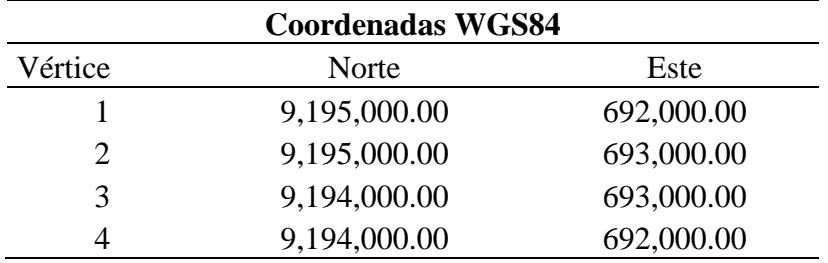

Fuente: Elaboración propia en base a datos recuperados del área de estudio

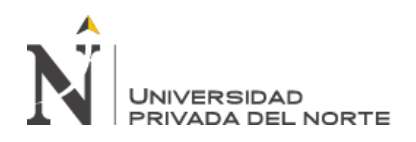

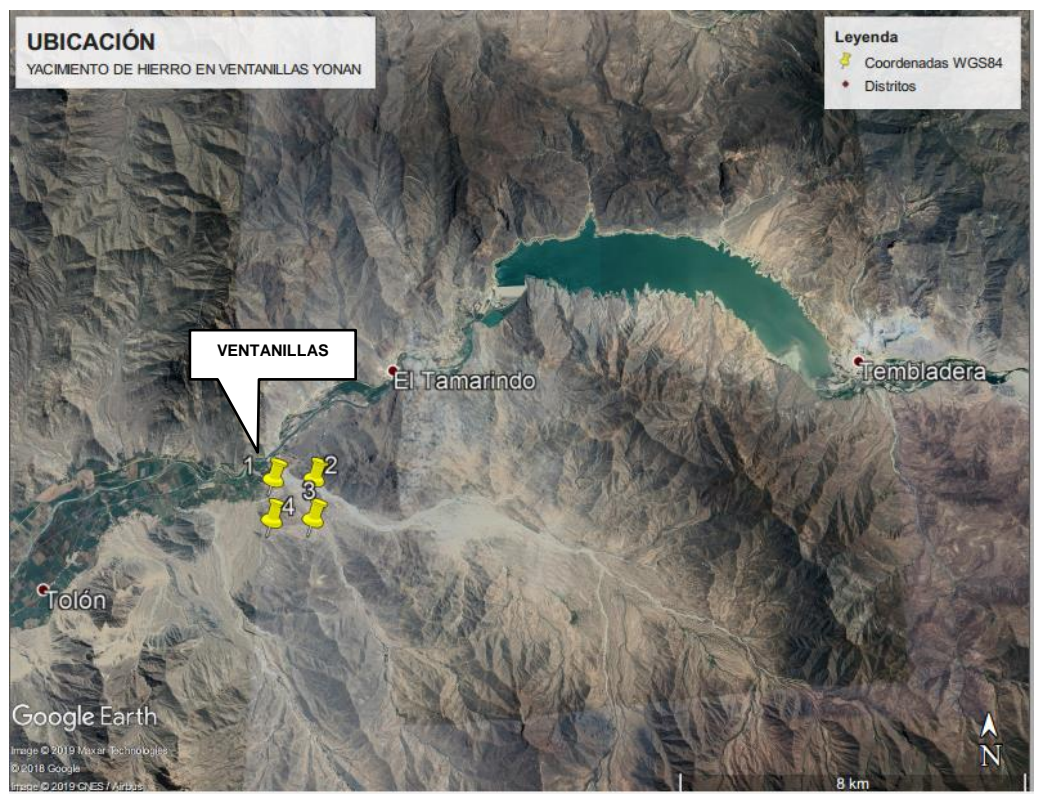

*Figura 10.* Ubicación del área de estudio en el Yacimiento de Hierro en la localidad de Ventanillas Fuente: Google Earth

# **3.2. Determinación del método de explotación en base a procedimientos numéricos de selección.**

Como contraste a los resultados de la aplicación de los algoritmos de redes neuronales artificiales a definirse en esta investigación, inicialmente planteamos la selección del método de explotación para el Yacimiento de Hierro en estudio, usando para ello una la evaluación de los criterios de selección basados en una adaptación del Sistema de clasificación UBC (de las siglas en ingles de University of British Columbia) desarrollado por (Miller, Panalkis, & Poulin, 1995). El Sistema UBC permite determinar un método extractivo en base a una valoración numérica de parámetros particulares tal como los detallados en la tabla siguiente. Además de la adaptación realizada por (Llanque O. , y otros, 1999).

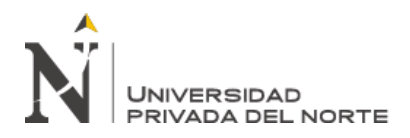

# Tabla 2.

*Criterios para la Selección de un Método de Explotación según el Sistema UBC*

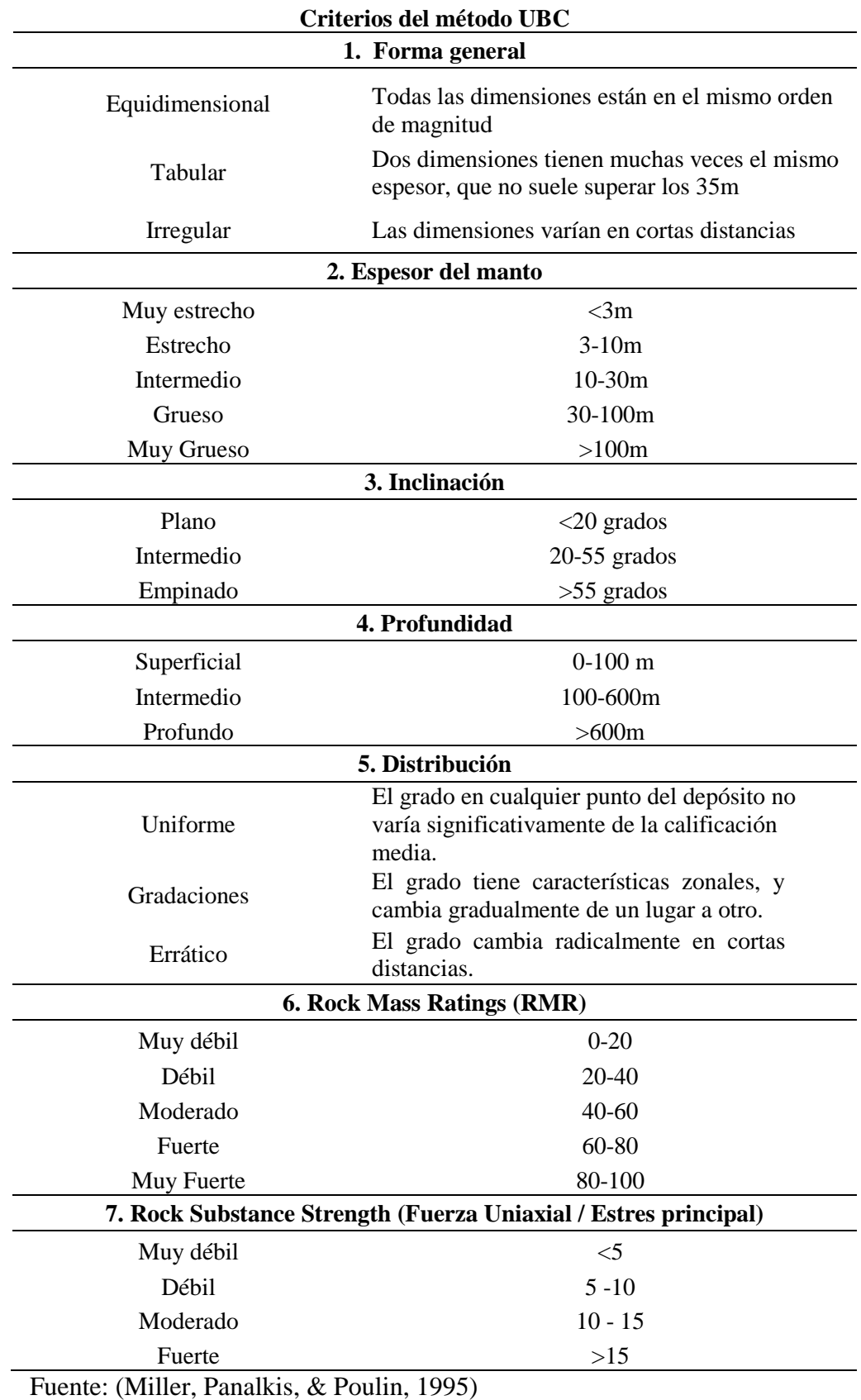

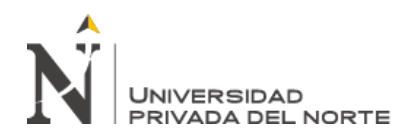

Agrupamos los parámetros en dos grupos: primero en base a la Geometría del Yacimiento y la Distribución de las Leyes y el según en base la caracterización del mineral y rocas encajonantes.

# **3.2.1. Geometría del Yacimiento y Distribución de Leyes**

En lo que respecta a la definición de la geometría del yacimiento se realiza el análisis de los parámetros relacionados a su forma general, potencia, inclinación y profundidad. En lo que corresponde a la distribución de leyes, se define como: uniforme, gradual, diseminada y errática.

#### Tabla 3*.*

#### *Geometría del Yacimiento*

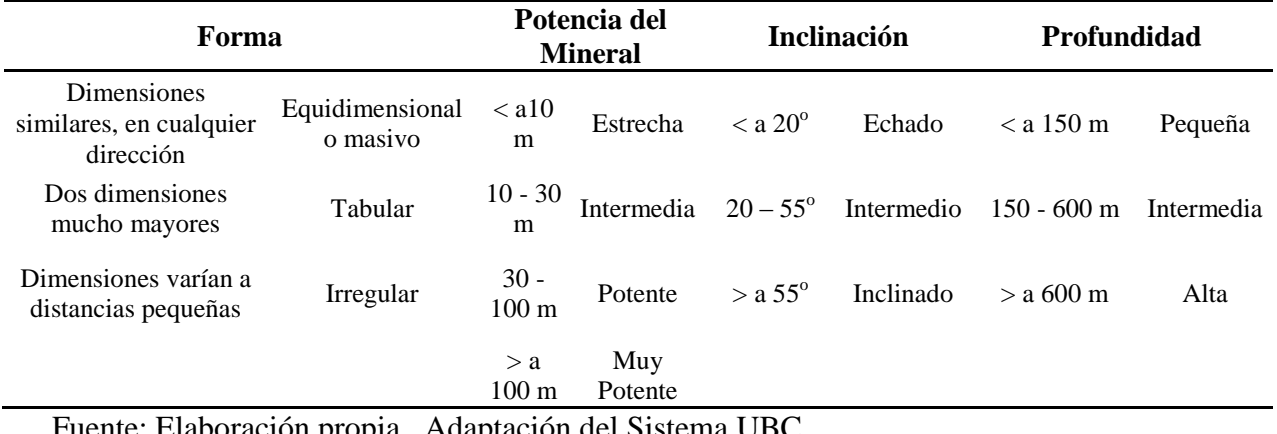

Fuente: Elaboración propia. Adaptación del Sistema UBC

#### Tabla 4.

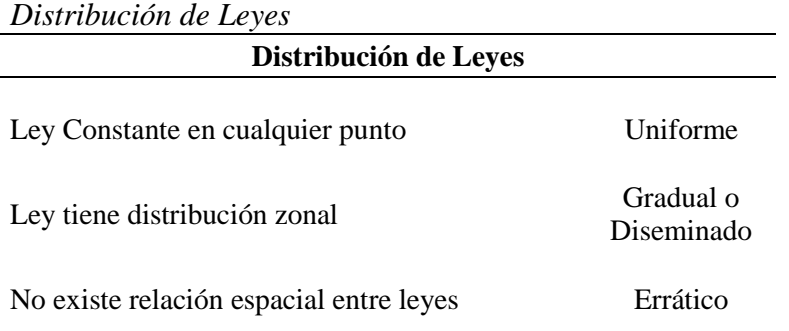

Fuente: Elaboración propia. Adaptación del Sistema UBC

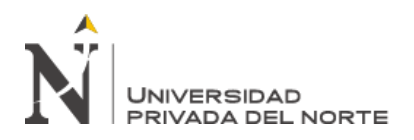

#### a) Forma

Se trata de un yacimiento de forma Tabular (Ver Clasificación en Tabla 3)

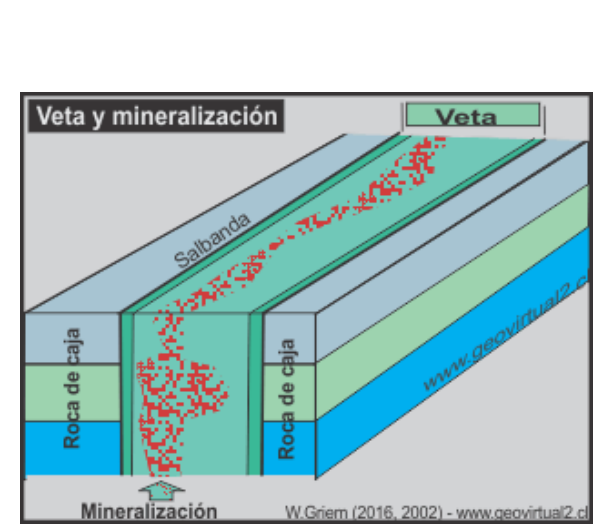

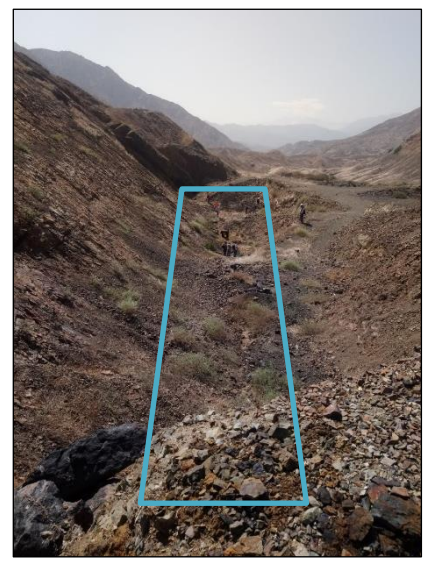

*Figura 11.* Geometría del Yacimiento por su forma Fuente: Imagen obtenida de la dirección web: [www.geovirtual2.cl.](http://www.geovirtual2.cl/) Fotografía propia

#### b) Potencia

Del Estudio determinamos que se trata de un yacimiento estrecho, pues se encuentra entre los 3 y 4 metros de potencia.

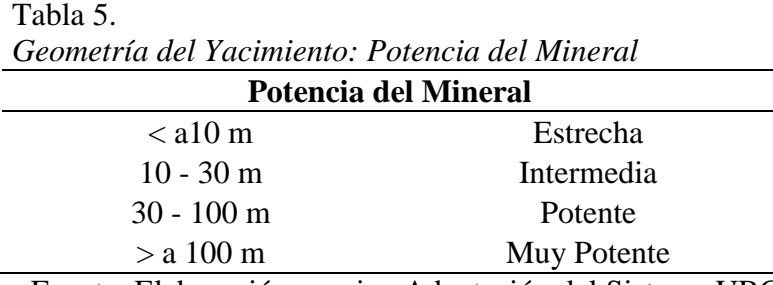

Fuente: Elaboración propia. Adaptación del Sistema UBC

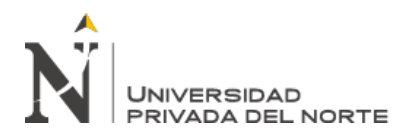

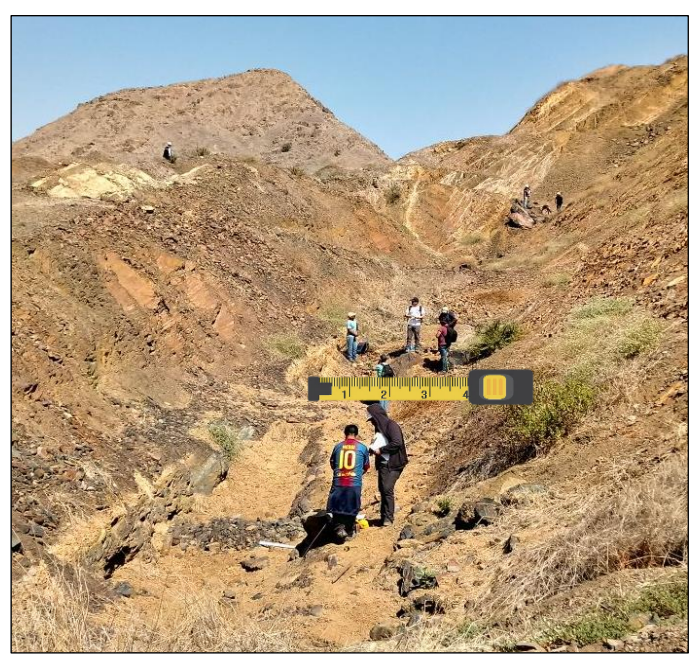

*Figura 12.* Geometría del Yacimiento: Potencia del mineral Fuente: Fotografía propia

# **3.2.2. Inclinación**

Se tiene un ángulo de buzamiento promedio de  $42^{\circ}$ , por lo que determinamos que la

inclinación es de tipo Intermedio.

Tabla 6.

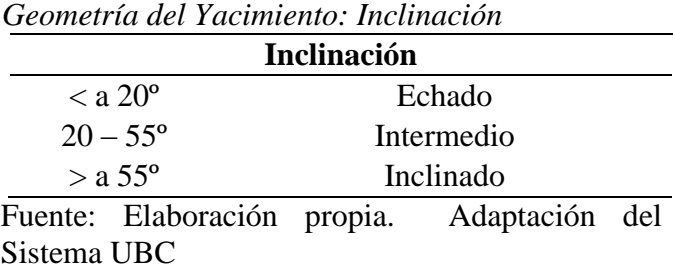

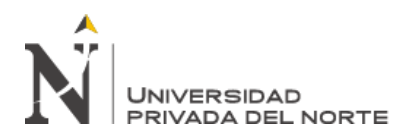

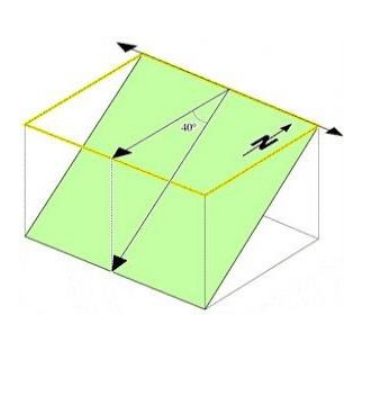

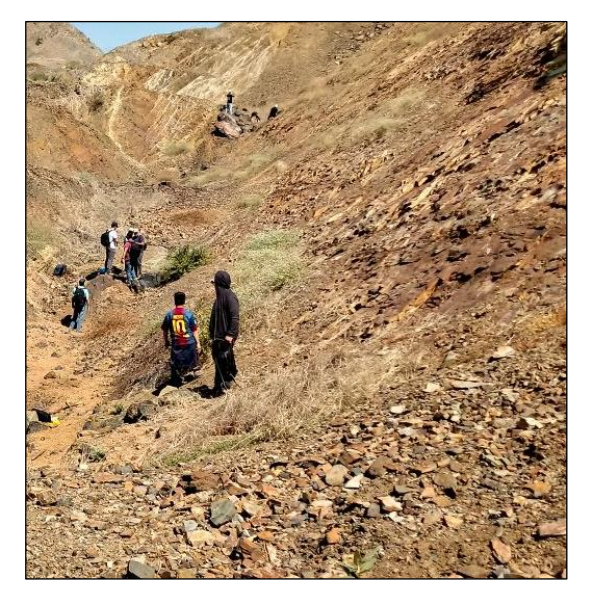

*Figura 13.* Geometría del Yacimiento: Inclinación Fuente: Fotografía propia

#### **3.2.3. Distribución de Leyes**

Del estudio, determinamos que la distribución de Leyes es de tipo **UNIFORME**, ya que se mantiene constante en cualquier punto del yacimiento.

# **3.3.Caracterización Geomecánica del Mineral y Rocas Encajonantes**

Los parámetros que nos permitirán evaluar el comportamiento geotécnico en el área de estudio son: La resistencia de la roca, el grado de fracturamiento del macizo rocoso y la resistencia de las discontinuidades, estos son parámetros suficientes para brindarnos una eficiente aproximación al comportamiento del macizo rocoso en el Yacimiento de Hierro en Ventanillas Yonán. Esta caracterización es tomada de la adaptación realizada por (Llanque O. , y otros, 1999).

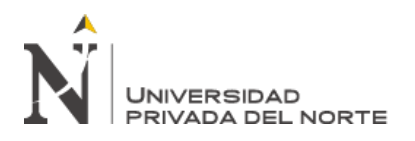

#### **3.3.1. Resistencia de la Roca o Mineral**

La resistencia de la roca o del mineral puede ser calculada a partir de la profundidad y la densidad, puesto que la resistencia de la roca se representa por la relación entre la resistencia a la compresión y la presión que ejerce el peso del recubrimiento.

En función a los parámetros correspondientes tenemos:

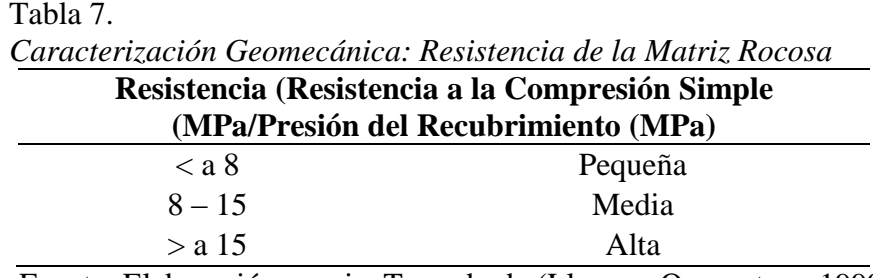

Fuente: Elaboración propia. Tomado de (Llanque O. , y otros, 1999)

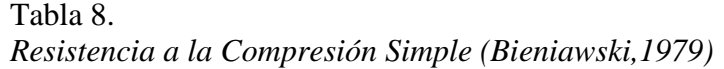

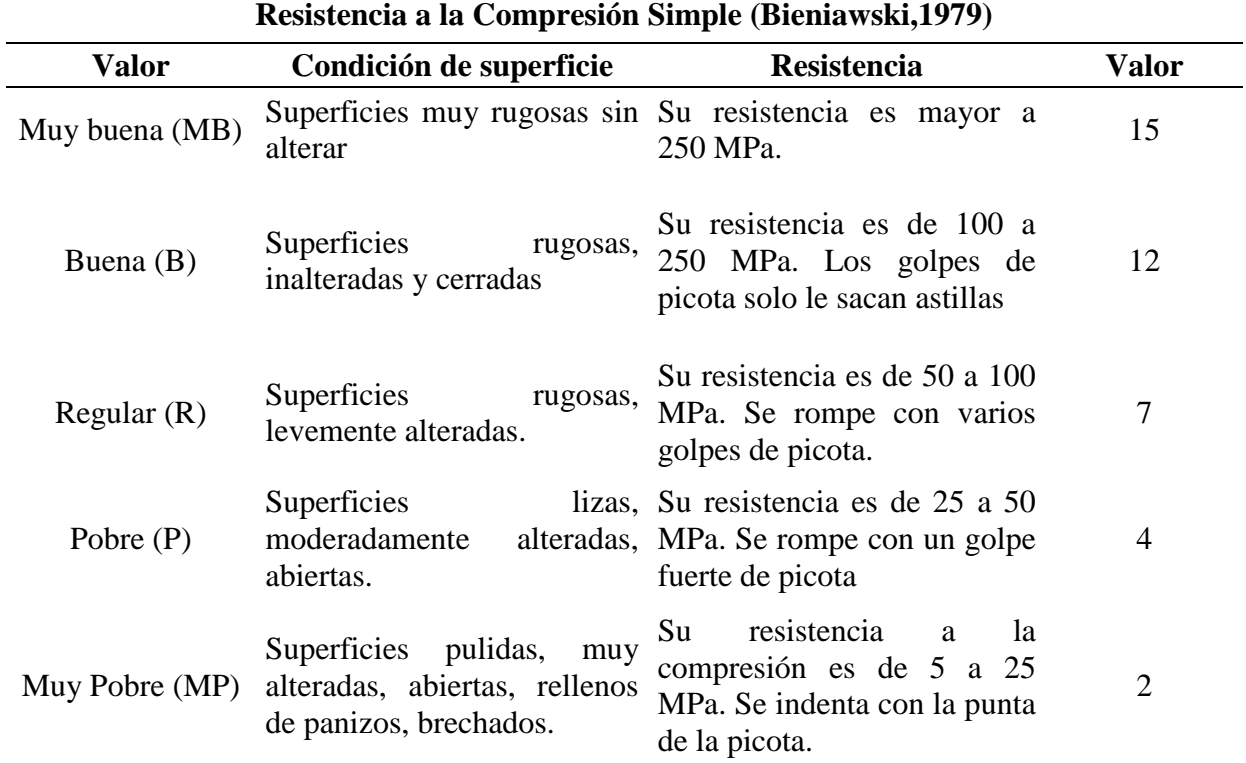

Fuente: Elaboración propia. Tomado de (Llanque O. , y otros, 1999)

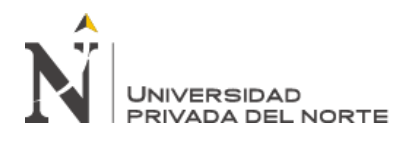

Según los datos obtenidos en campo tenemos:

Tabla 9.

*Cálculo de la Resistencia de la Roca Intacta*

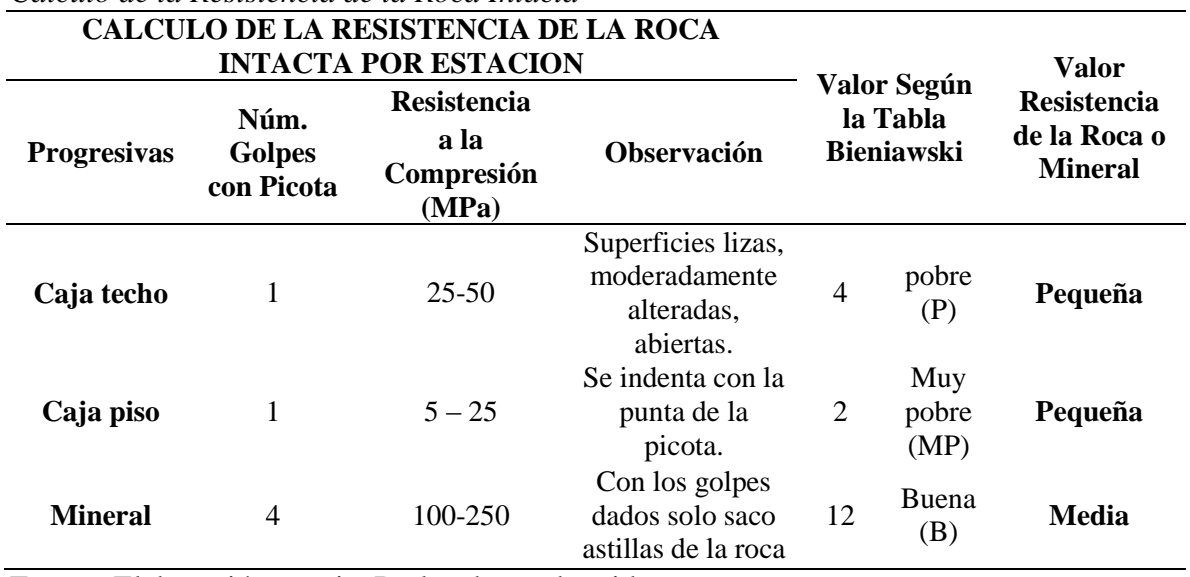

Fuente: Elaboración propia. De los datos obtenidos en campo

Estos resultados son validados con prueba de laboratorio:

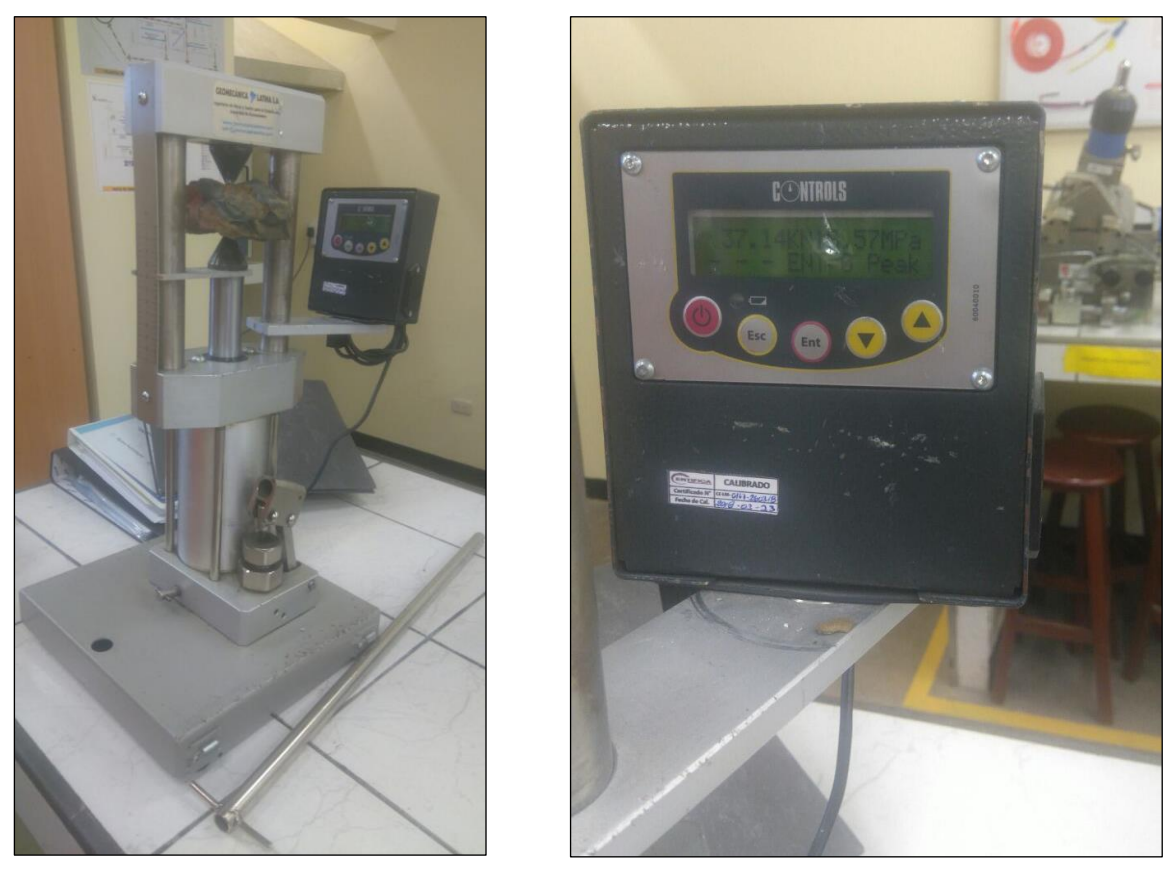

*Figura 14.* Prueba de Laboratorio: Resistencia a la compresión Simple Fuente: Fotografía propia

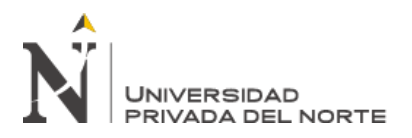

# Tabla 10.

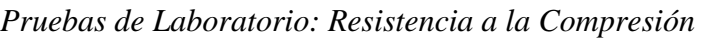

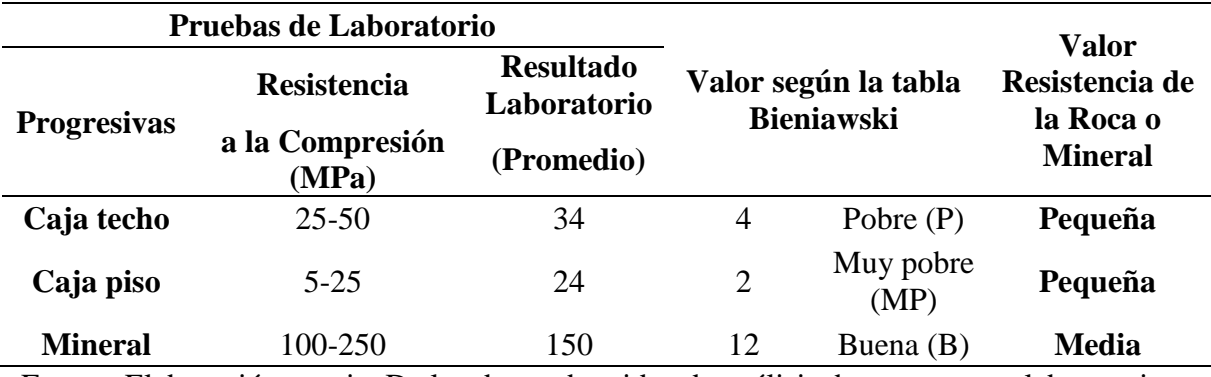

Fuente: Elaboración propia. De los datos obtenidos de análisis de muestras en laboratorio

# **3.3.2. Espaciamiento entre fracturas**

El espaciamiento entre fracturas, lo podemos calcular a partir del número de

fracturas por metro o por el RQD.

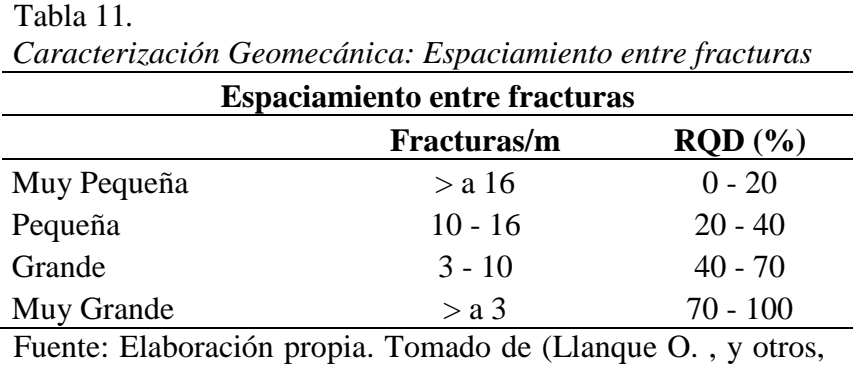

1999)

En el estudio realizado en campo, en el yacimiento de hierro en Ventanillas Yonán, obtuvimos los siguientes resultados:

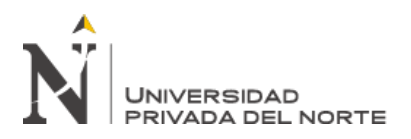

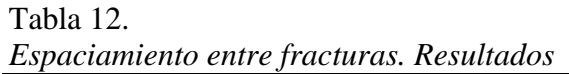

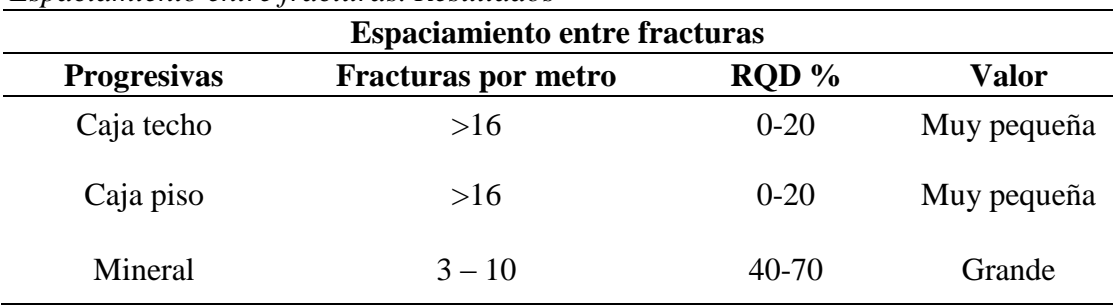

Fuente: Elaboración propia. De los datos obtenidos en campo

#### Caja Techo:

Se observa que, en la roca encajonante, la caja techo, presenta múltiples fracturas, las que se encuentran dispuesta en todas direcciones, por lo que asumimos un valor mayor a 16, siendo para tal caso el espaciamiento de tipo Muy Pequeña.

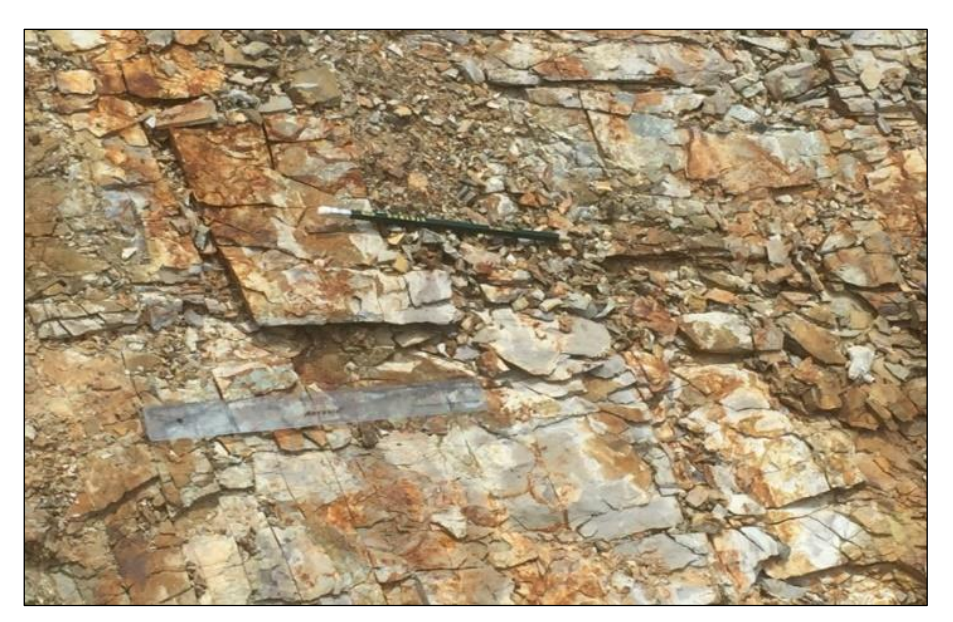

*Figura 15.* Caja Techo Fuente: Fotografía propia

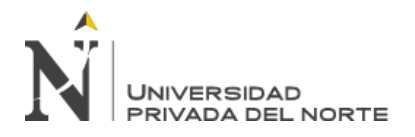

Caja Piso:

Se observa también que, en la roca encajonante, la caja piso, presenta múltiples fracturas, asumimos un valor mayor a 16, siendo para tal caso el espaciamiento de tipo Muy Pequeña.

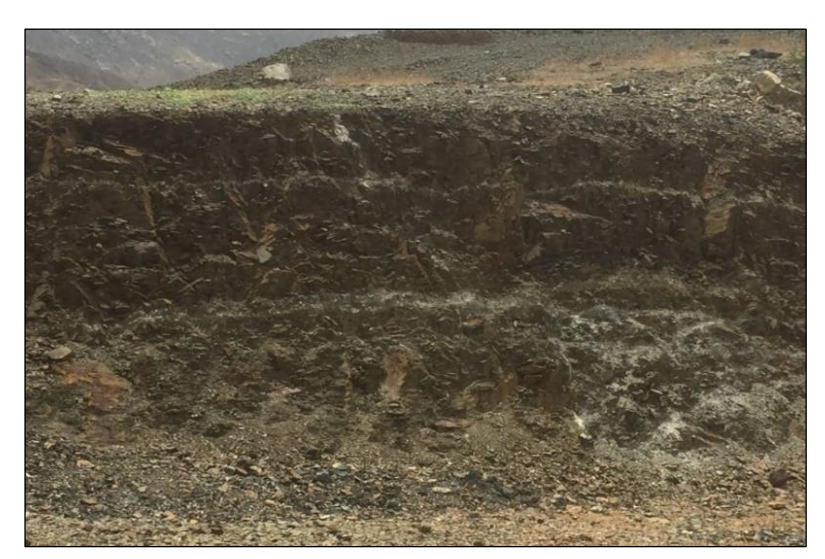

*Figura 16.* Caja Piso Fuente: Fotografía propia

Mineral:

Observamos que, en el mineral se presentan estratos definidos, contándose 7 fracturas en

un metro, siendo para tal caso el espaciamiento de tipo Grande

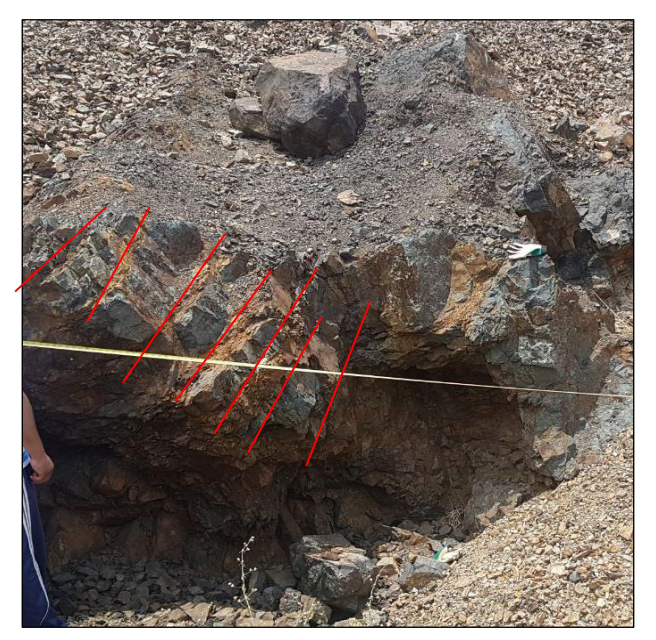

*Figura 17.* Mineral Fuente: Fotografía propia

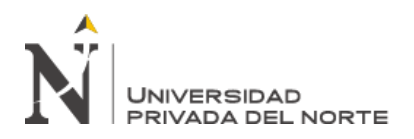

#### **3.3.3. Resistencia de las Discontinuidades**

Se tiene mediante observación directa:

Pequeña: Discontinuidades limpias con una superficie suave o con material de

relleno blando.

Media: Discontinuidades limpias con una superficie rugosa

Grande: Discontinuidades rellenas con un material de resistencia igual o mayor que

la roca intacta.

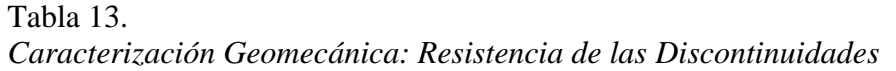

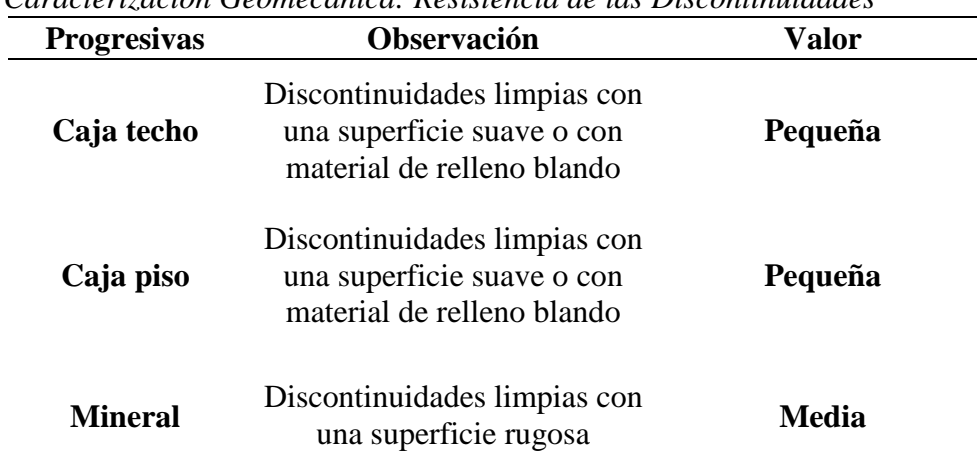

Fuente: Elaboración Propia. De los datos obtenidos en campo

#### **3.4.Procedimientos Numéricos de Selección del Método de Minado**

Para la determinación del método de explotación del Yacimiento de Hierro en Ventanillas Yonán, bajo el análisis de procedimientos numéricos de selección, se asigna a cada método calificaciones individuales en relación a las características y parámetros que se encuentran en el yacimiento. En la Tabla 14, tenemos las puntuaciones definidas por cada método de minado en relación a la Geometría del

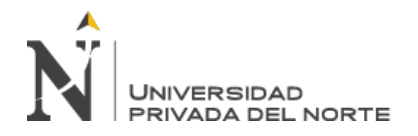

Yacimiento y la Distribución de Leyes, en las tablas 15, 16 y 17 tenemos las puntuaciones relacionadas a las propiedades geomecánicas del mineral y las rocas encajonantes Techo y Piso. En la Tabla 18, tenemos el resumen de las puntuaciones, de donde determinamos como resultante al método de Corte y Relleno como el más apropiado para ser desarrollado en el Yacimiento de Hierro en Ventanillas Yonán.

Tabla 14. *Procedimientos numéricos de Selección del Método de Explotación*

| Geometría y<br>distribución de leves | <b>Parámetros</b> | <b>Cielo</b><br>abierto | Hundim.<br>por<br>bloques | Cámaras<br>por<br>subnivel | Hundim.<br>por<br>subniveles | <b>Tajeo</b><br>largo | <b>Cámaras</b><br>pilares | Cámaras<br>almacén | Corte<br>relleno | <b>Entibación</b><br>con<br>marcos |
|--------------------------------------|-------------------|-------------------------|---------------------------|----------------------------|------------------------------|-----------------------|---------------------------|--------------------|------------------|------------------------------------|
| Forma del yacimiento                 | Tabular           | 2                       |                           |                            | 4                            | $\theta$              | 4                         |                    | 4                |                                    |
| Potencia del mineral                 | Estrecho          |                         | -49                       |                            | $-49$                        | 4                     | 4                         |                    | 4                | 4                                  |
| Inclinación                          | Intermedio        |                         | 2                         |                            |                              | 0                     |                           |                    |                  |                                    |
| Distribución de leyes                | Uniforme          | 3                       | 4                         | 3                          | 4                            | 4                     | 3                         | 3                  |                  |                                    |
| <b>TOTAL</b>                         |                   | 10                      | $-41$                     |                            | -40                          | 8                     | 12                        |                    | 14               | 12                                 |

Fuente: Elaboración Propia. De los datos obtenidos en campo

#### Tabla 15*.*

*Características mecánicas del mineral*

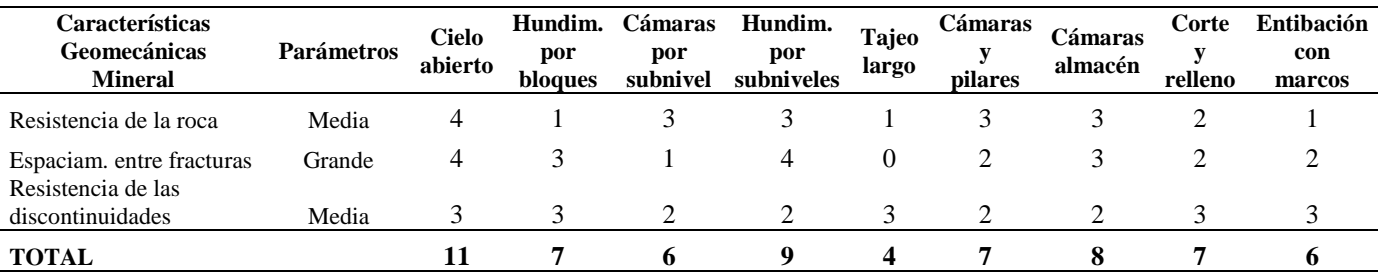

Fuente: Elaboración Propia. De los datos obtenidos en campo

#### Tabla 16*. Características mecánicas Caja Techo*

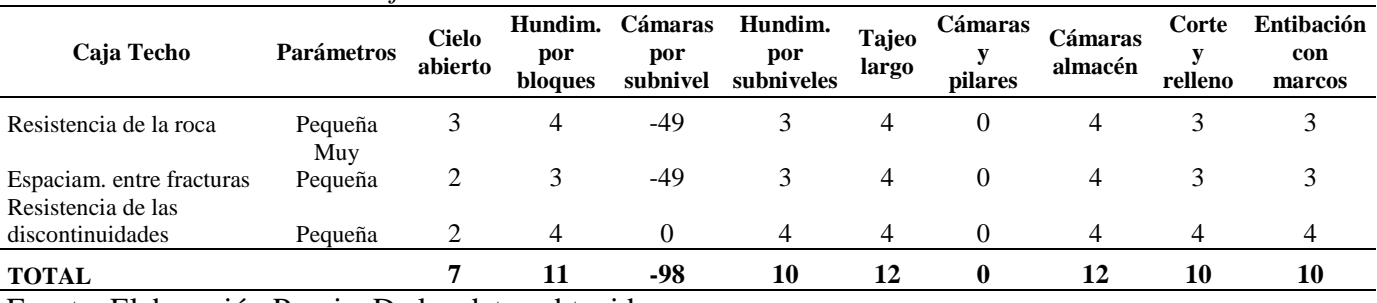

Fuente: Elaboración Propia. De los datos obtenidos en campo

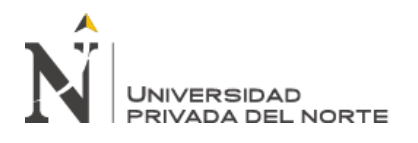

#### Tabla 17. *Características mecánicas Caja Piso*

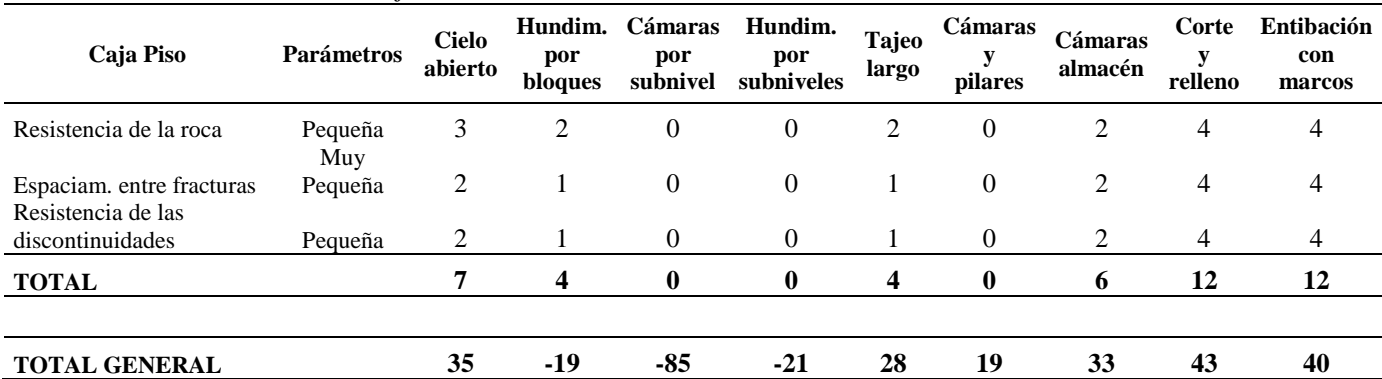

Fuente: Elaboración Propia. De los datos obtenidos en campo

Tabla 18.

*Procedimientos numéricos de Selección del Método de Explotación: RESUMEN*

| Método de Explotación      | Geometría v           | <b>Características Geomecánicas</b> | <b>Total</b> |                |       |
|----------------------------|-----------------------|-------------------------------------|--------------|----------------|-------|
|                            | distribución de Leyes | <b>Mineral</b>                      | Techo        | <b>Piso</b>    |       |
| Cielo abierto              | 10                    | 11                                  | 7            | 7              | 35    |
| Hundimiento por bloques    | $-41$                 |                                     | 11           | 4              | $-19$ |
| Cámaras por subnivel       | 7                     | 6                                   | -98          | $\Omega$       | $-85$ |
| Hundimiento por subniveles | $-40$                 | 9                                   | 10           | $\Omega$       | $-21$ |
| Tajeo largo                | 8                     | 4                                   | 12           | $\overline{4}$ | 28    |
| Cámaras y Pilares          | 12                    |                                     | $\Omega$     | $\Omega$       | 19    |
| Cámaras almacén            | 7                     | 8                                   | 12           | 6              | 33    |
| Corte y Relleno            | 14                    |                                     | 10           | 12             | 43    |
| Entibación con marcos      | 12                    | 6                                   | 10           | 12             | 40    |

Fuente: Elaboración Propia

De acuerdo a los resultados y en base al Sistema de clasificación UBC, el método de explotación más apropiado en el Yacimiento de Hierro en Ventanillas Yonán es el de Corte y Relleno. Esto nos permitirá tener datos de contraste para establecer como resultado esperado por los algoritmos de redes neuronales artificiales aplicados en esta investigación.

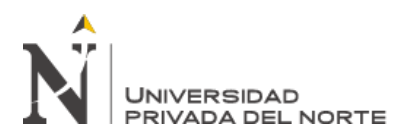

# **3.5. Aplicación de las Redes Neuronales Artificiales en la determinación de un método de Explotación minera**

#### **3.5.1. Definición de Alternativas**

Se han definido nueve (9) alternativas de métodos de explotación codificadas desde A1 hasta A9, estos serán los resultados esperados de los algoritmos de redes neuronales artificiales aplicadas.

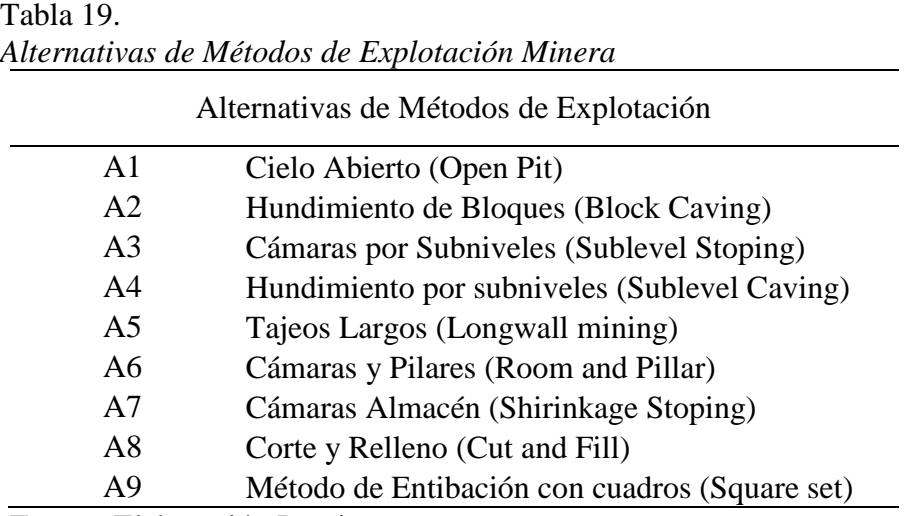

Fuente: Elaboración Propia.

Además, se han definidos cinco (5) criterios generales de selección de un método de explotación, cada criterio de selección consta de subcriterios, siendo un total de veintiún (21) subcriterios agrupados. Cada uno de estos subcriterios serán considerado como datos de entrada de las redes neuronales artificiales planteadas en esta investigación. Tenemos el siguiente detalle:

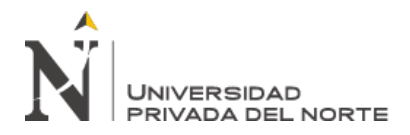

#### **3.5.2. Definición de Criterios y Subcriterios**

Tabla 20.

*Criterios de Selección de un método de Explotación Minera*

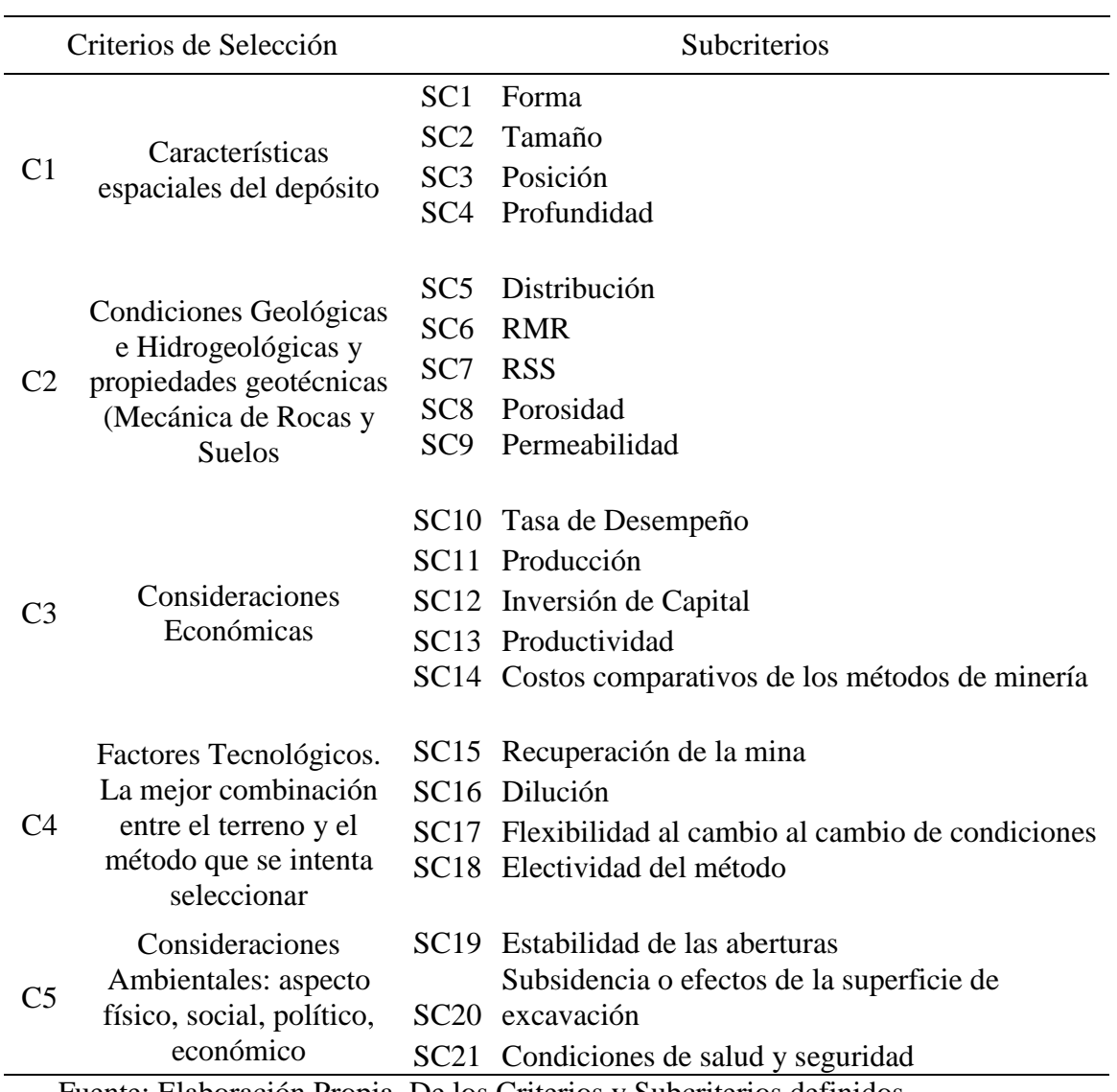

Fuente: Elaboración Propia. De los Criterios y Subcriterios definidos

# **3.5.3. Estructura de Pesos sinápticos por cada capa de entrada según los criterios definidos**

1. Criterio C1: Características espaciales del Depósito

Para este criterio se consideran 4 sub criterios

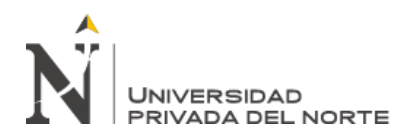

- SC1: Forma
- SC2: Tamaño (Potencia)
- SC3: Posición (Inclinación)
- SC4: Profundidad

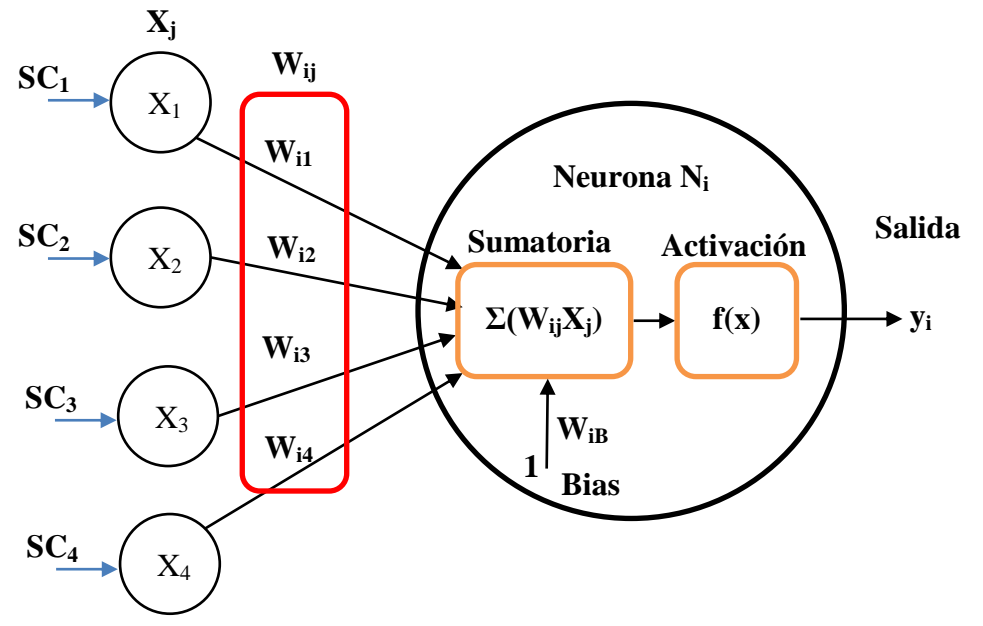

*Figura 18.* Estructura de pesos sinápticos. Criterio C1: Características Espaciales del Depósito. Fuente: Elaboración Propia

En esta estructura se definen cuatro (4) tipos datos de entrada referidos a las características espaciales del depósito como son:  $SC<sub>1</sub>$  forma,  $SC<sub>2</sub>$  tamaño (potencia),  $SC<sub>3</sub>$  posición (inclinación) y SC<sub>4</sub> profundidad con sus valores  $X_1$ ,  $X_2$ ,  $X_3$  y  $X_4$ .

Cada nodo N<sup>i</sup> recibe una entrada procedente de la salida de otros nodos. Cada entrada posee un peso de ajuste asociado "W" que puede aumentar o disminuir durante el proceso de aprendizaje. Los pesos sinápticos tienen la siguiente nomenclatura: W<sub>ji</sub> donde el primer subíndice (j) indica la neurona de destino y el segundo subíndice (i) indica a la neurona de origen.

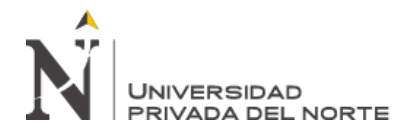

Para cada nodo aplica una función sumatoria dada de las entradas ponderadas mediante los pesos, siendo la entrada neta a una neurona artificial según (Caicedo & López, 2017):

$$
Net_j = \sum_{i=1}^{N} X_i W_{ji} + \theta_j
$$

[1]

La función de activación f(x), utilizada en esta investigación es una sigmoide logística:

$$
f(x) = logsig(x) = \frac{1}{1 + e^{-x}}
$$
 [2]

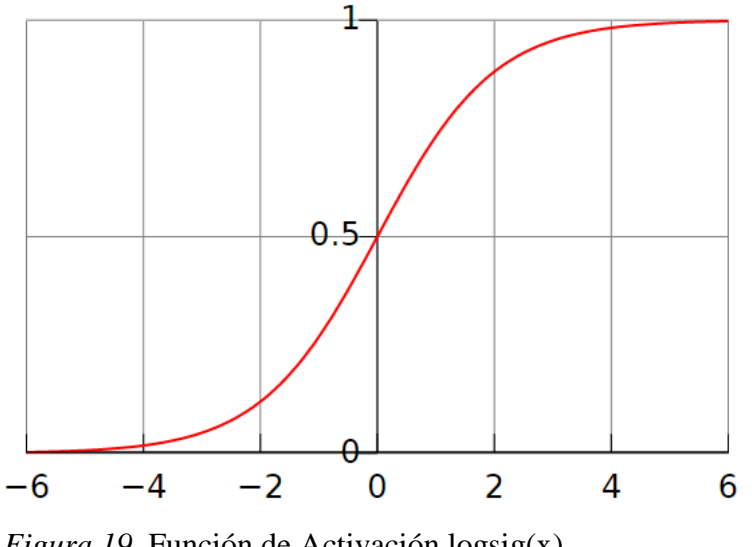

*Figura 19.* Función de Activación logsig(x) Fuente: Elaboración Propia

2. Criterio C2: Características geológicas, geotécnicas y propiedades petrofísicas

(Mecánica de Rocas y Suelos)

- SC5: Distribución
- SC6: RMR
- SC7: RSS
- SC8: Porosidad
- SC9: Permeabilidad

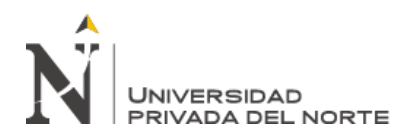

En este criterio vamos a definir dos tipos de entradas, la primera agrupando los subcriterios Geológicos y Geotécnicos y la segunda a los subcriterios hidrogeológicos. Para ello tenemos:

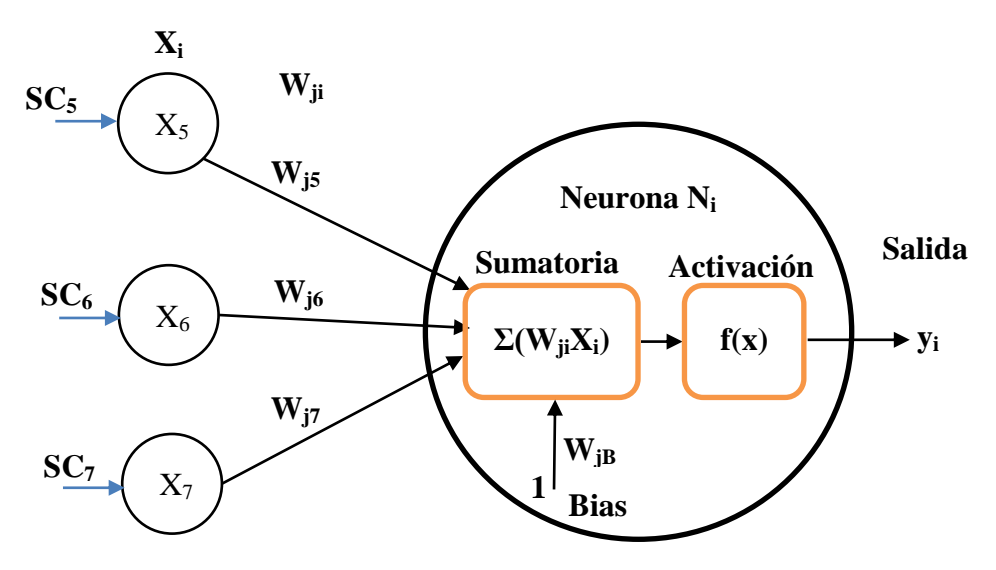

*Figura 20.* Estructura de pesos sinápticos. Criterio C2: Condiciones Geológicas y Geotécnicas. Fuente: Elaboración Propia

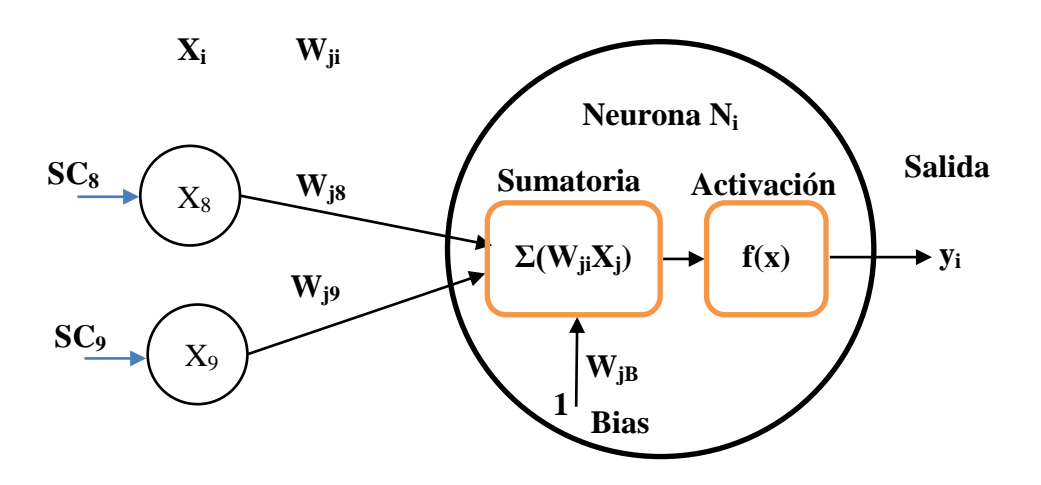

*Figura 21.* Estructura de pesos sinápticos. Criterio C2: Propiedades Petrofísicas Fuente: Elaboración Propia

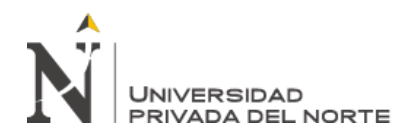

- 3. Criterio C3: Consideraciones Económicas
	- SC10 Tasa de Desempeño
	- SC11 Producción
	- SC12 Inversión de Capital
	- SC13 Productividad<br>SC14 Costos compa
	- Costos comparativos de los métodos de minería

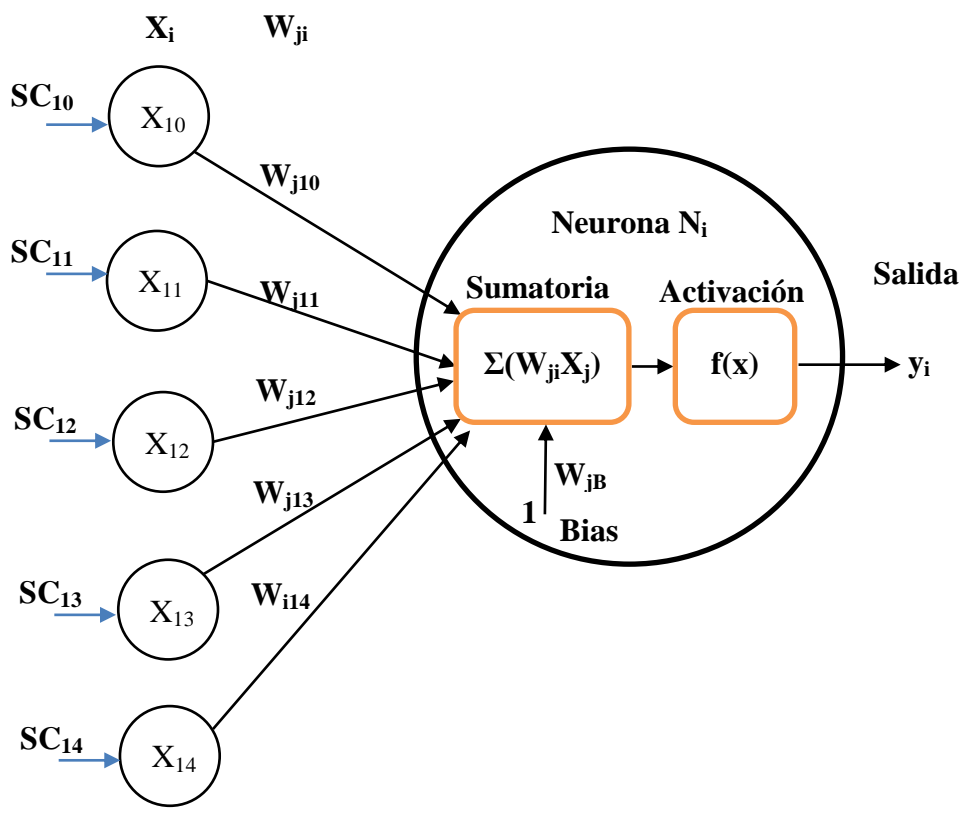

*Figura 22.* Estructura de pesos sinápticos. Criterio C3: Consideraciones Económicas Fuente: Elaboración Propia

4. Criterio C4: Factores Tecnológicos. La mejor combinación entre el terreno y el

método que se intenta seleccionar

- SC15 Recuperación de la mina
- SC16 Dilución
- SC17 Flexibilidad al cambio al cambio de condiciones
- SC18 Electividad del método

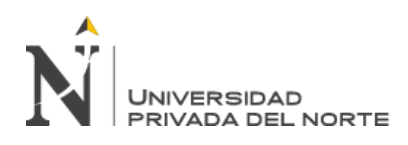

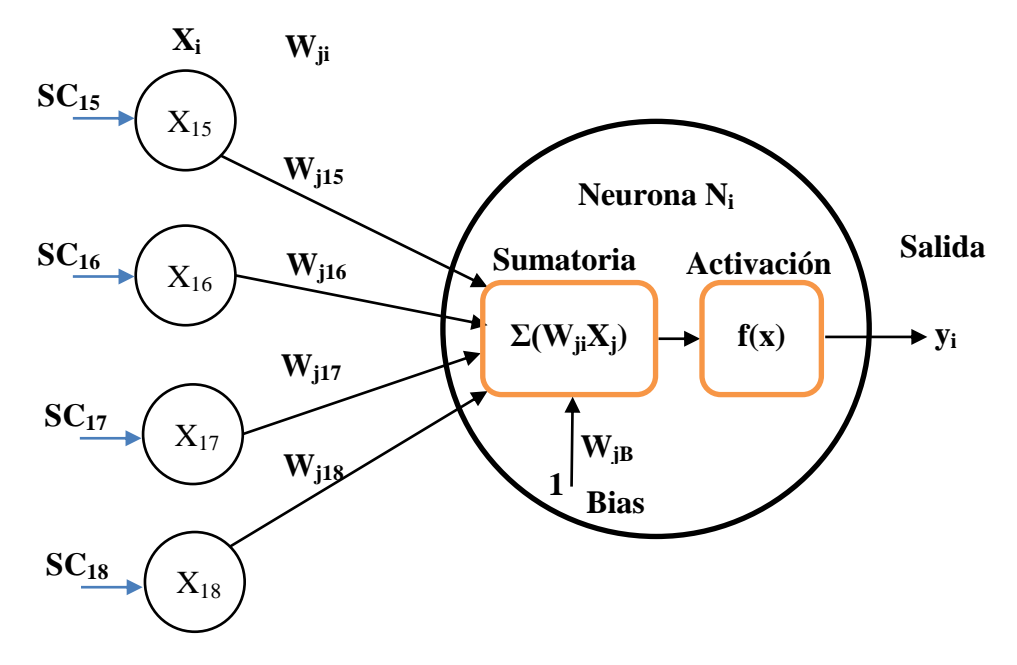

*Figura 23.* Estructura de pesos sinápticos. Criterio C3: Factores Tecnológicos Fuente: Elaboración Propia

- 5. Criterio C5: Consideraciones Ambientales: aspecto físico, social, político, económico.
	- SC19 Estabilidad de las aberturas
	- SC20 Subsidencia o efectos de la superficie de excavación
	- SC21 Condiciones de salud y seguridad

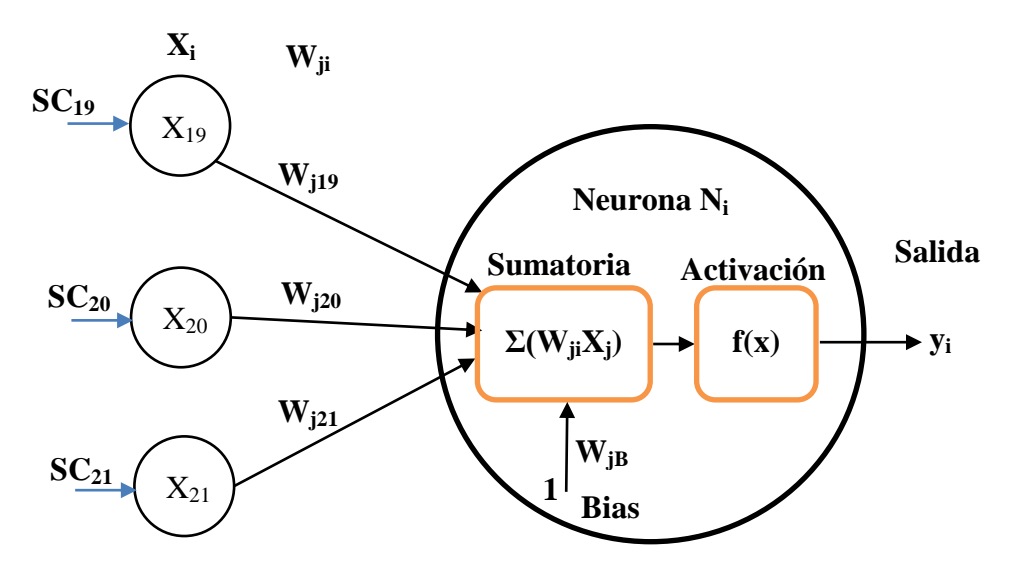

*Figura 24.* Estructura de pesos sinápticos. Criterio C3: Factores Tecnológicos.

Fuente: Elaboración propia

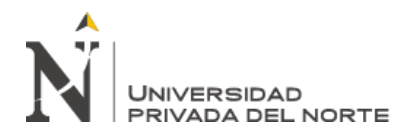

## **3.5.4. Arquitectura de las Redes Neuronales Artificiales Aplicadas**

En esta investigación se ha seleccionado como tipo de Red Neuronal al Perceptron Multicapa (red multicapa) por su fácil aplicabilidad. En todas las redes neuronales definidas se distinguen los tres (03) tipos de capas: Entrada, Oculta y Salida. Las Redes Neuronales Artificiales definidas son las siguientes:

- RNA 1: Características espaciales del Depósito
- RNA 2: Características Geológicas y Geomecánicas
- RNA 3: Propiedades Petrofísicas
- RNA 4: Resistencia a la Compresión Triaxial
- RNA 5: Consideraciones Económicas
- RNA 6: Factores Tecnológicos
- RNA 7: Consideraciones Ambientales

RNA 1: Características espaciales del Depósito

#### Tabla 21.

*Arquitectura RNA 1: Características espaciales del Depósito*

| Descripción                |                     | <b>Capas Ocultas</b> | <b>Entradas</b>  | <b>Salidas</b><br>(9 Alternativas) |  |
|----------------------------|---------------------|----------------------|------------------|------------------------------------|--|
|                            |                     |                      |                  |                                    |  |
| N <sup>o</sup> Neuronas    | 12                  |                      | SC1: Tamaño      |                                    |  |
| por capa                   |                     |                      | SC2: Forma       | Si: Método de                      |  |
| Función de                 | Sigmoidal Sigmoidal |                      | SC3: Posición    | <b>Explotación</b>                 |  |
| Transferencia              |                     |                      | SC4: Profundidad |                                    |  |
| Fuente: Elaboración propia |                     |                      |                  |                                    |  |

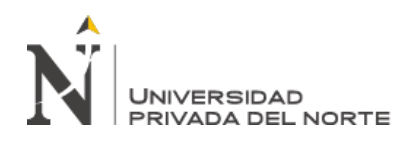

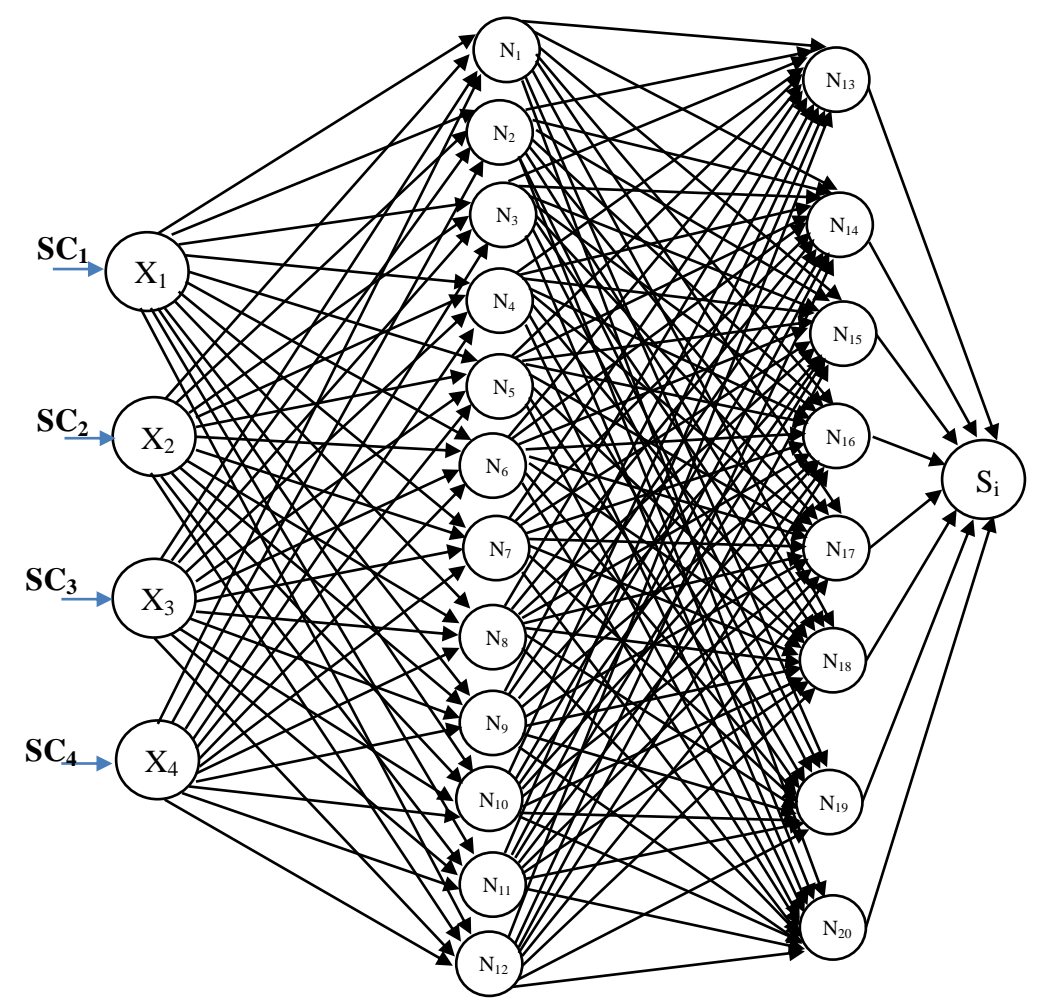

*Figura 25.* Arquitectura RNA 1: Características espaciales del Depósito Fuente: Elaboración propia

En esta Red Neuronal Artificial (RNA), se agrupan los sub criterios de tamaño (potencia), forma, posición (inclinación) y profundidad. El Subcriterio relacionado a la profundidad del yacimiento se enfoca principalmente en determinar si la extracción es subterránea y superficial por lo que en el diseño de la RNA 1, no se tomará en cuenta como dato entrada.

Para efectos del mejor tratamiento de los datos en los algoritmos de la RNA, se asigna una escala ascendente de valores a cada descripción de cada Subcriterio, como se observa en la siguiente tabla:

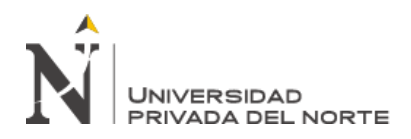

# Tabla 22.

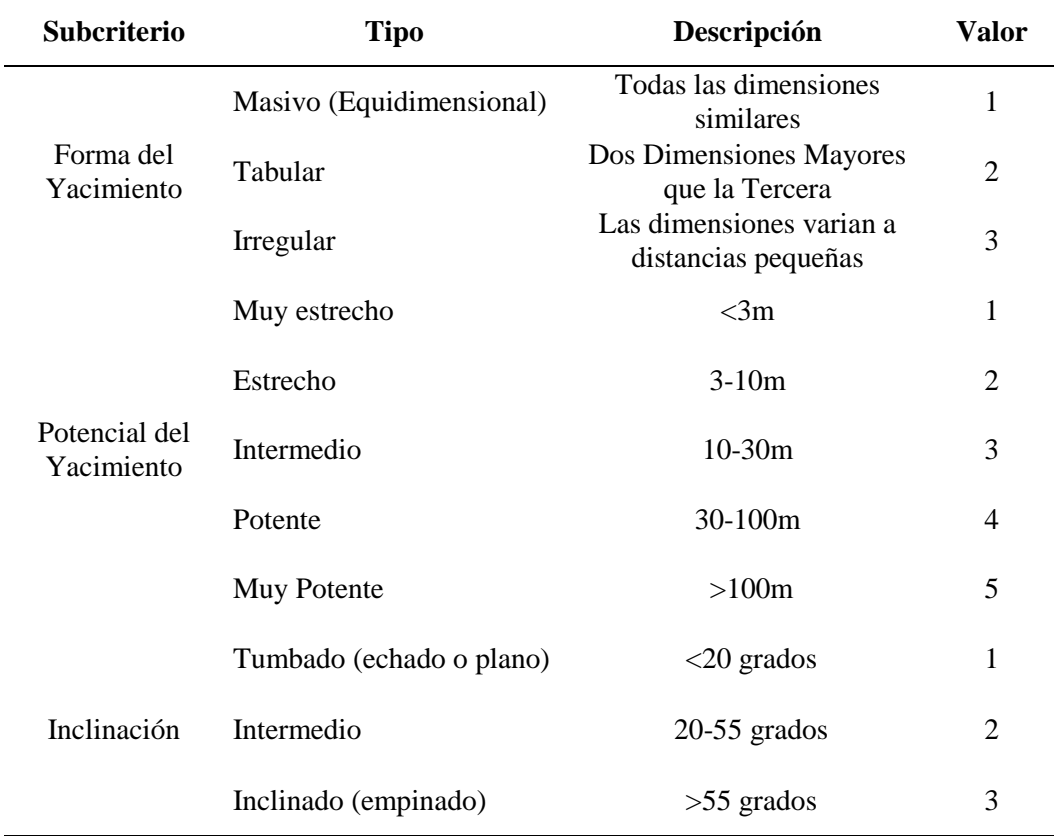

*Valoración Subcriterios del Criterio C1: Características espaciales del Depósito*

Fuente: Elaboración Propia

# *Tabla 23. RNA1. Valoración de las Salidas según datos de entrada*

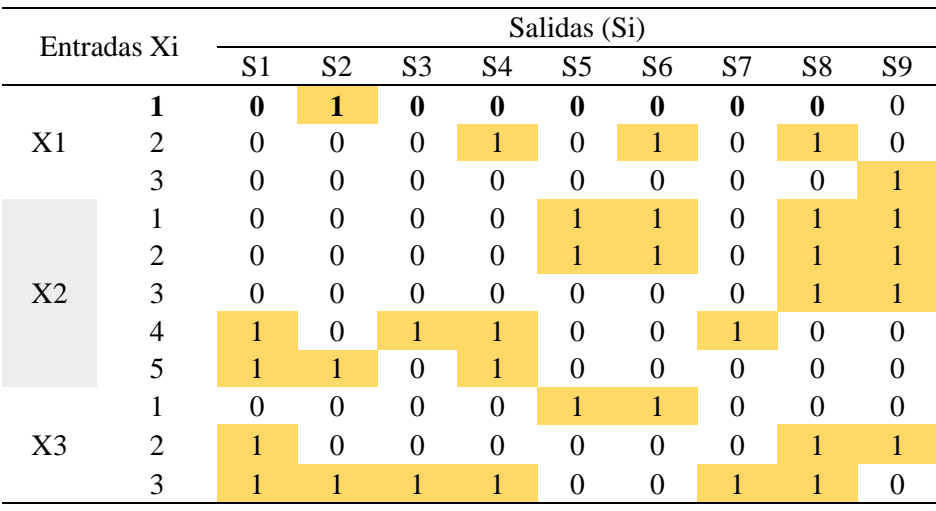

Fuente: Elaboración Propia

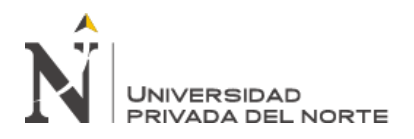

Tabla 24.

"Evaluación de los criterios de selección de un método de explotación mediante la Inteligencia Artificial. Caso práctico Yacimiento de Hierro en Ventanillas, Yonán, Cajamarca, 2019"

RNA 2: Condiciones Geológicas y Geomecánicas

*Arquitectura RNA 2: Condiciones Geológicas y Geomecánicas* **Descripción Capas Ocultas Entradas Salidas Salidas Capas Ocultas Entradas Capacity Capacity Capacity Capacity Capacity Capacity Capacity Capacity Capacity Capacity Capacity Capacity C 1 2 (9 Alternativas)** Nº Neuronas por capa 12 8 SC5: Distribución **Si: Método de Explotación** SC6: RMR Función de Función de<br>Transferencia Sigmoidal Sigmoidal SC7: RSS

Fuente: Elaboración propia

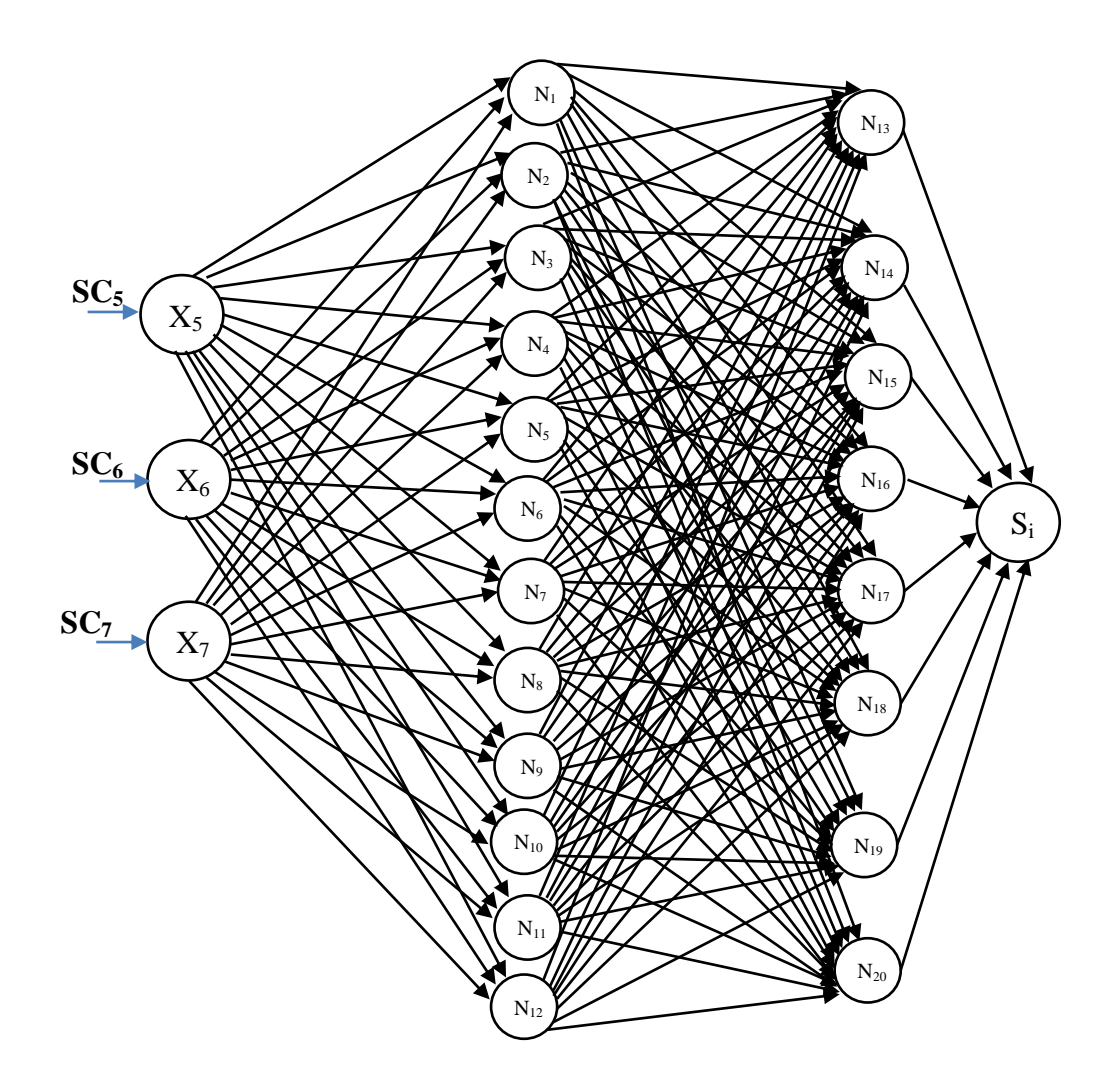

*Figura 26.* Arquitectura RNA 2: Condiciones Geológicas y Geomecánicas Fuente: Elaboración propia

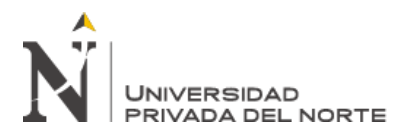

# Tabla 25.

*Valoración Subcriterios del Criterio C2: Condiciones Geológicas y propiedades geotécnicas*

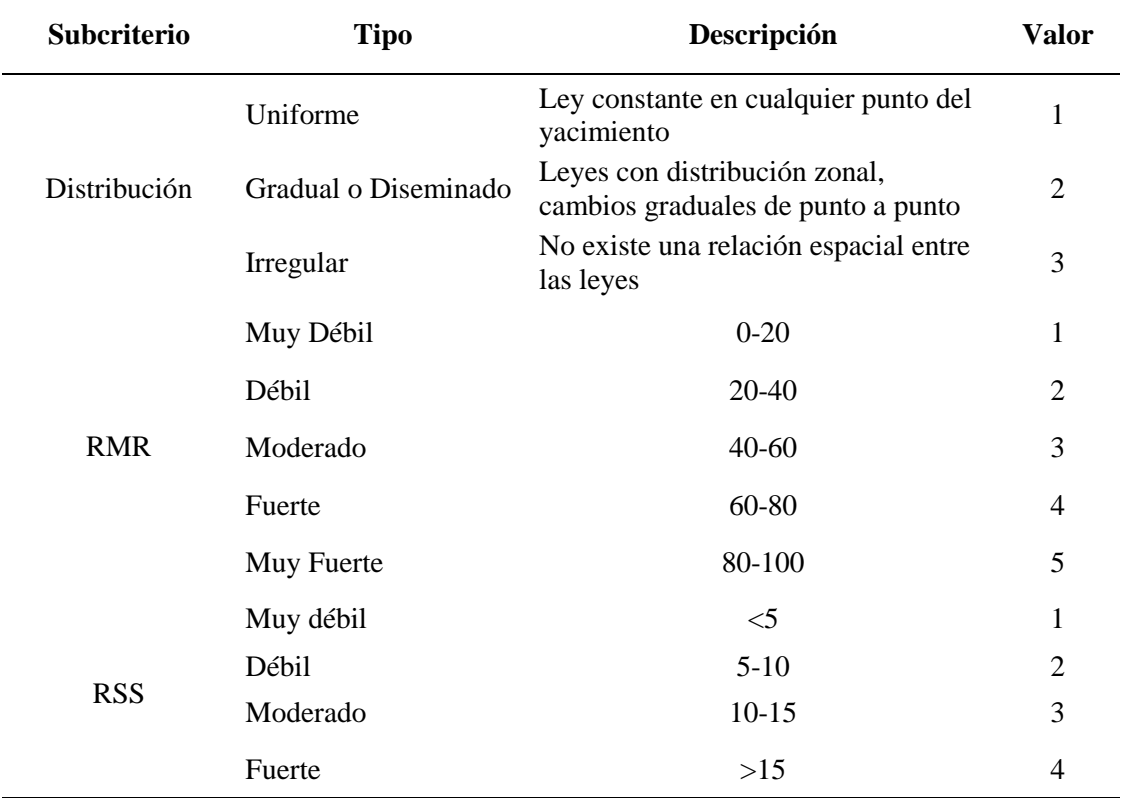

Fuente: Elaboración propia

*Tabla 26. RNA2. Valoración de las Salidas según datos de entrada*

| <b>Entradas</b> |                | Salidas (Si)   |                |                |                |                |                |                |                |          |
|-----------------|----------------|----------------|----------------|----------------|----------------|----------------|----------------|----------------|----------------|----------|
| Xi              |                | S <sub>1</sub> | S <sub>2</sub> | S <sub>3</sub> | <b>S4</b>      | S <sub>5</sub> | <b>S6</b>      | S7             | S <sub>8</sub> | S9       |
|                 | 1              | $\theta$       | 1              | $\overline{0}$ | $\mathbf{1}$   | 1              | $\overline{0}$ | $\overline{0}$ | $\theta$       | $\Omega$ |
| X5              | $\overline{2}$ | $\mathbf{1}$   | $\overline{0}$ | $\mathbf{1}$   | $\overline{0}$ | $\overline{0}$ | 1              | 0              | 1              |          |
|                 | 3              | 1              | $\theta$       | $\overline{0}$ | $\theta$       | 0              | 1              | $\theta$       | 1              |          |
|                 | 1              | $\overline{0}$ | 1              | $\theta$       | $\theta$       | 1              | $\theta$       | $\theta$       | $\theta$       |          |
|                 | $\overline{2}$ | $\theta$       | 1              | $\theta$       | $\theta$       | 1              | $\theta$       | $\theta$       | 1              |          |
| X <sub>6</sub>  | 3              | $\theta$       | $\Omega$       | $\Omega$       | 1              | 1              | $\theta$       | $\theta$       | 1              | 0        |
|                 | 4              | $\theta$       | $\Omega$       | $\theta$       | $\theta$       | 1              | 1              | $\theta$       | 1              |          |
|                 | 5              | 1              | $\Omega$       | 1              | 1              | $\overline{0}$ | 1              | 1              | $\Omega$       |          |
|                 | 1              | $\overline{0}$ | 1              | $\overline{0}$ | $\theta$       | 1              | $\theta$       | $\theta$       | 1              |          |
| X7              | $\overline{2}$ | 1              | $\overline{0}$ | $\Omega$       | $\theta$       | $\theta$       | $\theta$       | $\theta$       | $\Omega$       | 0        |
|                 | 3              | 1              | $\Omega$       | $\Omega$       | $\theta$       | 0              | 0              | $\theta$       | 0              |          |
|                 | 4              | 1              | 0              | 1              | 1              | 0              | 1              | 1              | 0              |          |

Fuente: Elaboración Propia

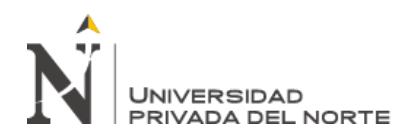

#### RNA 3: Propiedades Petrofísicas

Con las condiciones de Porosidad y Permeabilidad, vamos a estimar las características geomecánicas de: Resistencia a la Tensión, Resistencia a la compresión simple y Resistencia a la Compresión Triaxial. Estos parámetros (porosidad y permeabilidad) son importantes para la determinación de la resistencia de la matriz rocosa y como se establecido en esta investigación, forma parte de uno de los subcriterios planteados para la selección de un método de explotación minera.

En esta red neuronal artificial, como datos de entrada tenemos a la Porosidad, la que definimos como la fracción de volumen total de la roca que está ocupada por poros o vacíos, y a la Permeabilidad como la capacidad de una roca de permitir el paso de fluidos. Y como datos de salida tenemos a: La resistencia a la Tensión (Salida S1) y Resistencia a la Compresión Uniaxial (Salida S2)

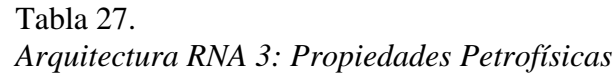

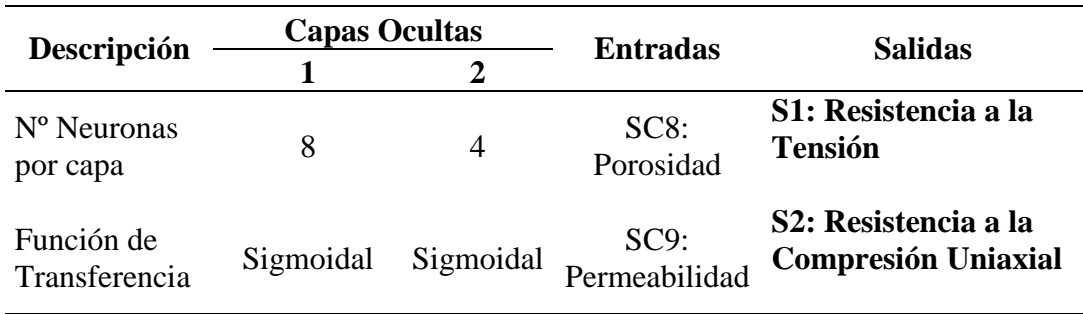

Fuente: Elaboración Propia

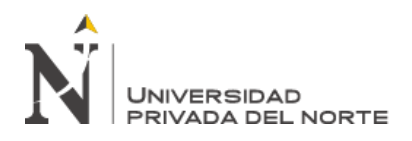

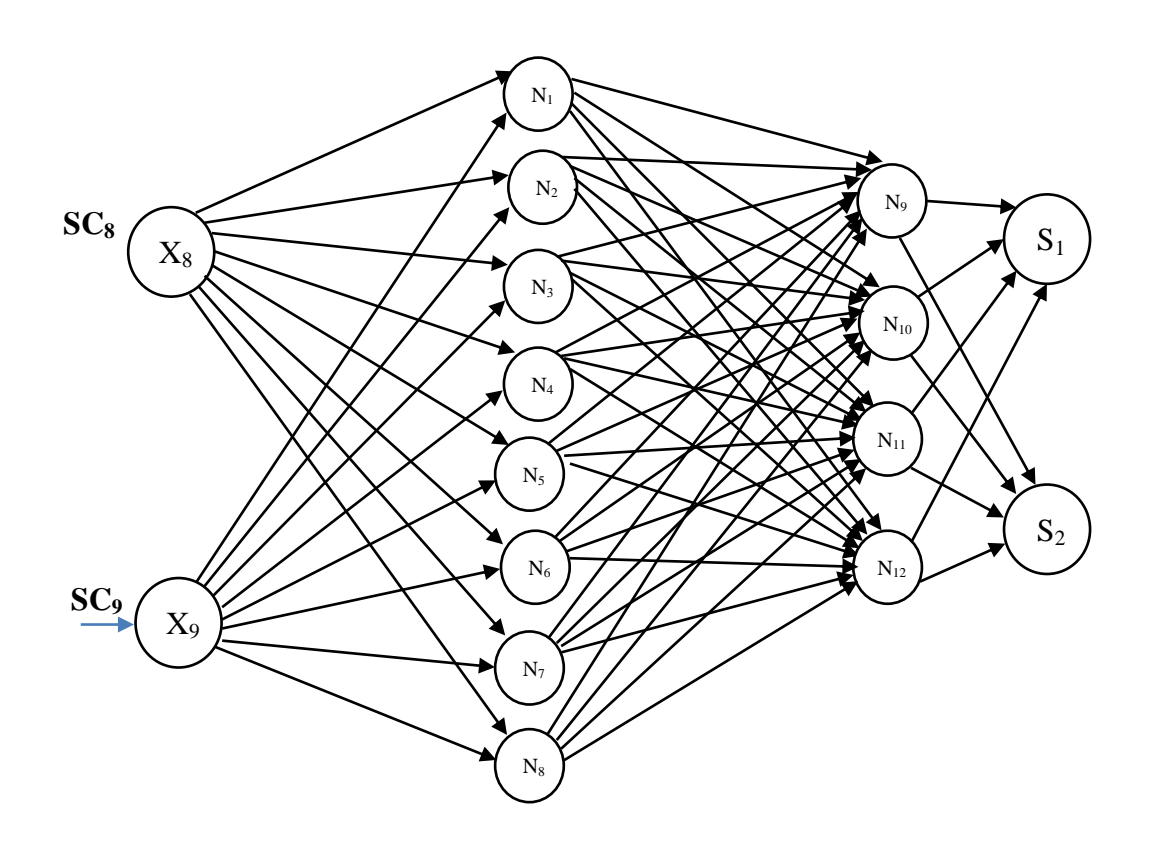

*Figura 27.* Arquitectura RNA 3: Características Petrofísicas Fuente: Elaboración propia

#### RNA 4: Resistencia a la Compresión Triaxial

En esta Red Neuronal Artificial (RNA), adicionalmente a la porosidad y la permeabilidad, incluimos como parámetro de entrada a la Presión de Confinamiento (Pc). Con estos tres (03) datos de entrada se realiza la estimación de la Resistencia a la Compresión Triaxial (Salida S1), al igual que en la RNA 3 (descrita anteriormente), es importante para la determinación de la resistencia de la matriz rocosa. Se define la siguiente arquitectura de red neuronal artificial.

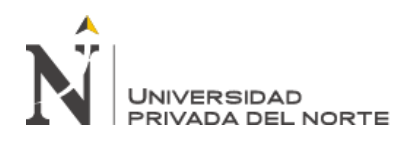

#### Tabla 28.

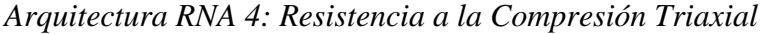

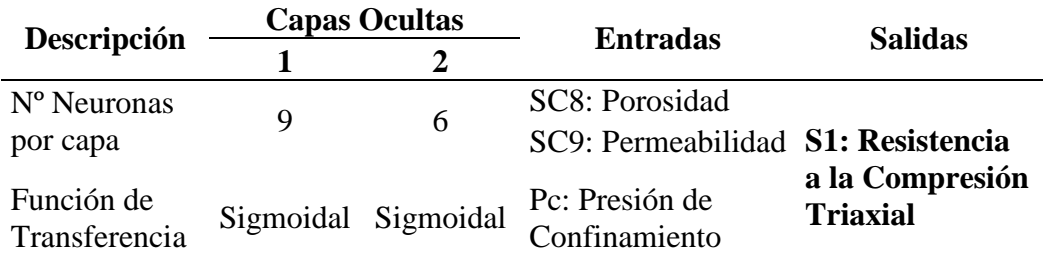

Fuente: Elaboración propia

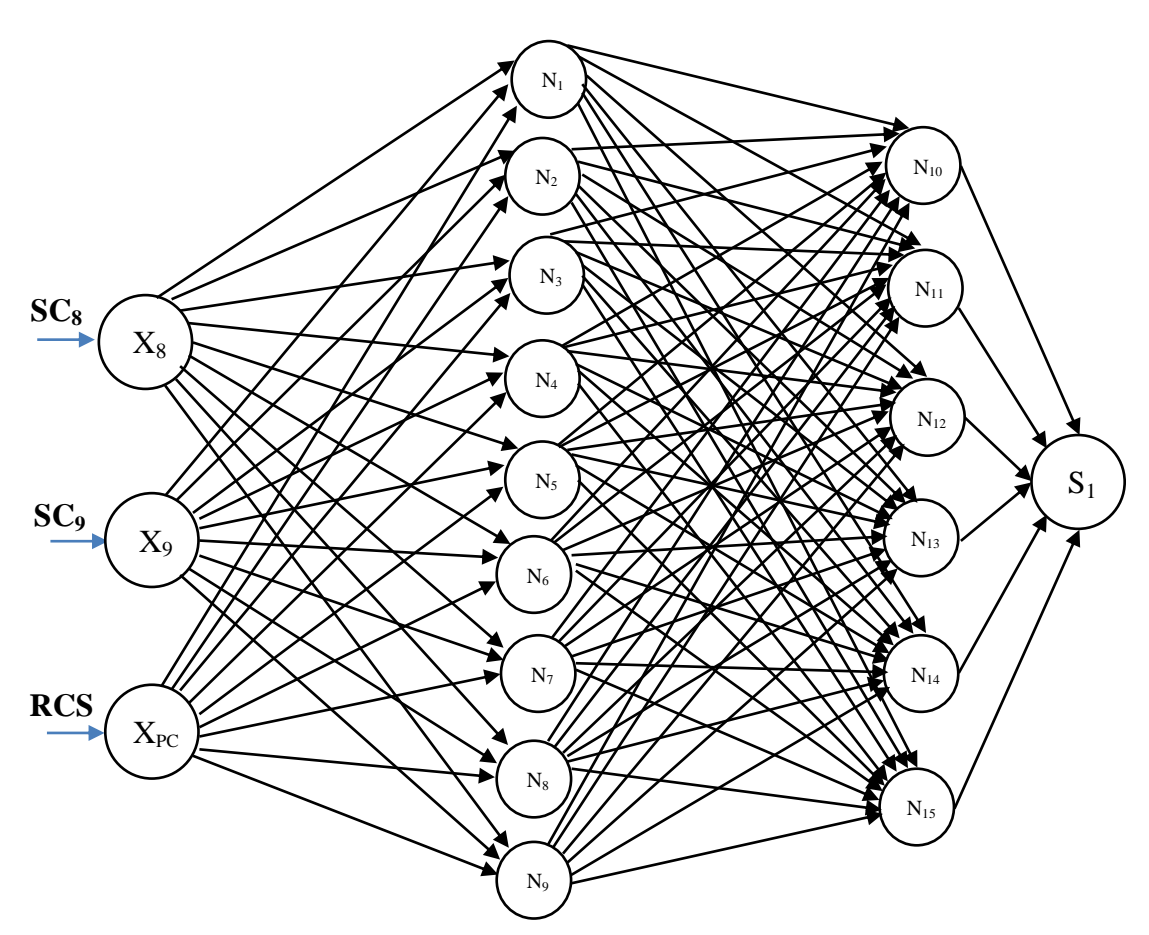

*Figura 28.* Arquitectura RNA 4: Resistencia a la Compresión Triaxial Fuente: Elaboración propia

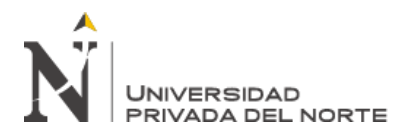

#### RNA 5: Consideraciones Económicas

Tabla 29.

*Arquitectura RNA 5:* Consideraciones Económicas

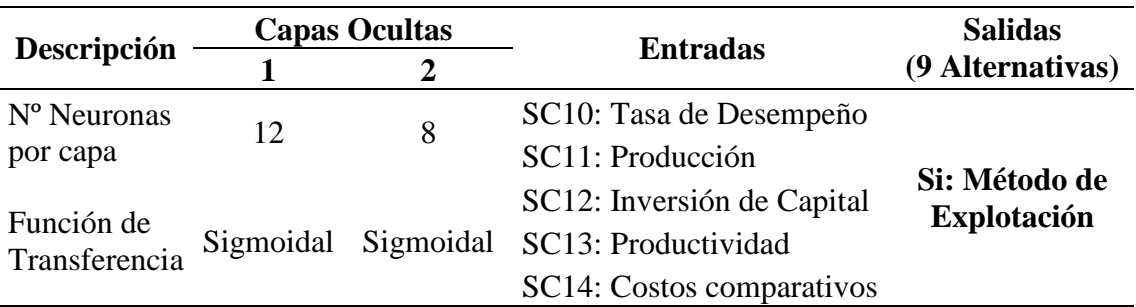

Fuente: Elaboración propia

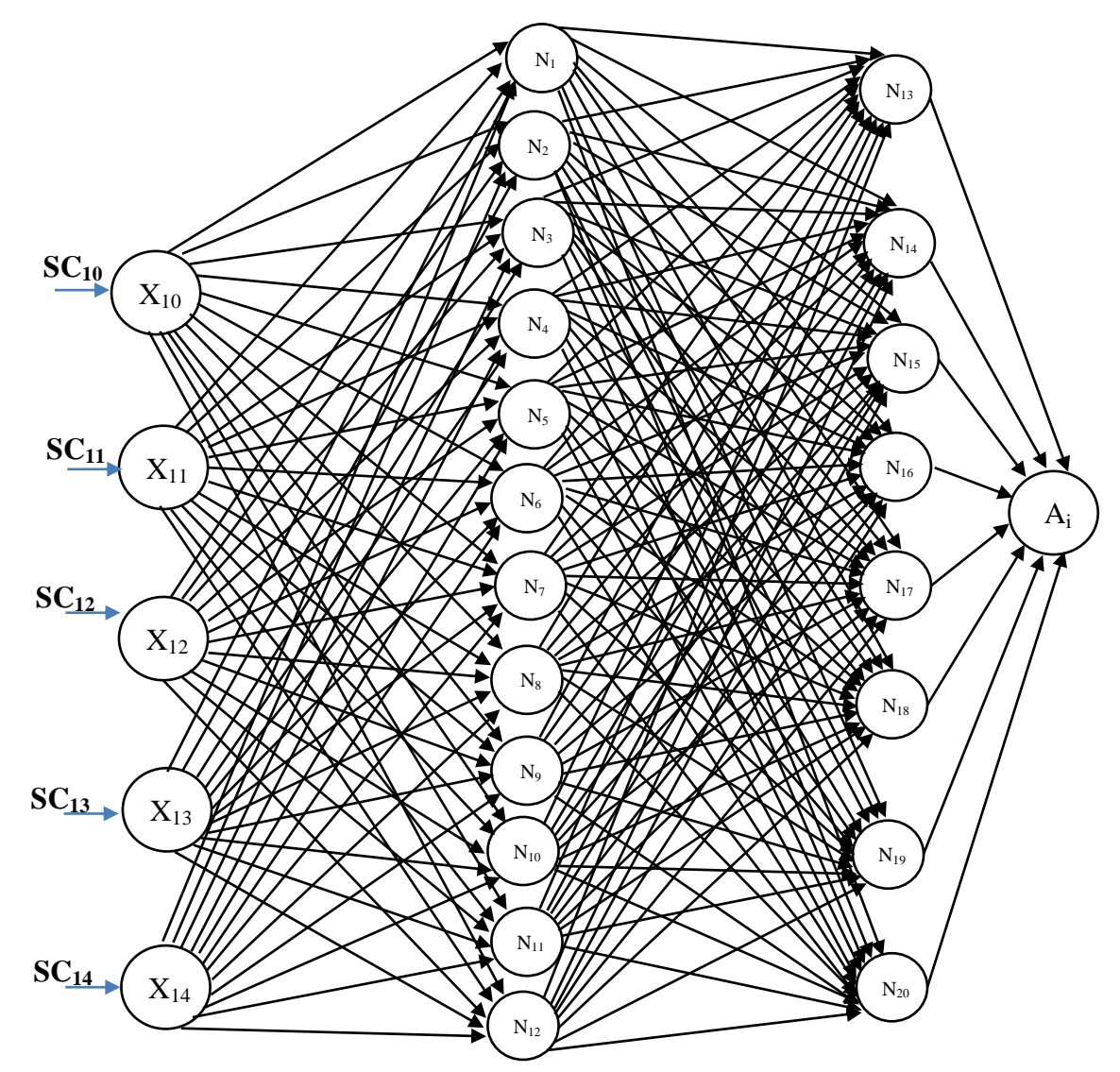

*Figura 29.* Arquitectura RNA 5: Consideraciones Económicas Fuente: Elaboración propia

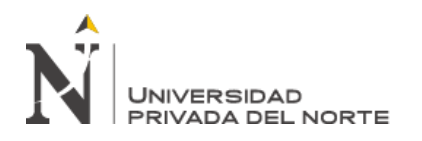

RNA 6: Factores Tecnológicos

Tabla 30.

*Arquitectura RNA 6: Factores Tecnológicos*

| Descripción             | <b>Capas Ocultas</b> |   |                                          | <b>Salidas</b>     |  |  |
|-------------------------|----------------------|---|------------------------------------------|--------------------|--|--|
|                         |                      |   | <b>Entradas</b>                          |                    |  |  |
| N <sup>o</sup> Neuronas | 12                   | 8 | SC15: Recuperación mina                  |                    |  |  |
| por capa                |                      |   | SC16: Dilución                           | Ai: Método         |  |  |
| Función de              |                      |   | SC17: Flexibilidad                       | de                 |  |  |
| Transferencia           |                      |   | Sigmoidal Sigmoidal SC18: Electividad de | <b>Explotación</b> |  |  |
|                         |                      |   | Método                                   |                    |  |  |

Fuente: Elaboración propia

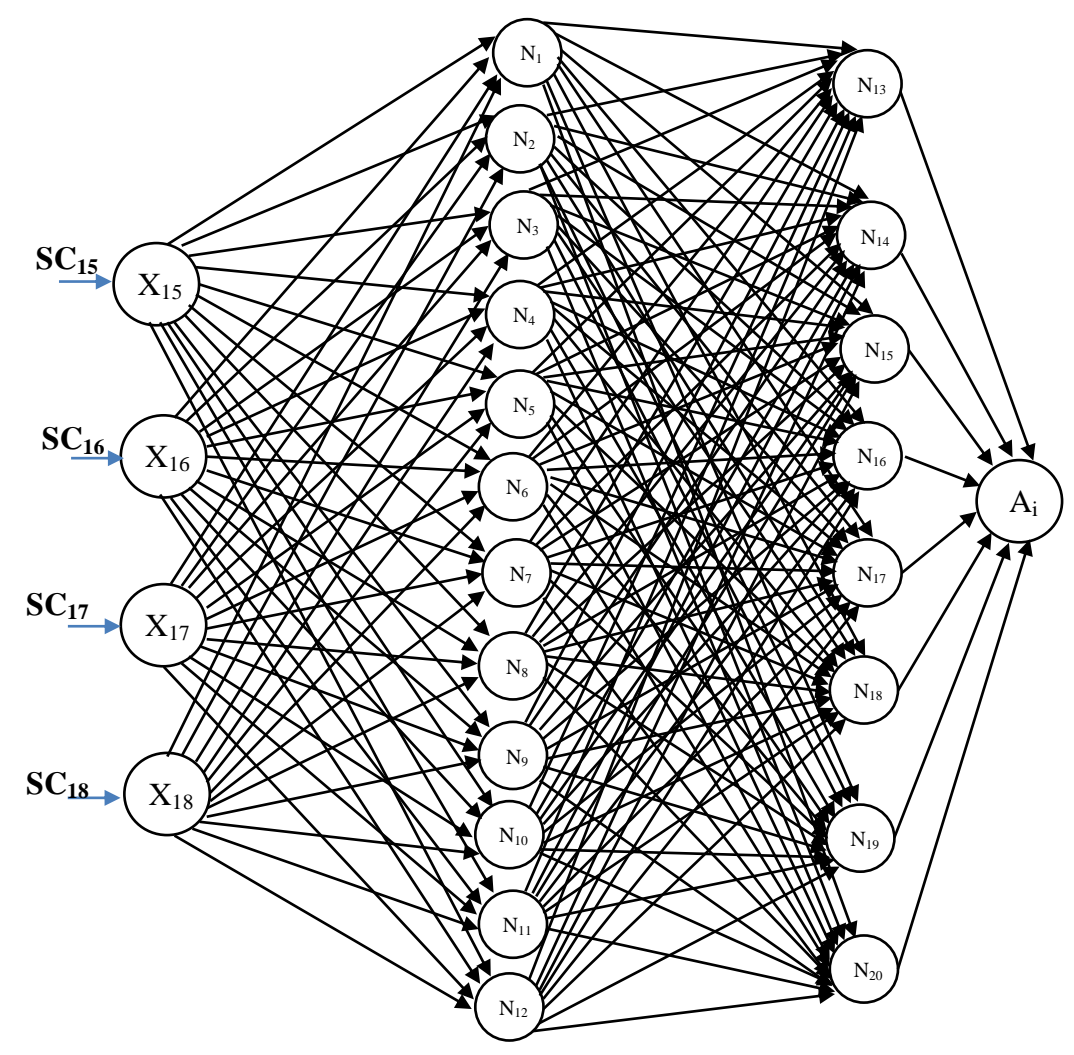

*Figura 30.* Arquitectura RNA 6: Factores Tecnológicos Fuente: Elaboración propia

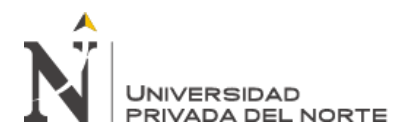

#### RNA 7: Consideraciones Ambientales

#### Tabla 31.

*Arquitectura RNA 7: Consideraciones Ambientales*

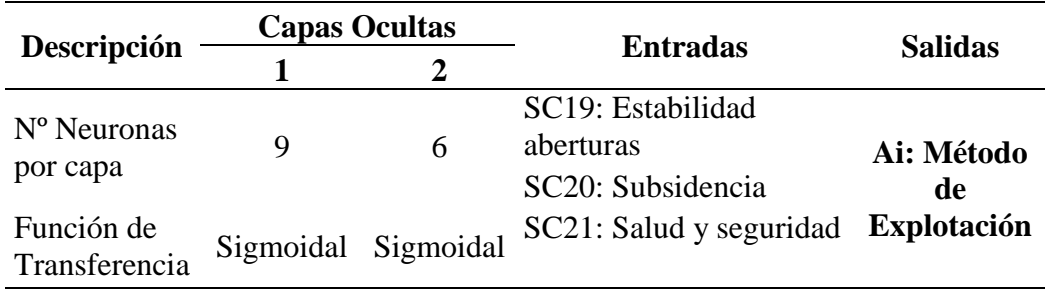

Fuente: Elaboración propia

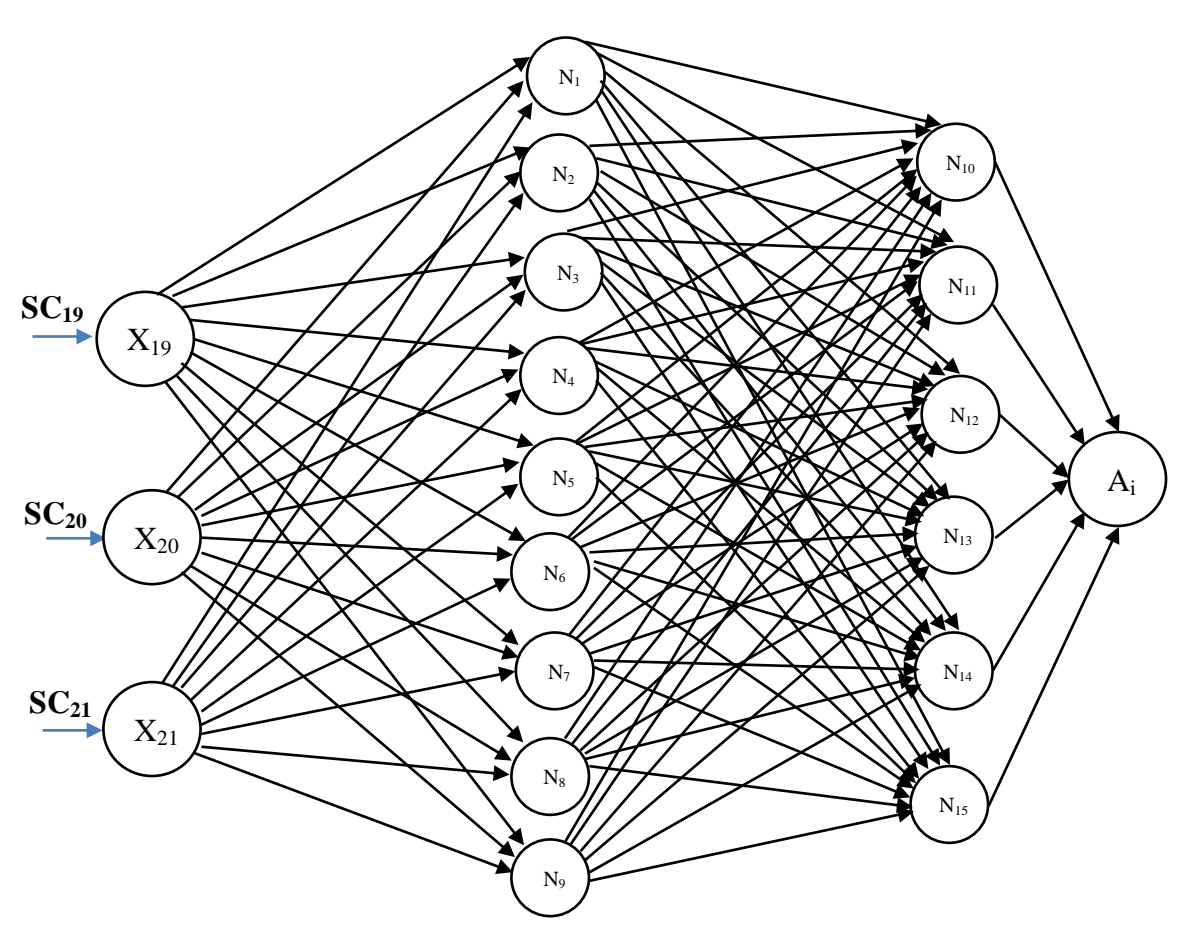

*Figura 31.* Arquitectura RNA 7: Consideraciones Ambientales Fuente: Elaboración propia
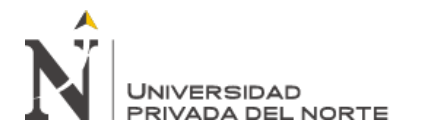

# **3.5.5. Proceso de Aprendizaje o entrenamiento de las Redes Neuronales Artificiales Aplicadas.**

Básicamente, el proceso de aprendizaje de una Red Neuronal Artificial se refiere a la forma en que se ajustan los pesos relacionados a los datos de entrada, para acercarse a la información de salida esperada.

Primero definimos la siguiente ecuación para el ajuste de pesos sinápticos. Según lo indicado por (Caicedo & López, 2017):

$$
w(t+1) = w(t) + \Delta w(t) \tag{3}
$$

Donde:

 $w(t + 1)$ : Valor actualizado del peso sináptico  $w(t)$ : Valor actual del peso sináptico  $\Delta w(t)$ : Variación del peso sináptico

Luego, la estructura de los algoritmos planteados en esta investigación se siguen los siguientes pasos:

- 1. Primero fijamos los pesos de ajuste (pesos sinápticos) aleatoriamente, definidos en un rango de 0 a 1 (considerando que sean mayores que 0)
- 2. De forma similar a los pesos sinápticos, fijamos aleatoriamente los valores de los umbrales  $\theta_i$  para cada neurona de las capas ocultas y la capa de salida.

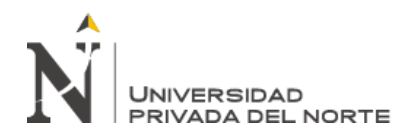

- 3. Realizamos la configuración del vector de datos de entrada, en función a la cantidad de entradas por cada algoritmo, para este caso corresponde a los subcriterios de selección de un método de minado con sus valores de entrada asignados a cada uno de ellos. Además especificamos el vector de la salida deseada  $d_{pj}$ .
- 4. Actualizamos los pesos según la respuesta obtenida. En relación a la función determinada, se recalculan los nuevos pesos, éstos nos permitirán la reevaluación de las nuevas entradas.

$$
Wji(t+1) = wji(t) + \alpha \left[ d_{pj} - y_{pj} \right] x_{pi}
$$
\n<sup>(4)</sup>

Donde:

- $Wji$ : Valor correspondiente al peso de la conexión entre la j-ésima neurona de la capa de procesamiento y la i-ésima neurona de la capa de entrada.
- $x_{pi}$  : Es el componente i-ésima de la entrada correspondiente al p-ésimo patrón.
- $\alpha$  : Tasa de Aprendizaje
- $d_{pj}$ : Valor de salida deseado para la j-ésima neurona de la capa de procesamiento.
- $y_{pi}$  : Valor de salida de la j-ésimaneurona de la capa de procesamiento.
- 5. Calculamos el Error del p-ésimo patrón.
- 6. Nuevamente calculamos la salida hasta obtener la respuesta deseada (se regresa al paso nº 3) las veces que sean necesarias.

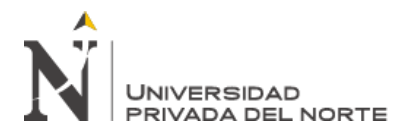

## **3.5.6. Cálculo del Error promedio y Desempeño de la Red**

El Error promedio lo calculamos con la siguiente fórmula:

$$
Error\,prime = \frac{\sum_{i=1}^{n} \left| \frac{valor\,real_i - valor\,estimado\,por\,la R N_i}{valor\,real_i} \right|}{n} * 100
$$
\n<sup>(5)</sup>

El desempeño de cada Red Neuronal lo calculamos con la siguiente ecuación:

$$
Desempe\|o = 100 - Error\,prime\,o
$$
 [6]

Donde n es el número total de datos disponibles para cada prueba en cada Red Neuronal.

Finalmente, las estimaciones obtenidas con las redes neuronales, nos evidencian los

siguientes resultados:

Tabla 32. *Resultados Obtenidos de la Red Neuronal RNA1*

|                            | Salidas Si                                    | Resultado de la<br><b>RNA</b> |  |
|----------------------------|-----------------------------------------------|-------------------------------|--|
|                            | S1 Cielo Abierto (Open Pit)                   | 0.8032                        |  |
| S <sub>2</sub>             | Hundimiento de Bloques (Block Caving)         | 0.0189                        |  |
| S <sub>3</sub>             | Cámaras por Subniveles (Sublevel Stoping)     | 0.1257                        |  |
| S <sub>4</sub>             | Hundimiento por subniveles (Sublevel Caving)  | 0.3448                        |  |
| S5                         | Tajeos Largos (Longwall mining)               | 0.5105                        |  |
| S <sub>6</sub>             | Cámaras y Pilares (Room and Pillar)           | 0.3313                        |  |
| S7                         | Cámaras Almacén (Shirinkage Stoping)          | 0.7017                        |  |
| S <sub>8</sub>             | Corte y Relleno (Cut and Fill)                | 0.9653                        |  |
| S9                         | Método de Entibación con cuadros (Square set) | 0.9121                        |  |
| Fuente: Elaboración Propia |                                               |                               |  |

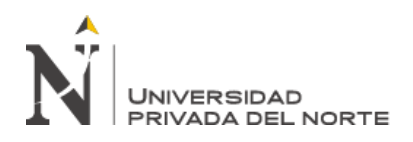

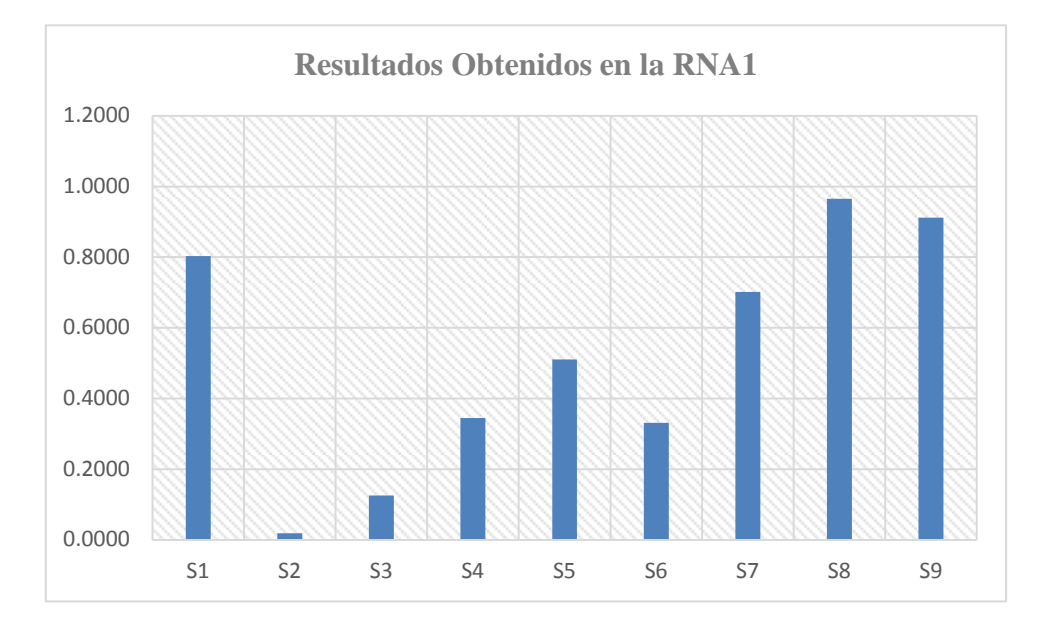

*Figura 32.* Resultados Obtenidos de la Red Neuronal RNA1 Fuente: Elaboración Propia

## Tabla 33. *Cuadro comparativo entre el Valor Real y el Valor Estimado RNA1*

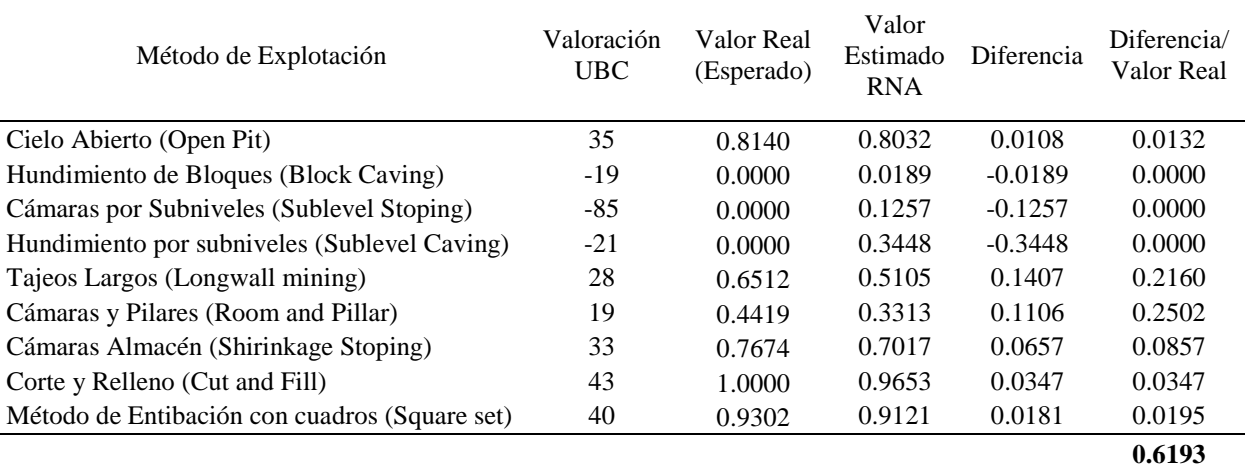

Fuente: Elaboración Propia

Cálculo del Error Promedio:

$$
Error\,Promedio = \frac{0.6193}{9}x100 = 6.88\%
$$

Cálculo del Desempeño de la RNA1:

 $Desempeño = 100 - 6.88 = 93.12\%$ 

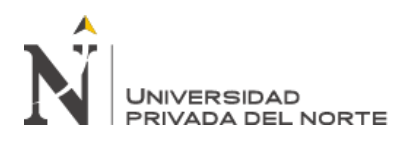

Tabla 34. *Resultados Obtenidos de la Red Neuronal RNA2*

|                | Salidas Si                                    | Resultado de la<br><b>RNA</b> |
|----------------|-----------------------------------------------|-------------------------------|
|                | S1 Cielo Abierto (Open Pit)                   | 0.7815                        |
| S2             | Hundimiento de Bloques (Block Caving)         | 0.0324                        |
| S <sub>3</sub> | Cámaras por Subniveles (Sublevel Stoping)     | 0.0145                        |
| S4             | Hundimiento por subniveles (Sublevel Caving)  | 0.2336                        |
| S5             | Tajeos Largos (Longwall mining)               | 0.3176                        |
| S6             | Cámaras y Pilares (Room and Pillar)           | 0.1384                        |
| S7             | Cámaras Almacén (Shirinkage Stoping)          | 0.6800                        |
| S8             | Corte y Relleno (Cut and Fill)                | 0.9436                        |
| S9             | Método de Entibación con cuadros (Square set) | 0.8904                        |
|                | Iuanto: Eleborgaión Dronio                    |                               |

Fuente: Elaboración Propia

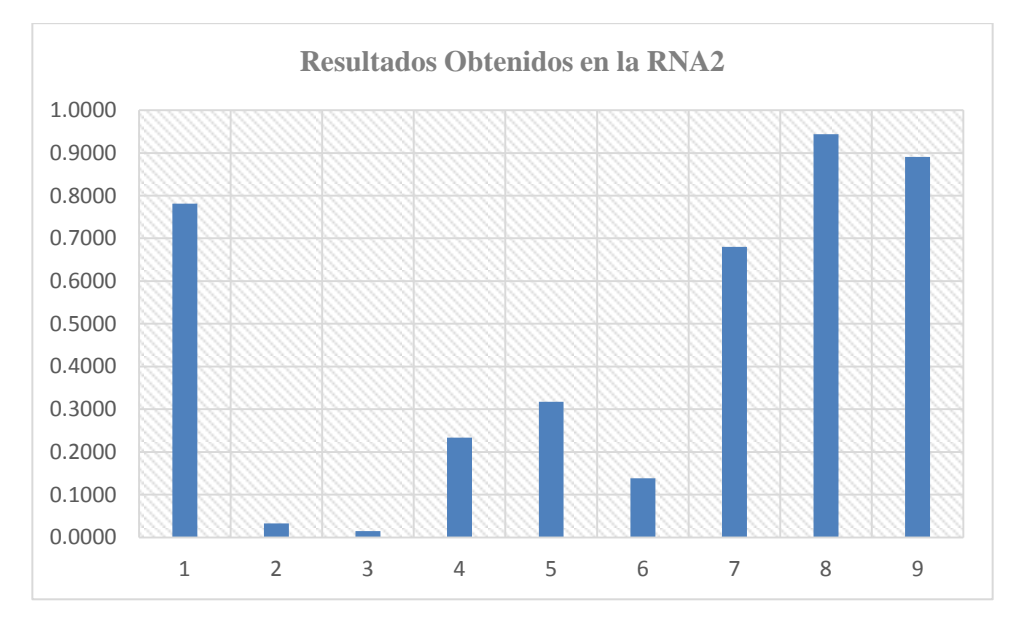

*Figura 33.* Resultados Obtenidos de la Red Neuronal RNA2 Fuente: Elaboración Propia

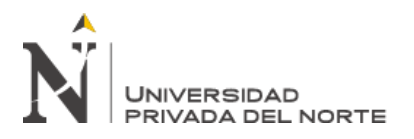

## Tabla 35.

*Cuadro comparativo entre el Valor Real y el Valor Estimado RNA2*

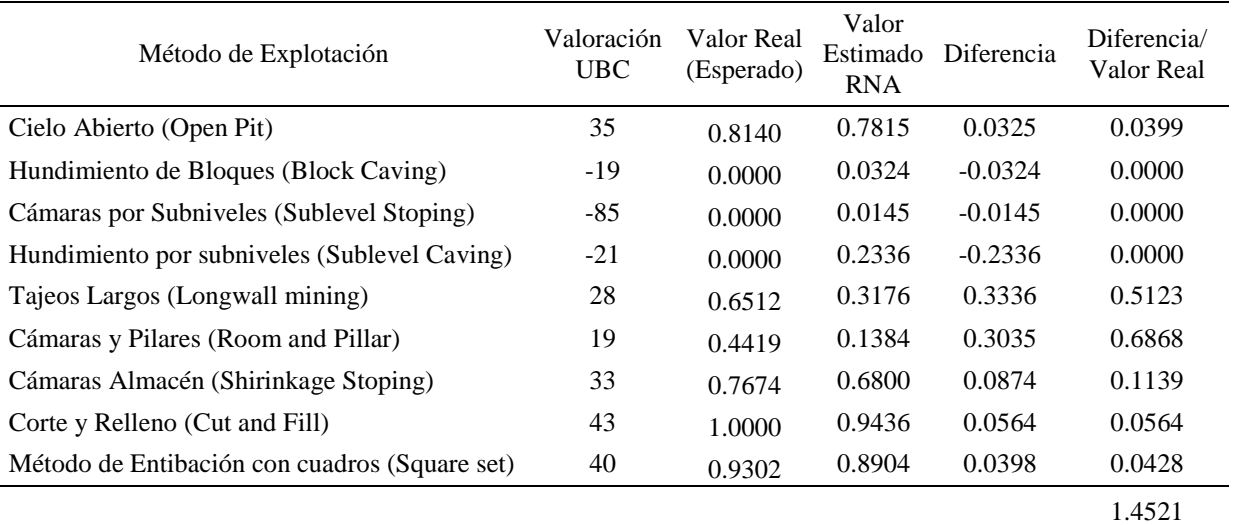

Fuente: Elaboración Propia

Cálculo del Error Promedio:

$$
Error\,\, Promedio = \frac{1.4521}{9}x100 = 16.13\%
$$

Cálculo del Desempeño de la RNA1:

 $Desempeño = 100 - 16.13 = 83.87\%$ 

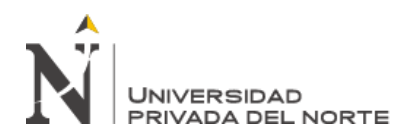

- En el de los criterios Criterio C1: Características espaciales del Depósito y el Criterio C2: Condiciones Geológicas e Hidrogeológicas y propiedades geotécnicas, el proceso de aprendizaje de las Redes Neuronales Artificiales aplicadas es eficiente puesto que se ha contado con un base de datos de 50 Registros (correspondientes a datos históricos de otros proyectos en operación). El error promedio se encuentra dentro de los límites aceptables del 6% al 16%, con un desempeño de las redes de entre el 80% y 90%.
- En los casos de las Redes Neuronales Artificiales relacionadas a la estimación de la Resistencia a la Tensión, la Resistencia a la Compresión Uniaxial y Resistencia a la Compresión Triaxial en base al criterio C2: Condiciones Geológicas, propiedades geotécnicas y petrofísicas la comparación entre los valores reales de pruebas de laboratorio y los estimados por las redes neuronales son satisfactorios, el error promedio se encuentra dentro de límites aceptables, alrededor del 12% y 18%. El desempeño de las Redes neuronales definidas en cada caso, es el adecuado, se encuentra entre el 78% y 82%, en los datos usados como entrenamiento, esto nos permite estimar adecuadamente los parámetros geomecánicos en el Yacimiento de Hierro en Ventanillas Yonán y reforzar la determinación del método de minado determinado previamente mediante procedimientos numéricos de selección.
- En los Criterios del C3 al C5, no se ha podido medir eficientemente los algoritmos de redes neuronales artificiales por la falta de la suficiente cantidad de datos de entrenamiento.

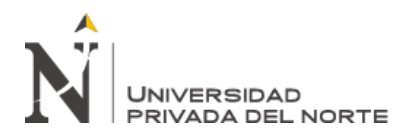

# **CAPÍTULO IV. DISCUSIÓN Y CONCLUSIONES**

### **4.1 Discusión**

En relación a lo indicado por (Romero J. , 2012), en su investigación relacionada a la Selección de métodos extractivos y su impacto en la productividad minera, refiere que cada yacimiento tiene características particulares y otras condiciones que hacen compleja la tarea de elección del método de explotación. En esta investigación se evidencia esto, en el hecho de que es necesario agrupar los criterios y subcriterios que intervienen en la selección de un método, de tal forma que, con el respaldo de las redes neuronales artificiales puedan ser evaluados eficientemente y medir su intervención en la elección de la mejor alternativa. La complejidad se da de manifiesto también, en el sentido de que son necesarios grandes cantidades de datos de entrenamiento de los algoritmos que permitan tener un mejor desempeño. Esta área sería más simple si no existieran tantos criterios intervinientes.

En esta investigación se ha evaluado con mayor eficiencia los criterios relacionados a las Características Geológicas, Geomecánicas y Estructurales de un yacimiento, debido a que la mayoría de información que ha sido recuperada de datos históricos de otras investigaciones, son referidas a estos parámetros, esto en contraste a lo indicado por (Mendiola, 2017) cuando afirma que, los criterios que tienen un mayor peso en la primera selección del método de minado son: La geometría del yacimiento (forma, potencia, inclinación y profundidad), la distribución de las leyes (uniforme, gradual, diseminada, errática) y las propiedades geomecánicas tanto del mineral como de las rocas encajonantes (características geológicas, tipos de roca,

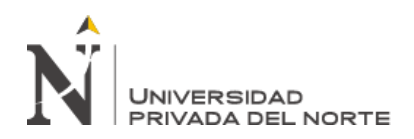

alteraciones, estructuras, fallas). Reforzando el hecho de que generalmente la para la elección de un método de explotación, se tienen en cuenta principalmente los aspectos geológicos y geomecánicos.

En esta investigación se ha demostrado que, con la determinación de las características geométricas y geomecánicas, se ha seleccionado el método de explotación aplicable del yacimiento de hierro en el Yacimiento de Hierro en Ventanillas Yonán, esto se fundamenta por el procedimiento numérico de selección de un método de minado propuesto por Llanque et ál. (1999) quien refiere que, en una primera etapa, los factores que poseen mayor peso son los relacionados a la geometría, la distribución del depósito, las propiedades geomecánica tanto del mineral como del estéril adyacente.

La aplicación de las Redes Neuronales, técnica de la Inteligencia Artificial, en la evaluación de los criterios de selección de un método de explotación, nos ha demostrado que es posible estimar con eficiencia parámetros importantes para la selección del método de explotación en Yacimiento de Hierro en Ventanillas Yonán, en contraste a lo estudiado por Galvis et ál. (2010), en donde se propone que con el uso de las redes neuronales para la estimación de la caracterización geomecánica, se puedan desarrollar modelos con la capacidad de predecir parámetros que generen un elevado grado de certeza y confiablidad.

Las principales limitaciones en la aplicación de las Redes Neuronales en la estimación de los parámetros geomecánicos, radica principalmente en la fase de

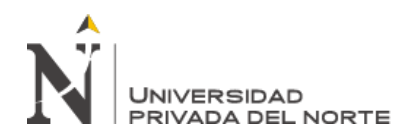

entrenamiento del algoritmo, esta demanda del acceso a grandes cantidades de información histórica real para alcanzar el máximo desempeño, sin embargo, una red neuronal artificial bien entrenada favorece enormemente con certeza y confiabilidad en la estimación de estos parámetros.

Se quiere rescatar como aporte de esta investigación, que, del mismo modo como se realizó la evaluación de los criterios que intervienen en la selección de un método de explotación, estimando las alternativa de método de explotación en el Yacimiento de Hierro en Ventanillas, se puede aplicar las redes neuronales artificiales u otras técnicas similares en favor de la obtención de resultados cada vez más confiables y en la optimización de procedimientos en la minería que beneficien la administración de recursos.

En ese sentido, podemos decir que, se ha logrado con éxito aplicar a la Inteligencia Artificial, en la evaluación de parámetros geomecánicos para determinar el método de minado en el Yacimiento de Hierro en Ventanillas Yonán, el alto porcentaje de desempeño de nuestro algoritmo de redes neuronales nos garantiza la obtención de resultados confiables que nos favorecen.

Se recomienda la aplicación de la Inteligencia Artificial en los diferentes procedimientos de la actividad minera, los resultados demuestran que es posibles encontrar una notable mejora en la optimización de los recursos, lo cual, más allá de lo técnico, en definitiva, repercute en el aspecto económico financiero de los proyectos.

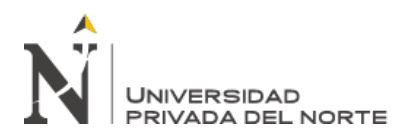

## **4.2 Conclusiones**

- En relación a la identificación de los criterios que intervienen en la selección del método de explotación minera, concluimos que, debido a su complejidad, se han establecido 21 Subcriterios, agrupados en 5 Criterios Generales facilitando su evaluación.
- En relación a la aplicación de algoritmos de Redes Neuronales Artificiales, concluimos que es factible la evaluación de los criterios que intervienen en la selección de un método de explotación minera y que permiten la selección de una alternativa de método de explotación más apropiado para el yacimiento de hierro en Ventanillas Yonán.
- Respecto a la Inteligencia Artificial, concluimos que su aplicación permite la determinación eficiente de un método de explotación minera, en cualquier operación o proyecto minero. Usando para ello un adecuado proceso de entrenamiento de las Redes Neuronales Artificiales, disminuyendo el error promedio e incrementando el desempeño de cada algoritmo definido, favoreciendo los resultados esperados.

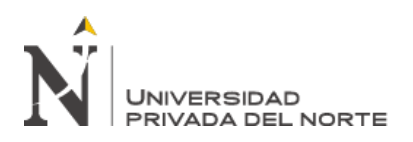

## **REFERENCIAS**

- Aguilar, E. (2015). *Minado por subniveles para la recuperaciòn de rellenos detriticos en la veta matacaballo de la unidad de producciòn reliquias de corporaciòn Minera Castrovirreyna S.A.* (Tesis de Pregrado). Universidad Nacional del Centro del Perú, Huancayo, Perú.
- Aranda, P. (2015). *Evalución geomecánica para el diseño de una labor de exploración, al sistema de vats de la Mina Orión Chala Arequipa.* (Tesis de Pregrado). Universidad Nacional del Centro del Perú, Huancayo, Perú.
- Arca, W. (2019). *Cambio de Método de Explotación minera de superficial a subterranea del tajo Andrea Sur de la Compañía Minera Aldama S.A.C.* (Tesis de Pregrado). Universidad Nacional del Centro del Perú, Huancayo, Perú.
- Aretezano, J. (2014). *Implementación del método de explotación minera V.C.R para mejorar la producción en la mina Julia, U.E.A Orcopampa, Cia .de Minas Buenaventura S.A.A.* (Tesis de Pregrado). Universidad Nacional del Centro del Perú, Huancayo, Perú.
- Armas, J., Torres, P., & Pacheco, F. (2008). *Tendencia y cambios en el sector minero y su impactoen las tecnologías de información mediante la aplicación de modelos de visión tecnológica.* (Tesis de Pregrado). Universidad Peruana de Ciencias Aplicadas, Lima, Perú.
- Bautista, J. (2017). *Diseño y Planeamiento de Minado subterráneo para incrementar la producción diaria de la unidad operativa Callancata- Proyecto Pablo- Compania Minera Ares S.A.C.* (Tesis de Pregrado). Universidad Nacional del Antiplano, Puno, Perú.

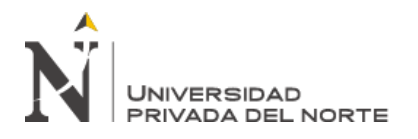

- Buendia, A. (2010). *Incremento de la productividad del Método Corte y Rellleno Ascendente semi-mecanizado en Consorcio Minero Horizonte S.A.* (Tesis de Pregrado). Universidad Nacional del Centro del Perú, Huancayo, Perú.
- Cabello, C. (2008). *Selección de un método de explotación para la veta Piedad en la Mina Catalina Huanca.* (Tesis de Pregrado). Universidad Nacional Mayor de San Marcos, Lima, Perú.
- Cabello, N. (2008). *Selección del Método de Explotación para la Veta Piedad De la mina Catalina Huanta - Ayacucho.* (Tesis de Pregrado). Universidad Nacional Mayor de San Marcos, Lima, Perú.
- Caicedo, E., & López, J. (2017). *Una aproximación práctica a las Redes Neuronales Artificiales.* Cali, Colombia: Programa Editorial Universidad del Valle.
- Calderón, M. (2018). *Caracterizacón geomecánica para la determinación del tipo de sostenimeiento en la Galeria Gavilán de Oro de la UEA Ana María.* (Tesis de Pregrado). Universidad Nacional del Antiplano, Puno Perú.
- Cañapataña, A. (2019). *Determinación de las condiciones del macizo rocoso en la profundizacion del avance en la zona Esperanza del nivel 23 mediante un análisis geomecánico de la Unidad Minera Americana de Cia Minera Casapalca.* (Tesis de Pregrado). Universidad Nacional del Antiplano, Puno, Perú.
- Carhuamaca, J. (2018). *Método de Minado sub Level Caving (SLC) para mejorar recuperación de mineral - Mina Azulcocha - Concepción Industrial S.A.C.* (Tesis de Pregrado). Universidad Nacional del Centro del Perú, Huancayo, Peru.
- Ccoto, A. (2018). *Factores representativos de los Métodos de explotación en la Unidad San Rafael - Minsur S.A.* (Tesis de Pregrado). Universidad Nacional del Antiplano, Puno, Perú.

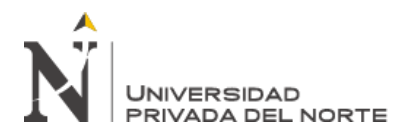

- Chamorro, A. (2015). *Aplicación del Método de explotación Tajeo por subniveles taladros largos para la recuperación de mineral econónicamente rentable de los rellenos de la Mina san Genaro de la Coorperación Minera Castrovirreyna S.A.* (Tesis de Pregrado). Universidad Nacional del Centro del Perú, Huancayo, Perú.
- Córdoba, M. (2019). *Analisis del Método corte y relleno ascendente semi mecanizado, frente al método long wall en laproducción de mineral del tajo 6520 Nv 2760, Compania Minera Poderosa S.A.* (Tesis de Pregrado). Universidad Nacional de Piura, Piura, Perú.
- Cortera, J. (2012). *Cambio de Método de Explotación minera de superficial a subterranea para mejorar la recuoeración de mineral T17 Open Pit Of Kamato Copper Companny S.A.R.L - Congo África.* (Tesis de Pregrado). Universidad Nacional del Centro del Perú, Huancayo, Perú.
- Cueva, D. (2018). *Propuesta Técnica de Aplicación del Método de Explotación Longwall Mining en la Mina Piñipata – Bambamarca.* (Tesis de Pregrado). Universidad Provada del Norte, Cajamarca, Perú.
- De la Cruz, E. (2014). *Optimzacón Economica aplicando el Métdo de Explotación Long Wall Mining frente al Métdo Corte y Relleno Ascendente en Cia .Minera Poderosa S.A., Unidad Santa María.* (Tesis de Pregrado). Universidad Nacional del Centro del Perú, Huancayo, Perú.
- Espinoza, J. (2011). *Sostenimeinto Mecánizado en labores mineras, en la compañía minera Volcan S.A.A - Unidad de Produución Andaychagua.* (Tesis de Pregrado), Universidad Nacional del Centro del Perú, Huancayo, Perú.

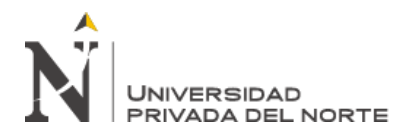

- Estacio, G. (2015). *Aplicación del método de explotación minera V.C.R para optimizar la producción en la mina Melisa de la compania minera Catalina Huanca S.A.C.* (Tesis de Pregrado). Universidad Nacional del Centro del Perú, Huancayo, Perú.
- Frandy, J., & Huamán, S. (2012). *Evaluación Técnica Económica del minado por Subniveles con taladros largos en mantos para incrementar la producción - U.E.A Colquijirca de la Sciuedad Minera El Brocal S.A.A.* (Tesis de Pregrado). Universidad Nacional del Centro del Perú, Huancayo, Perú.
- Galvis, V., Ochoa, C., Arguello, F., Carvajal, J., & Calderón, Z. (2011). Estimación de propiedades mecánicas de roca utilizando inteligencia artificial. *Universidad EAFIT Revistas Académicas: Ingeniería y Ciencia*, 7(14), 83-103.
- García, J. (2011). *Elección del Métdo de explotación para la veta Danila en la Compania Minera Catalina Huanca S.A.C.* (Tesis de Pregrado). Pontificia Universidad Católica del Perú, Lima, Perú.
- Guevara, J. (2019). *Ventajas económicas del Métdo de Explotación Corte y Relleno Ascendente semi mecanizado, sobre el Método Long wall, Cia Minera Poderosa.* (Tesis de Pregrado). Universidad Nacional de Trujillo, Trujillo, Perú.
- Gutierrez, L. (2010). *Proyecto de aplicación del Método Tajeos por Subnivelesen el tjo 420-380 en la Mina Chipmo, U.E.A. Orcopamapa.* (Tesis de Pregrado). Pontificia Universidad Católica del Perú, Lima, Perú.

Hernández, R. (2014). *Metodología de la Investigación.* Mexico: Mc Graw Hill.

Ito, R. (2014). *Explotación por subniveles con taladros largos en cuerpos mineralizados para el incremento de la producción en la unidad minera Untuca - Cori Puno S.A.C.* (Tesis de Pregrado). Universidad Nacional del Antiplano, Puno, Perú.

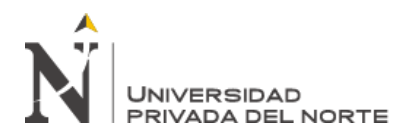

- Laura, H. (2015). *Implementación del Método corte y relleno ascendente semimecanizado para mejoraar la productividad en Mina Julcani, Compania de Minas Buenaventuras S.A.A.* (Tesis de Pregrado). Universidad Nacional del Centro del Perú, Huancayo, Perú.
- Ledesma, S. (12 de Noviembre de 2006). Las Redes Neuronales implementación y consideraciones prácticas. *5th Mexican International Conference on Artificial Intelligence.* Apizaco, Mexico. Obtenido de https://bit.ly/2O79iJK
- Llanque, O., Navarro, V., Durant, J., Coila, Y., Calderon, R., Tapia, H., . . . Camac, E. (1999). *Explotación Subterránea, métodos y casos prácticos.* Puno, Perú: Peru Offset Editores.
- López , V. (1994). *Manual para la selección de métodos de explotación de minas.* México: Universidad Nacional Autónoma de México.
- López, Y. (2012). *Optimización del Método de Explotación corte y relleno ascendente para incrementar la produción en la Compañía Minera Cobre Nazca unidad Santa Ana.* (Tesis de Pregrado). Universidad Nacional del Centro del Perú, Huancayo, Perú.
- Machaca, M. (2017). *Diseño de espacios subterraneos y soportes a partir de los parámetros geomecánicos, para una explotación optima en la mina San Francisco de Asis Rinconada 2017.* (Tesis de Pregrado). Universidad Nacional del Antiplano, Puno, Perú.
- Mamani, N. (2019). *Diseño de la construcción subterranea de la mina Escuela Carolina con fines académicos y de investigación.* (Tesis de Pregrado). Universidad Nacional del Antiplano, Puno, Perú.

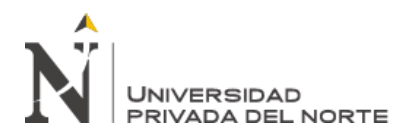

- Martí, D. (2009). *Aplicación de redes neuronales artificiales para predicción de variables en ingeniería del riego: evapotranspiración de referencia y pérdidas de carga localizadas en emisores integrados.* (Tesis Doctoral). Universidad Politecnica de Valencia, Valencia, España.
- Mathworks. (11 de Noviembre de 2019). *MATLAB para inteligencia artificial*. Obtenido de https://la.mathworks.com/discovery/neural-network.html
- Medina, V. (2016). *Diseño de Camaras y Pilares basado en las características geomecánicas del macizo rocoso en la Corporación Minera Ananea S.A.* (Tesis de Pregrado), Universidad Nacional del Antiplano, Puno, Perú.
- Mendiola, V. (2017). Criterios de diseño para la toma de decisiones en la evaluación de alternativas de minado en empresas mineras de la región central del Perú. *Prospectiva Universitaria*. doi:10.26490/uncp.1990-7044.2012.1.293
- Mercado, G., & Obregón, C. (2017). *Modelamiento Geomecánico a nivel de prefactibilidad de una mina subterranea.* (Tesis de Pregrado). Pontificia Universidad Católica del Perú, Lima, Perú.
- Miller, T., Panalkis, R., & Poulin, R. (1995). Mining method selection. *Underground mining method selection by decision making tools*, (págs. 163 -168).
- Moreno, A. (2009). *Desarrollo de una interfaz gráfica de redes neuronales usando Matlab.* (Proyecto fin de Carrera). Universidad Carlos III, Madrid, España.
- Muriel, J. (2016). *Aplicación del método de explotación Long Wall en la veta cabana, nivel 2770, minra Aurifera Retamas S.A Pataz La Libertad \_2016.* (Tesis de Pregrado). Universidad Nacional de San Antonio Abad del Cuzco, Cuzco, Perú.

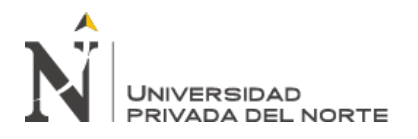

- Padilla, G., & Salcedo, J. (2018). *Propuesta de Minado subterraneo para incrementar la produción en la Mina Revolución tres de Octubre Nº 2 Huanuco, periodo 2019.* (Tesis de Pregrado).Universidad Privada del Norte, Cajamarca, Perú.
- Pantaleón, H., & Carbajal, C. (2017). *Evaluación geomecánicapara el dimensionamiento, secuencia de minado y relleno de tajeos de una mina subterránea.* (Tesis de Pregrado). Pontificia Universidad Católica del Perú, Lima, Perú.
- Paúl, D. (2015). *Diseño del Métdo de minado del cuerpo pozo D y su influencia en la optimización de su explotscion en la Unidad Huarón - Pan América Silver Huarón.* (Tesis de Pregrado). Universidad Nacional del Centro del Perú, Huancayo, Perú.
- Paye, H. (2018). *Influencia de los Modelos geológicos y geotécnicos en el diseño de laboresde desarrollo y preparación de la mina Españolita Caraveli - Arequipa.* (Tesis de Pregrado). Universidad Nacional del Antiplano, Puno, Perú.
- Rivera, M. (2015). *Construcción de chimineas Raiser Borer para obtimizar el proceso de minado y los costos de explotación en el tajo 355 de reina Leicia en Compania Minera Raura S.A.* (Tesis de Pregrado). Universidad Nacional del Centro del Perú, Huancayo, Perú.
- Romero, J. (2012). *Selección de métodos extractivos y su impacto en la productividad minera. Estudio de caso en la minería de carbón Colombiana.* (Tesis de maestría). Universidad Nacional de Colombia, Bogotá, Colombia.
- Romero, J., Triana, L., & Cortes, F. (2013). *Selección del método de explotación minera a partir de información cuantificada aplicando técnicas de decisión multicriterio.*
- Romero, Jorge; Cortes, Félix; Giovanni, Franco. (2015). Compromise solutions in mining method selection - case study in colombian coal mining. *DYNA*, 82(191),127-136. doi:https://doi.org/10.15446/dyna.v82n191.42966

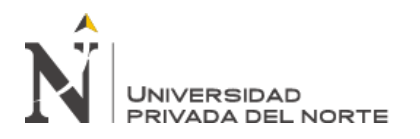

- Rosse, J. (2017). *Incremento de la producción mediante la mecanización de tajos con equipos minijumbos en la Cia Minera Kolpa - U.O Huachocolpa.* (Tesis de Pregrado). Universidad Nacional del Antiplano, Puno, Perú.
- Rudolhp, H., & Comun, H. (2018). *La influencia del método Corte y Relleno Ascendente con taladros largos en la producción d ela Mina Animón - Volcan.* (Tesis de Pregrado). Universidad Nacional del Centro del Perú, Huancayo, Perú.
- Sánchez, S. (2013). *Empleo del Método de minado por tajeos largos en la recuperación de mineral aurifero en Marza, Veta Valeria.* (Tesis de Pregrado). Universidad Nacional del Centro del Perú, Huancayo, Perú.
- Serrano, A., Soria, E., & Martín, J. (2009). *Redes Neuronales Artificiales.* Valencia, España: Universidad de Valencia.
- Soto, E. (2014). *Selección del Método de Explotación para optamización del minado en el tajeo 493 en Cia Minera Caudalosa, U.E.A. Huachocolpa Uno.* (Tesis de Pregrado). Universidad Nacional del Centro del Perú, Huancayo, Perú.
- Tacza, J., & Quispe, A. (2015). *Selección del Método de minado másivo para vetas angostas en U.E.A Caudalosa Grande, En Castrovirreyna Compañía Minera S.A.* (Tesis de Pregrado). Universidad Nacional del Centro del Perú, Huancayo, Perú.
- Toribio, C. (2018). *Minado por Sub Level Stoping en vetas angostas para optimizar la rentabilidad del Tj882 en la Companía Minera Kolpa S.A - Huancabelica - 2018.* (Tesis de Pregrado). Universidad Nacional del Centro del Perú, Huancayo, Perú.
- Tovar, E. (2015). *Elección del Métdo de explotación para la veta Danila en la Compania Minera Catalina Huanca S.A.C.* (Tesis de Pregrado). Universidad Nacional del Centro del Perú, Huancayo, Perú.

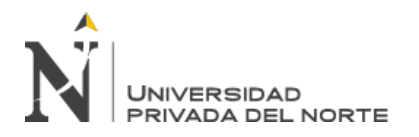

Vásquez, J. (2015). *Elección y aplicación del método tajeo por subniveles con taladros largos para mejorar la producción en la veta Gina Socorro Tajo 6675 - 2 de la U.E.A. Uchucchacua de la Compañía de Minas Buenaventura S.A.A.* (Tesis de Pregrado). Universidad Nacional del Centro del Perú, Huancayo, Perú.

Vcondor, J. (2016). *Influencia del estudio Técnico Económico en la Selección del Método de un Pörfido de Cobre.* (Tesis de Pregrado). Universidad Nacional del Centro del Peru, Huancayo, Peru.

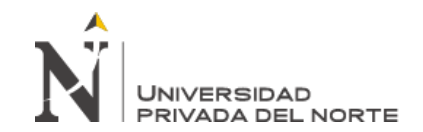

# **ANEXOS**

## ANEXO Nº 1. Instrumento de Recolección de datos Nº 1: Valoración Geomecánica

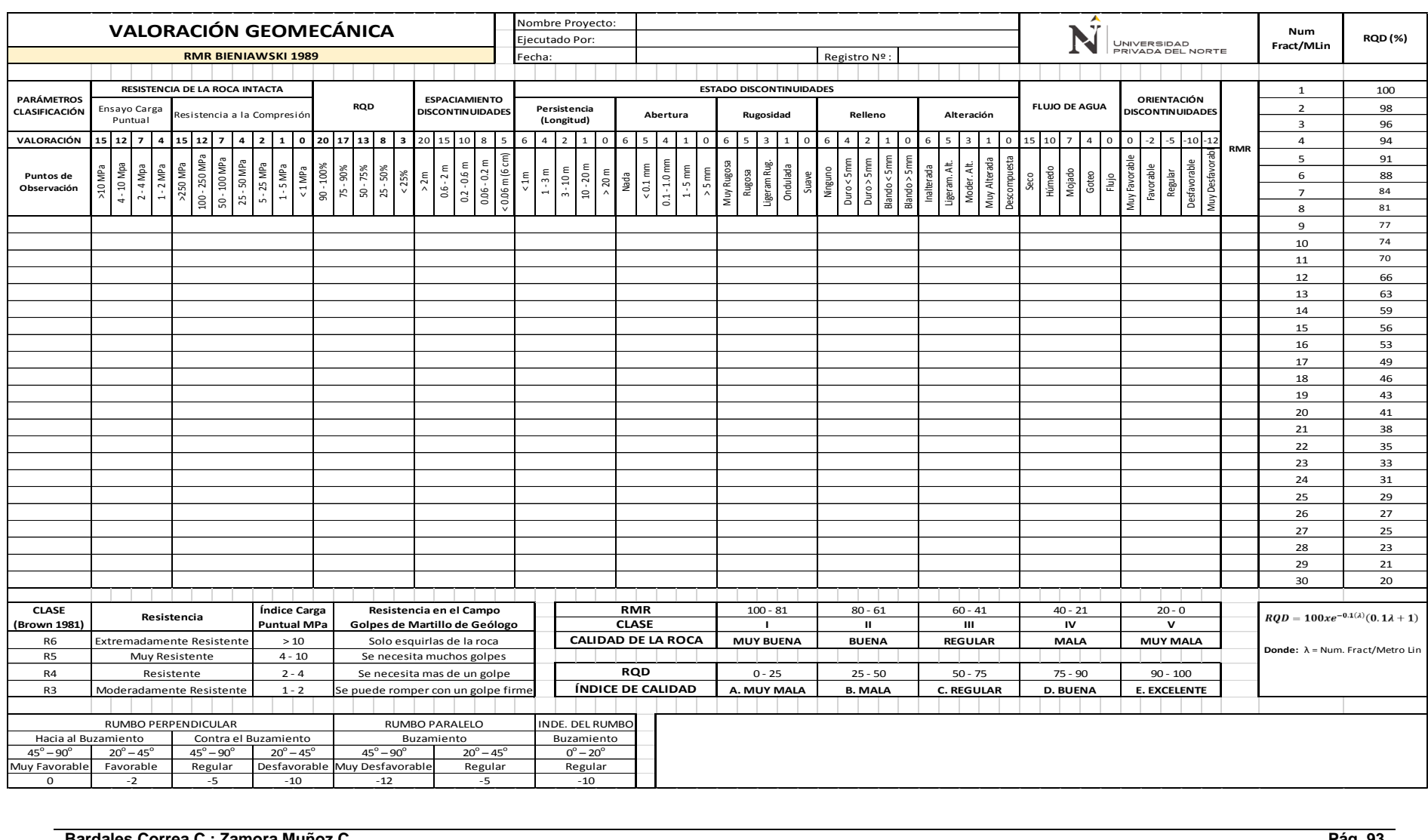

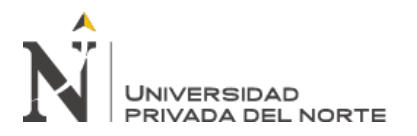

## ANEXO Nº 2. Instrumento de Recolección de datos Nº 2: Procedimiento Numérico de Selección del Método de Explotación

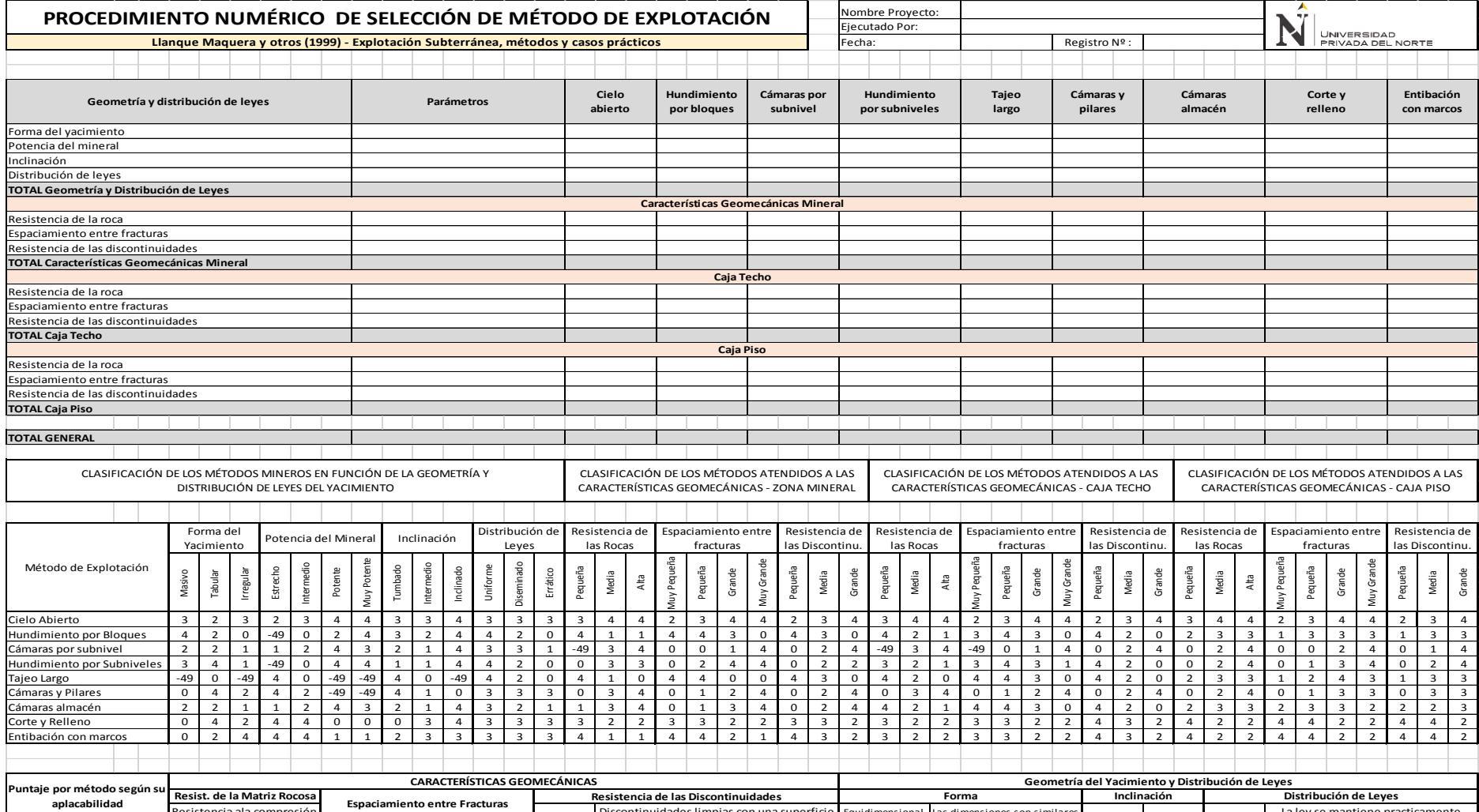

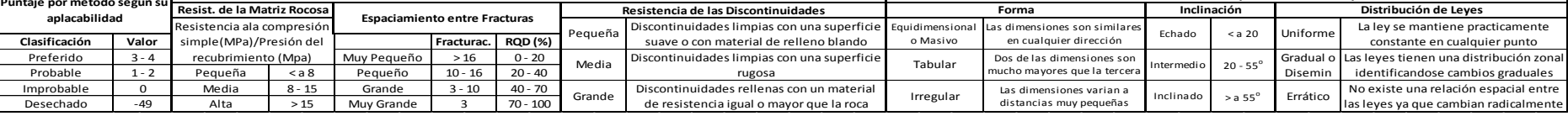

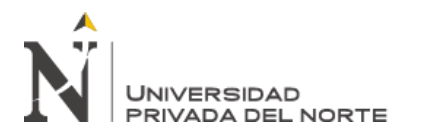

# ANEXO Nº 3. Instrumento de Recolección de datos Nº 3: Recolección de Datos de entrenamiento en Algoritmo de Inteligencia Artificial

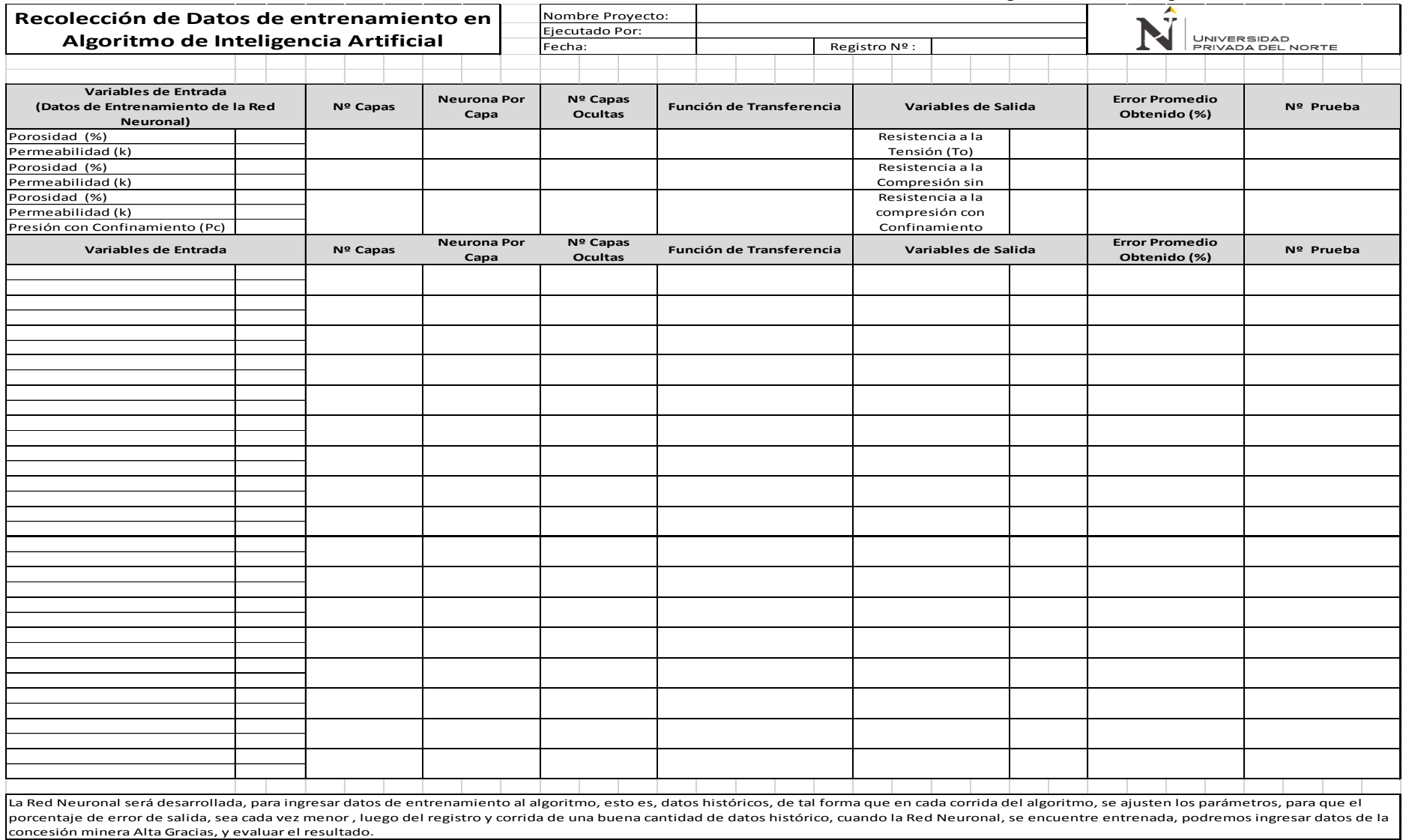

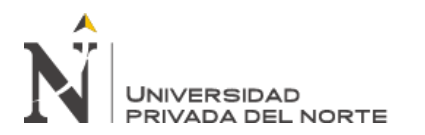

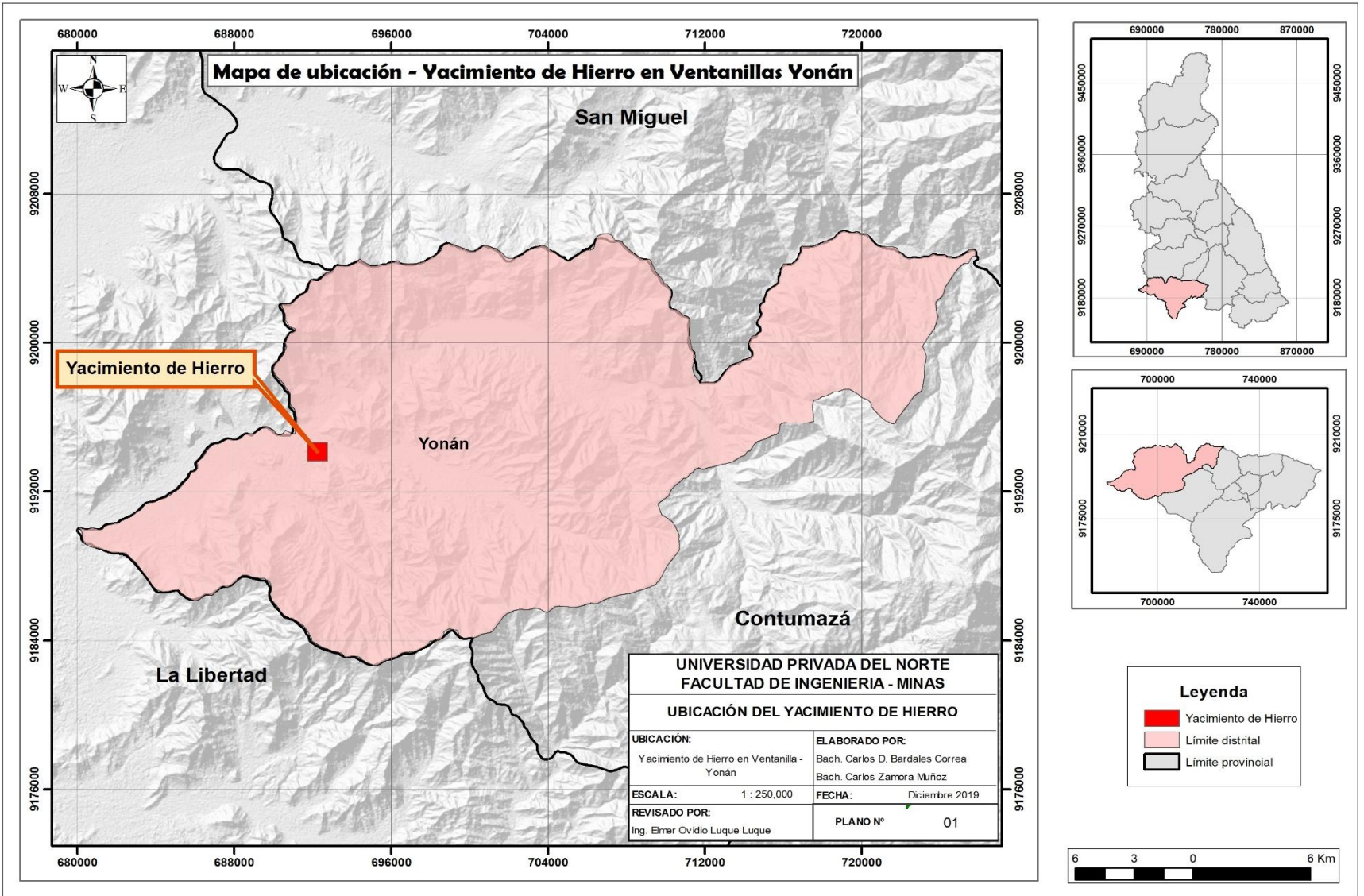

ANEXO Nº 4. Mapa de Ubicación del Yacimiento de Hierro en Ventanillas - Yonán

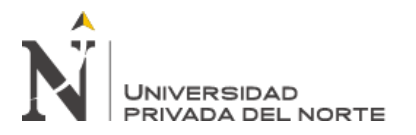

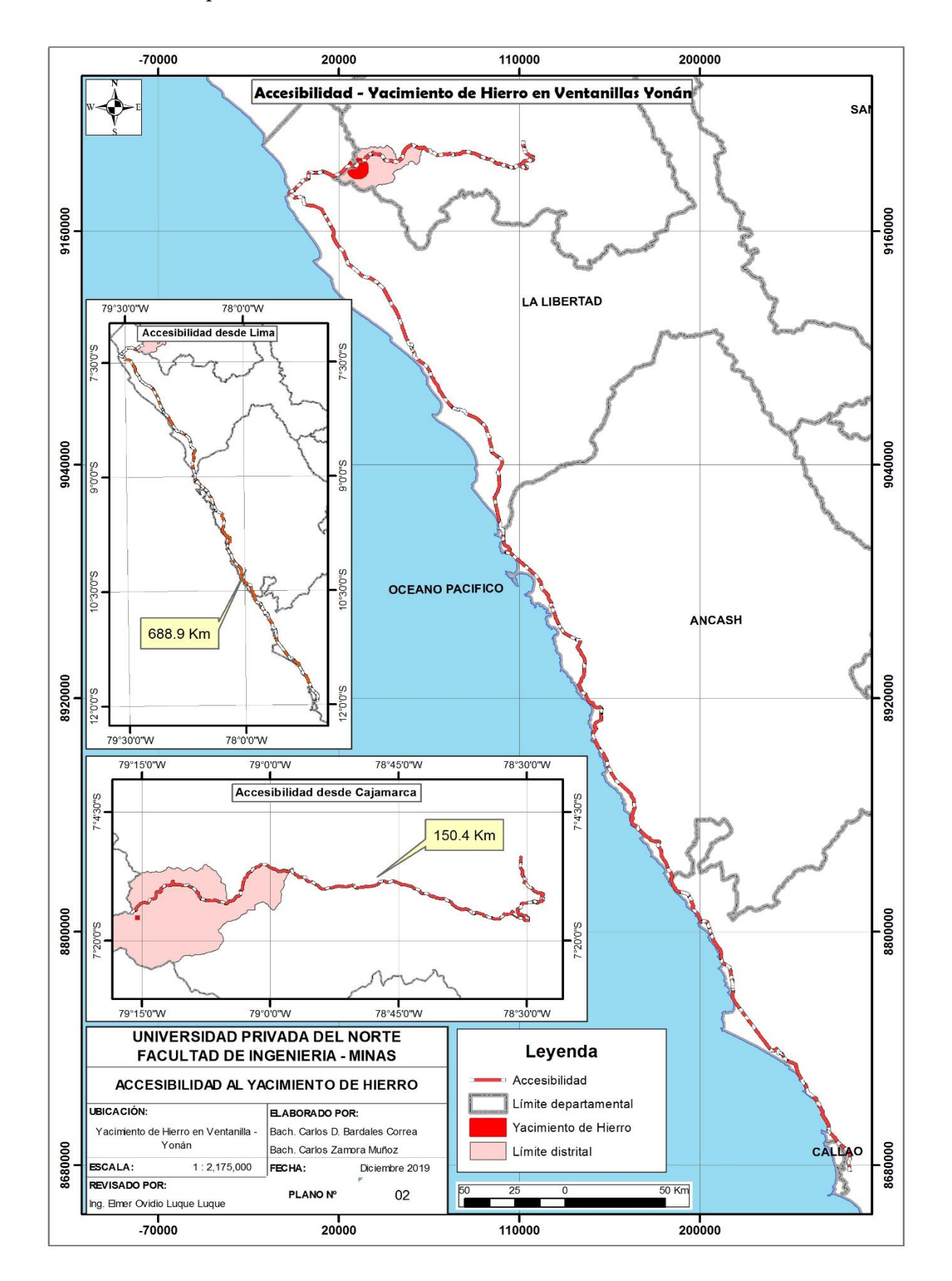

## ANEXO Nº 5. Mapa de Accesibilidad al Yacimiento de Hierro en Ventanillas - Yonán

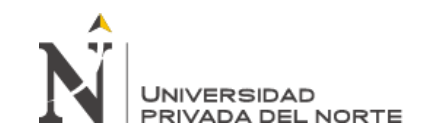

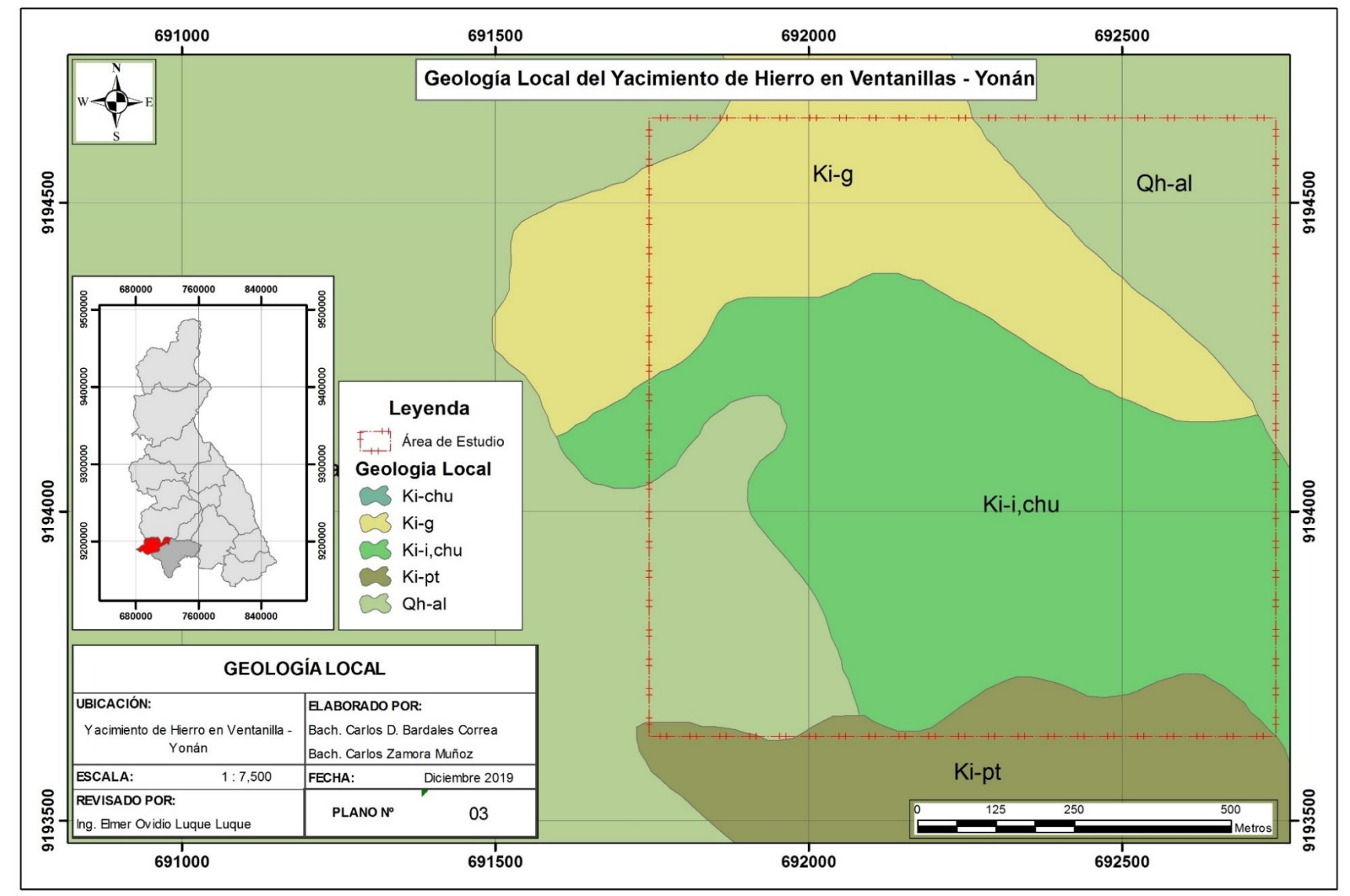

#### ANEXO Nº 6. Mapa de Geología Local del Yacimiento de Hierro en Ventanillas - Yonán

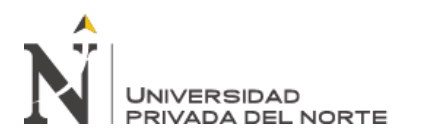

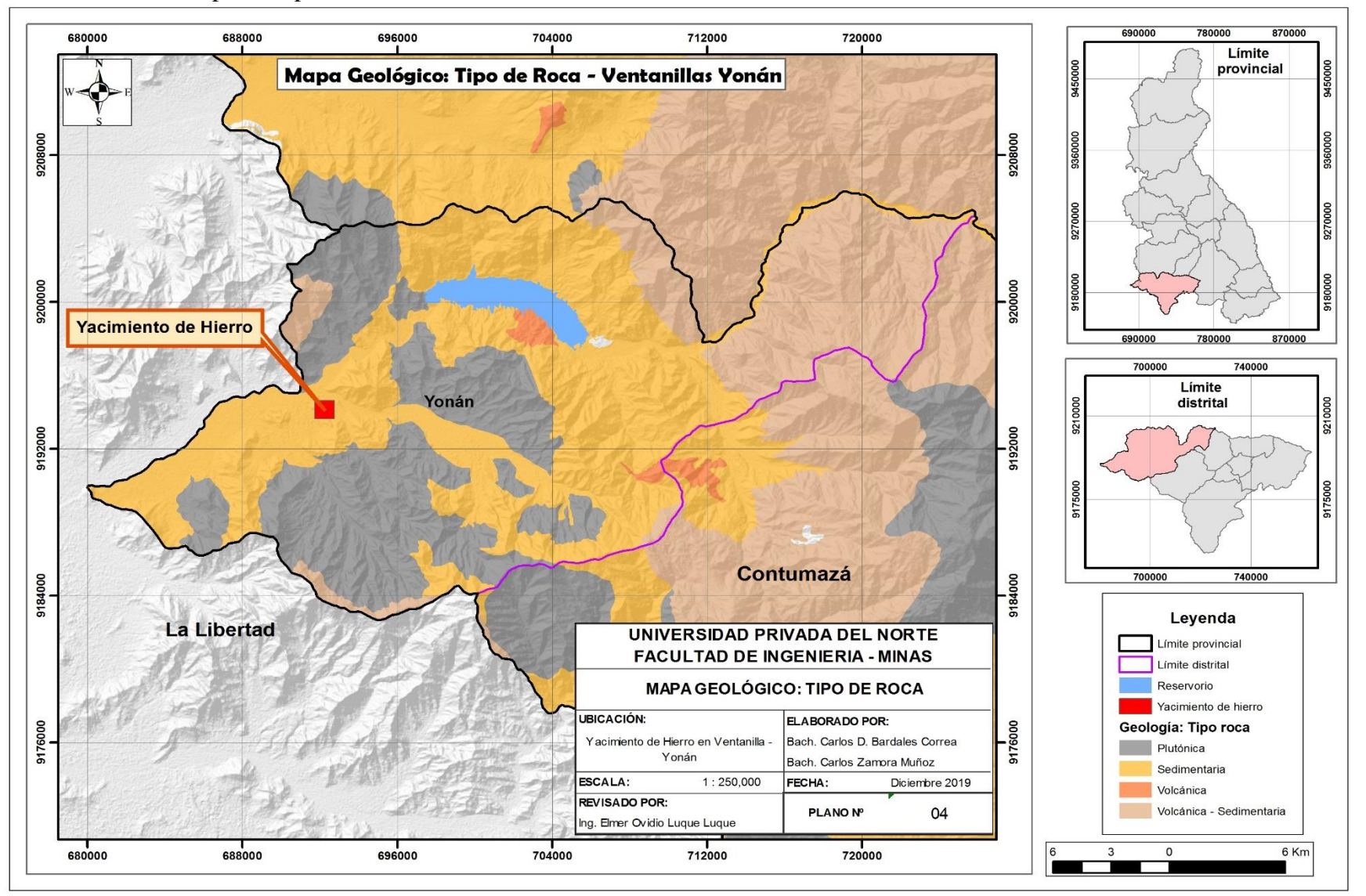

ANEXO Nº 7. Mapa de Tipo de Roca del Yacimiento de Hierro en Ventanillas - Yonán

![](_page_99_Picture_0.jpeg)

![](_page_99_Figure_2.jpeg)

#### ANEXO Nº 8. Mapa de Litología del Yacimiento de Hierro en Ventanillas - Yonán

![](_page_100_Picture_0.jpeg)

![](_page_100_Figure_2.jpeg)

![](_page_100_Figure_3.jpeg)

![](_page_101_Picture_0.jpeg)

![](_page_101_Figure_2.jpeg)

ANEXO Nº 10. Mapa de Pisos Altitudinales del Yacimiento de Hierro en Ventanillas - Yonán

![](_page_102_Picture_0.jpeg)

![](_page_102_Figure_2.jpeg)

![](_page_102_Figure_3.jpeg)

![](_page_103_Picture_0.jpeg)

![](_page_103_Figure_2.jpeg)

![](_page_103_Figure_3.jpeg)

![](_page_104_Picture_0.jpeg)

"Evaluación de los criterios de selección de un método de explotación mediante la Inteligencia Artificial, para determinar el método más apropiado en el Yacimiento de Hierro en Ventanillas Yonán, 2019"

### ANEXO Nº 13. Código Fuente Algoritmo de Entrenamiento de las Redes Neuronales

```
%////////////////////////////////////////////////////////////////////////
% Universidad Privada del Norte
% Facultad de Ingeniería - Minas 
% Tesis: 
% "Evaluación de los criterios de selección de un método de explotación 
% mediante la Inteligencia Artificial, para determinar el método más 
% apropiado en el Yacimiento de Hierro en Ventanillas Yonán, 2019"
% -----------------------------------------------------------------------
% Algoritmo de Entrenamiento de la Red Neuronal
% RNA1: Características espaciales del yacimiento
% -----------------------------------------------------------------------
%////////////////////////////////////////////////////////////////////////
function BackPropagation(X, salida)
     load('Coeficientes.mat');
    alfa = 1;Y = [1 1 1 1 1 1 1 1 1];
    d4 = [1 1 1 1 1 1 1 1 1]; for i=1:9
         Y(i) = RedNeuronal(i,X);d4(i) = \text{delta4}(Y(i), \text{salida}(i)); end
    for j=1:3 for i=1:12
             wl(j,i) = w1(j,i) - alfa*error(j,i,d4,X,w1,w2,w3,u2,u3,u4);u2(i) = u2(i) - \alpha 1fa \cdot \alpha 1a2(i, d4, X, w1, w2, w3, u2, u3, u4); end
     end
    for j=1:12for i=1:8w2(j,i) = w2(j,i) - \text{alfa*error2}(j,i,d4,X,w1,w2,w3,u2,u3,u4);u3(i) = u3(i) - alfa*delta(1,a4,X,w1,w2,w3,u2,u3,u4); end
     end
    for j=1:8 for i=1:9
             w3(j,i) = w3(j,i) - alfa*error3(i,d4(i),X,w1,w2,w3,u2,u3,u4);u4(i) = u4(i) - alfa*dd(i); end
     end
     save Coeficientes.mat w1 w2 w3 u2 u3 u4;
end
function res = delta4(Y, sal)res = Y * (1-Y) * (Y-sal);
end
function res = delta( k, d4, X, w1, w2, w3, u2, u3, u4)a3=AB(k, X, w1, w2, u2, u3); sumatoria=0;
```
![](_page_105_Picture_0.jpeg)

```
 for i=1:9 
         sumatoria = (w3(k, i)*d4(i)) + sumatoria;
     end
    res = a3*(1-a3)*summoria;end
function res = delta2(k, d4, X, w1, w2, w3, u2, u3, u4)
    a2=A2(k, X, w1, u2); sumatoria=0;
     for p=1:8
         sumatoria = (w2(k, p) * delta3(p, d4, X, w1, w2, w3, u2, u3, u4) + sumatorial); end 
    res = a2*(1-a2)*summoria;end
function res = error3(k, d4, X, w1, w2, w3, u2, u3, u4)res = A3(k, X, w1, w2, u2, u3) * d4;end
function res = error2(j, k, d4, X, w1, w2, w3, u2, u3, u4)res = A2(j, X, w1, u2) * delta3(k, d4, X, w1, w2, w3, u2, u3, u4);end
function res = error(j, k, d4, X, w1, w2, w3, u2, u3, u4)res = X(j) * delta2(k, d4, X, w1, w2, w3, u2, u3, u4);end
function res = A2(i, X, w1, u2) sumatoria=0;
     for q=1:3
         sumatoria = (X(q) * w1(q, i)) + sumatoria;
     end
    aux1 = summationia+u2(i);res = f(aux1);end
function res = A3(i, X, w1, w2, u2, u3) sumatoria=0;
     for q=1:12
         sumatoria = (A2(q,X,w1,w2) * w2(q,i))+sumatoria;
     end
    aux1 = summationia+u3(i);res = f(aux1);end
function res = f(x)res = 1 ./ (1 + exp(-x));end
```
![](_page_106_Picture_0.jpeg)

ANEXO Nº 14. Código Fuente Algoritmo de Resultados de las Redes Neuronales

```
%////////////////////////////////////////////////////////////////////////
% Universidad Privada del Norte
% Facultad de Ingeniería - Minas 
% Tesis: 
% "Evaluación de los criterios de selección de un método de explotación 
% mediante la Inteligencia Artificial, para determinar el método más 
% apropiado en el Yacimiento de Hierro en Ventanillas Yonán, 2019"
% -----------------------------------------------------------------------
% Algoritmo de Resultados de la Red Neuronal
% RNA1: Características espaciales del yacimiento
% -----------------------------------------------------------------------
%////////////////////////////////////////////////////////////////////////
function resultado = RedNeuronal(i, X) load('Coeficientes.mat');
    resultado = Y(i, X, w1, w2, w3, u2, u3, u4);end
function resultado = A2(i, X, w1, u2) sumatoria=0;
     for q=1:3
        sumatoria = (X(q) * w1(q, i))+sumatoria;
     end
    auxiliar1 = sumatoria+u2(i);resultado = f(auxiliar1);end
function resultado = A3(i, X, w1, w2, u2, u3) sumatoria=0;
     for q=1:12
        sumatoria = (A2(q,X,w1,w2) * w2(q,i))+sumatoria;
     end
    auxiliar1 = sumatoria+u3(i);resultado = f(auxiliar1);end
function resultado = Y(i, X, w1, w2, w3, u2, u3, u4) sumatoria=0;
    for q=1:8sumatoria = (A3(q,X,w1,w2,u2,u3) * w3(q,i))+sumatoria;
     end
    auxiliar1 = sumatoria+u4(i);resultado = f(auxiliar1);end
function resultado = f(x)resultado = 1 ./ (1 + \exp(-x));
end
```
![](_page_107_Picture_0.jpeg)

![](_page_107_Picture_1182.jpeg)

![](_page_107_Picture_1183.jpeg)
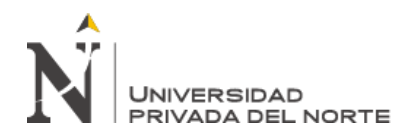

"Evaluación de los criterios de selección de un método de explotación mediante la Inteligencia Artificial. Caso práctico Yacimiento de Hierro en Ventanillas, Yonán, Cajamarca, 2019"

ANEXO Nº 15. Datos Históricos de Evaluación Geomecánica de Proyectos Mineros, tomado como referencia para la Base de Datos de Entrenamiento de la Red Neuronal RNA2: Características Geológicas y Geomecánicas, en el Subcriterio SC (RMR).

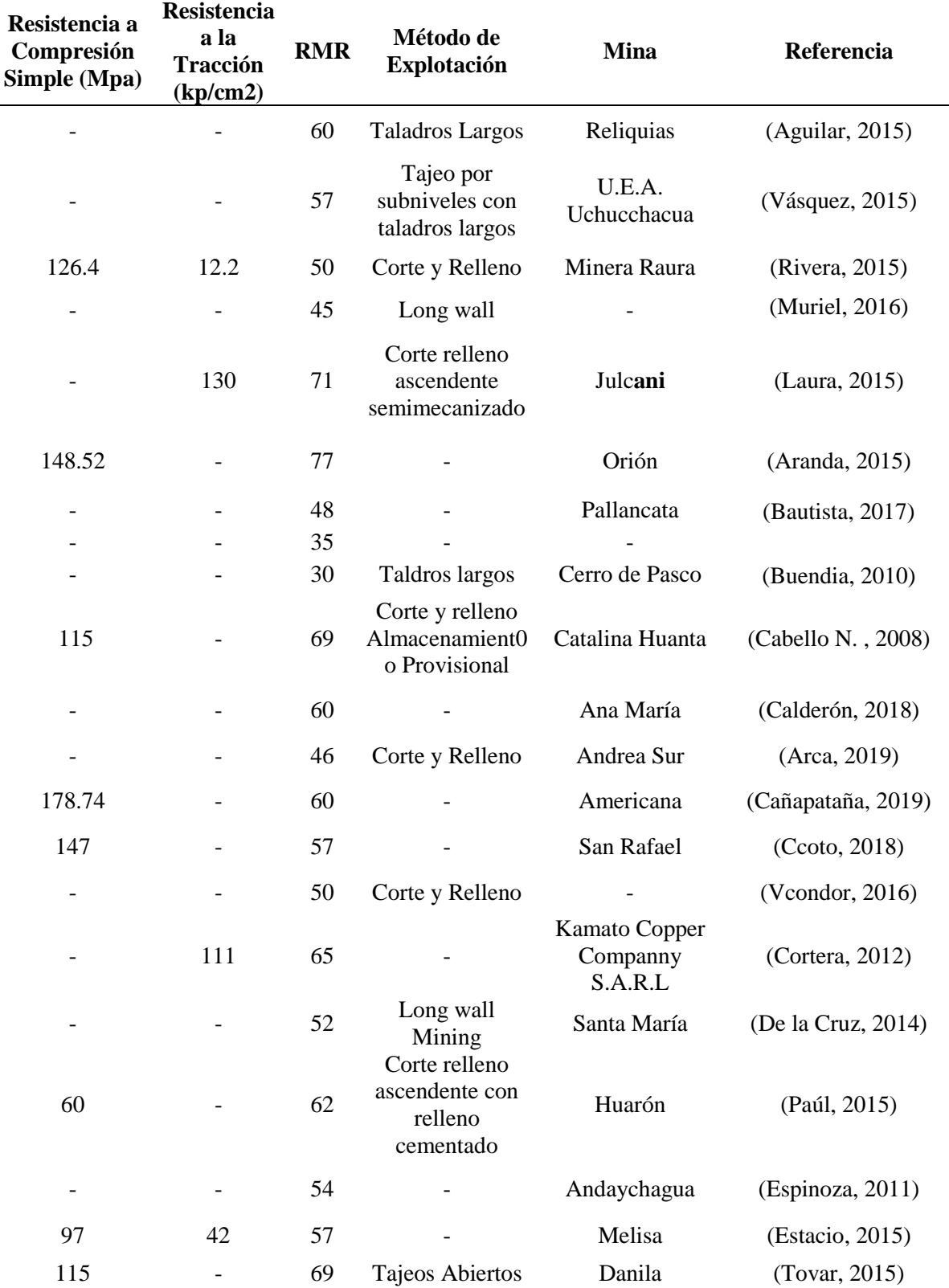

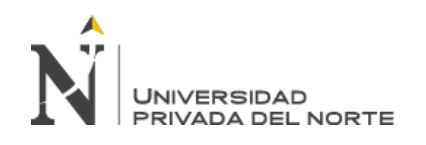

"Evaluación de los criterios de selección de un método de explotación mediante la Inteligencia Artificial. Caso práctico Yacimiento de Hierro en Ventanillas, Yonán, Cajamarca, 2019"

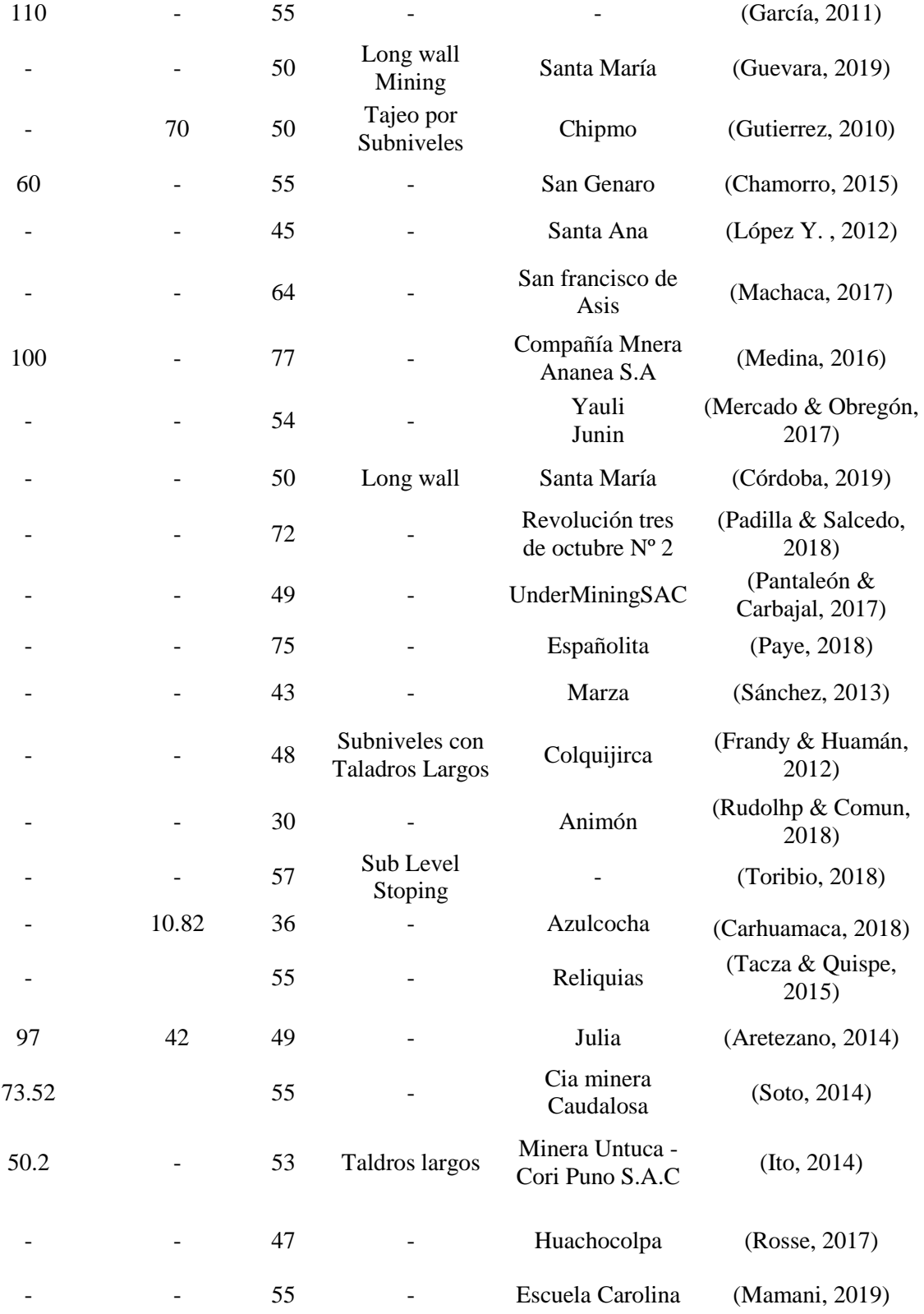